### **Diploma in Electronics & Telecommunication/Instrumentation/Computer Science & Engineering/Information Technology (Group-II)**

### **Semester – II**

### **Scheme of Studies:**

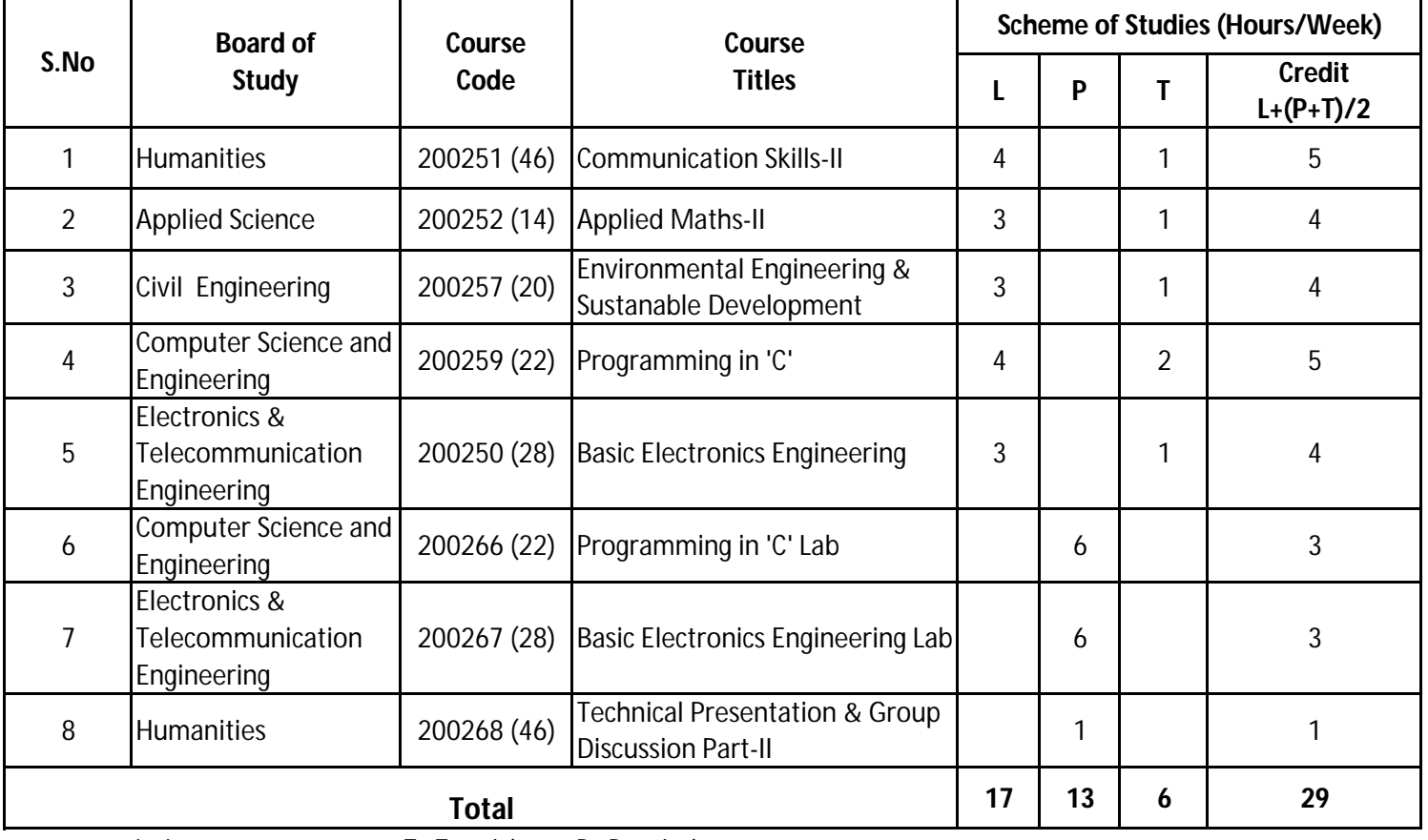

L - Lecture, T - Tutorial, P - Practical,

**Legend :-**  Lecture (L) --> CI : Classroom Instruction (Includes different instructional strategies i.e. Lecture and others).

> Practical (P) --> LI : Laboratory Instruction (Includes Practical performances in laboratory workshop, field or other locations using different instructional strategies.

Tutorial (T) --> SL : Self Learning.

### **Diploma in Electronics & Telecommunication/Instrumentation/Computer Science & Engineering/Information Technology (Group-II)**

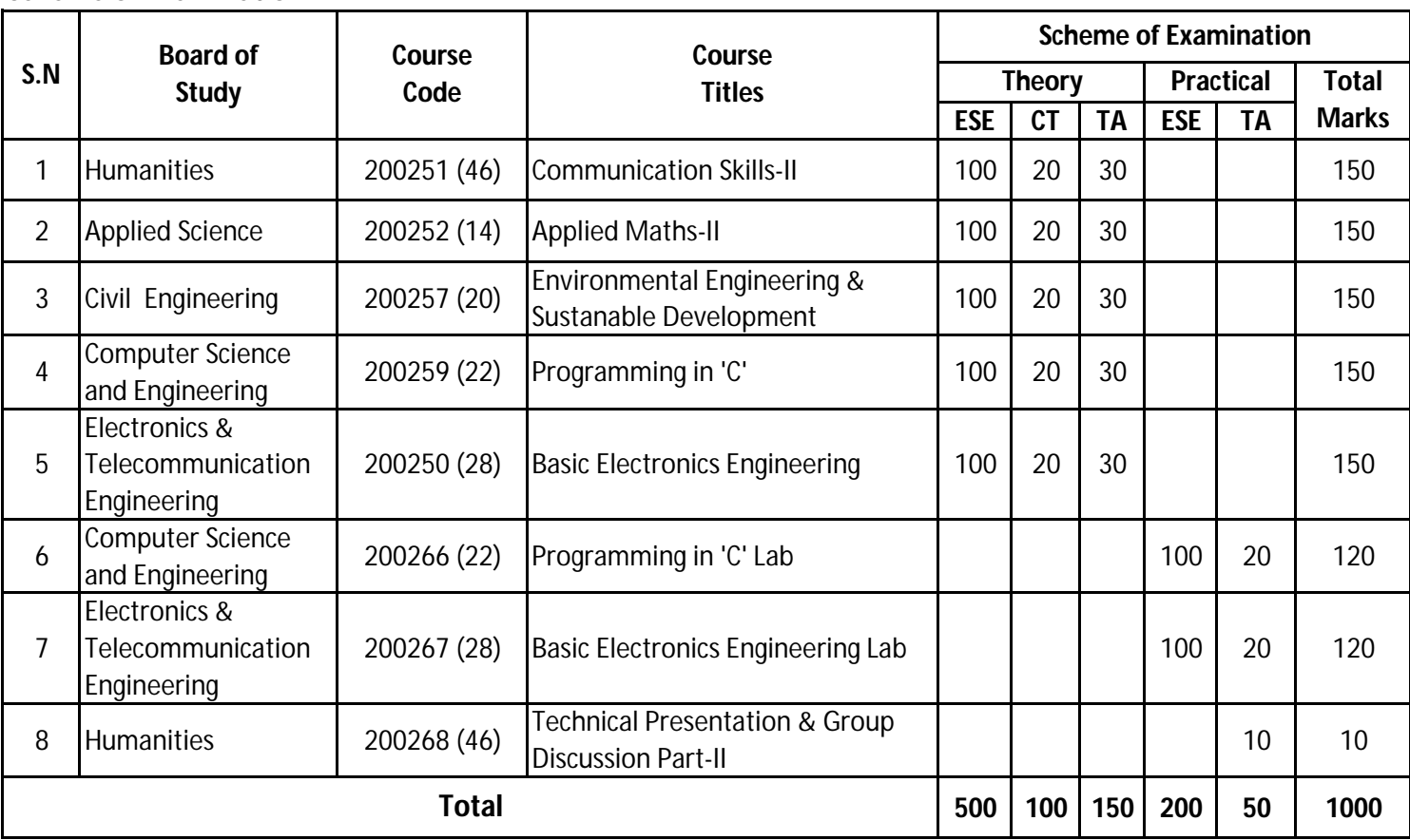

### **Semester - II**

### **Scheme of Examination:**

ESE : End of Semester Exam, CT: Class Test, TA: Teachers Assessment

Legend :- PRA :Process Assessment, PDA : Product Assessment.

**Note :-** i) TA in Theory includes Sessional work (SW) and Attandance (ATT) with weightage of 70% and 30% of total respectively.

ii) TA in Practical includes performance of PRA, PDA and Viva-Voce with weightage of 50%, 40% and 10% of total respectively.

**Diploma in Electronics and Telecommunication/Instrumentation/Computer Science &**  Engineering/Information Technology (Group-II) Semester-II

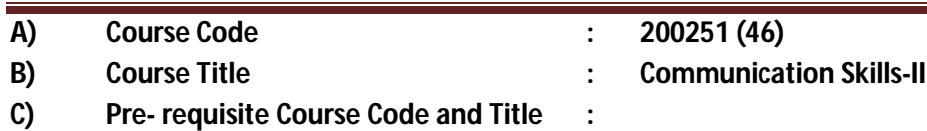

### **D) Rationale :**

In the present competitive world communication skills are vital for growth in any field. Communication Skills in English is one of the core skills to be developed in diploma holders as students exchange information and convey their ideas and opinions with different stakeholders The present curriculum continues to focus on the attainment of course outcomes related to speaking, reading, writing and listening as verbal, non-verbal and written communication are essential in order to deliver and receive information quickly and accurately.

This curriculum is advancement over the previous to meet the existing industrial and entrepreneurial challenges by focusing on the attainment of professional communication skills and enable the students for effective communication in diverse situations.

### **E) Course Outcomes:**

- **CO-1 Use grammatically correct sentences in Speaking and Writing.**
- **CO-2 Demonstrate appropriate non-verbal expression while communicating with others.**
- **CO-3 Draft letters, notices and circulars using correct formats.**
- **CO-4 Draft different types of report in prescribed format.**

### **F) Scheme of Studies:**

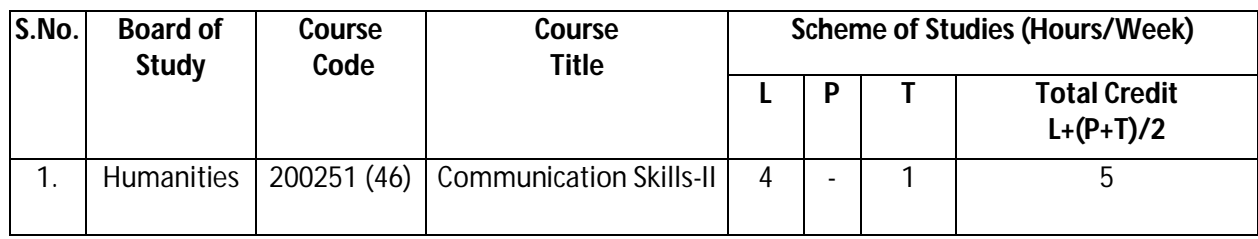

**Legend:** L-Lecture, P-Practical, T-Tutorial

### **G) Scheme of Assessment:**

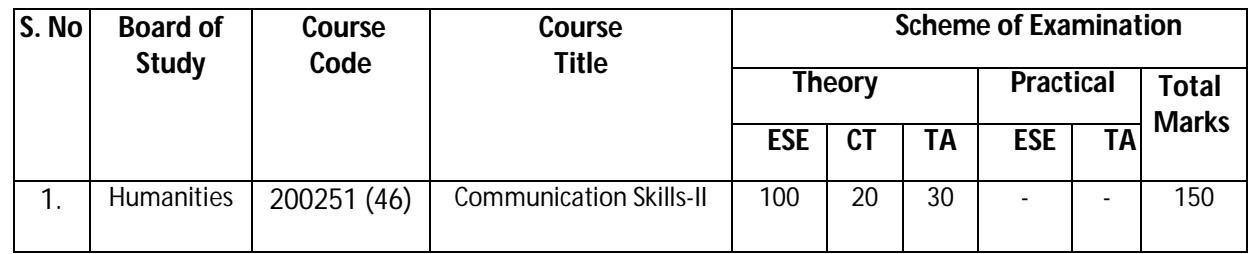

**Legend:** ESE: End Semester Exam, CT: Class Test, TA: Teacher Assessment

**Note:** Separate passing is must for End Semester Assessment.

### **H) Course-Curriculum Detailing:**

This course curriculum detailing depicts learning outcomes at course level and session level and their attainment by the students through Classroom Instruction (CI), Laboratory Instruction (LI), Sessional Work (SW) and Self Learning (SL). Students are expected to demonstrate the attainment of Session Outcomes (SOs) and finally Course Outcomes (COs) upon the completion of course.

**Diploma in Electronics and Telecommunication/Instrumentation/Computer Science &**  Engineering/Information Technology (Group-II) Semester-II

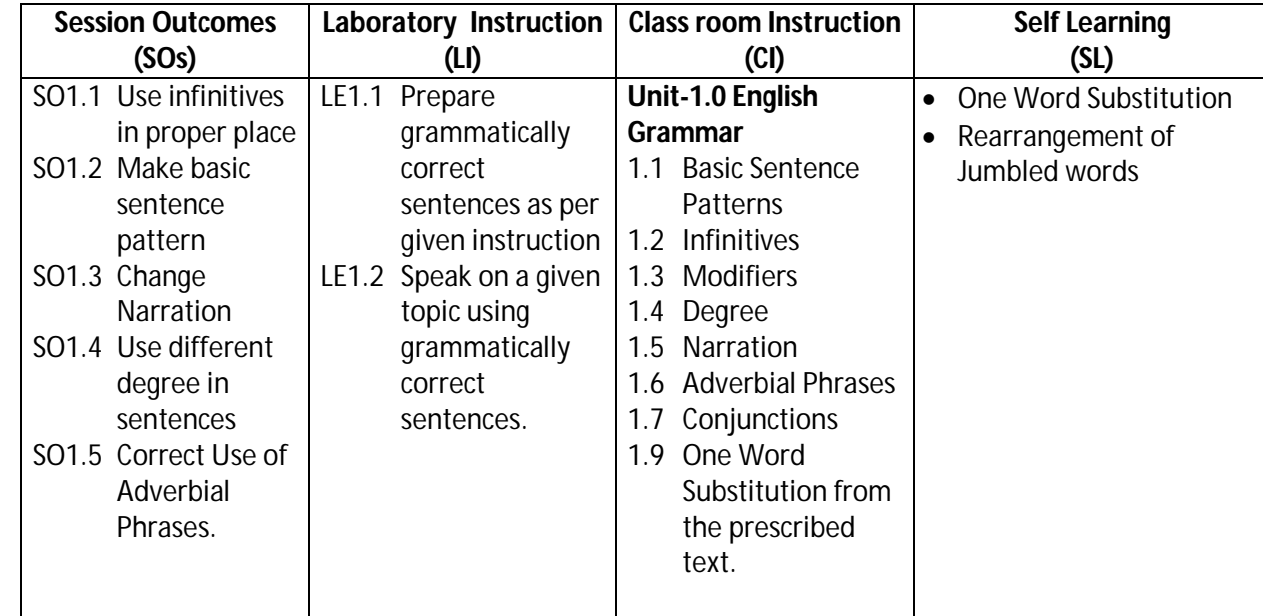

### **CO-1 Use grammatically correct sentences in Speaking and Writing.**

### **SW-1 Suggested Sessional Work (SW):**

### **a. Assignments:**

i. Exercises on the topic: Modifiers, Narration, Infinitives, Degree etc.

### **b. Mini Project:**

- i. Express your views by writing an incidence using proper grammar.
- ii. Select topic and share your views on the same with the audience. (2-3 min.)

### **c. Other Activities (Specify):**

i. Practice for speaking skills in front of mirror for self feedback.

### **CO-2 Demonstrate appropriate non-verbal expression while communicating with others in different situations.**

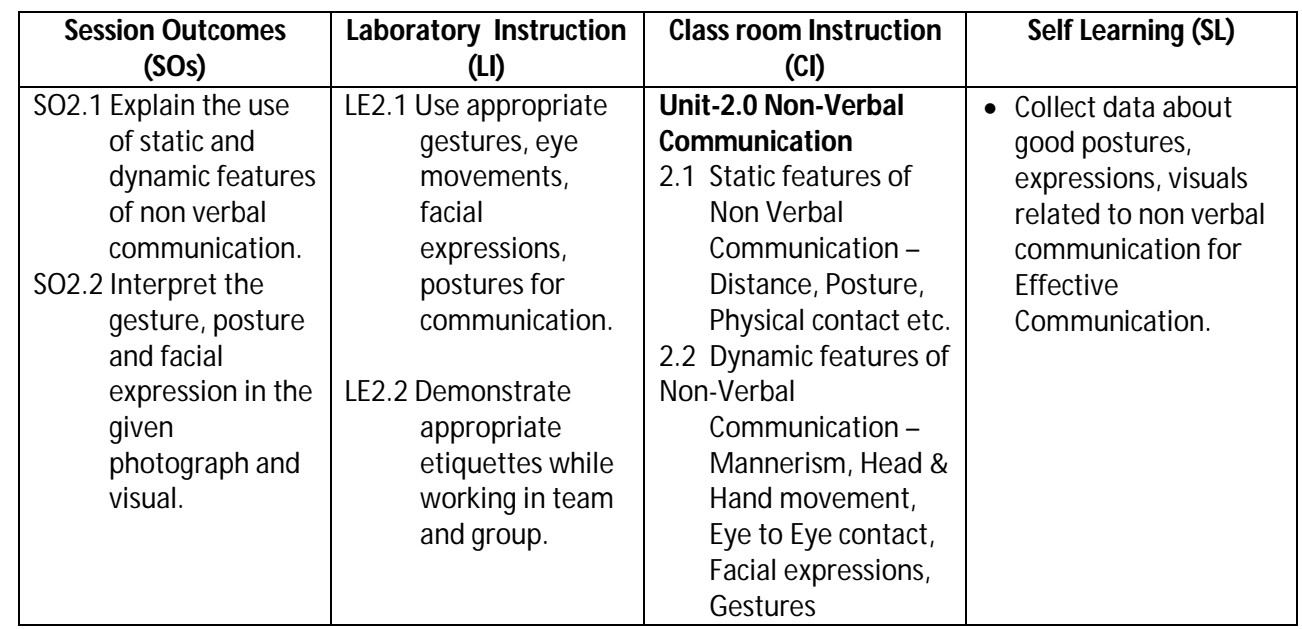

**Diploma in Electronics and Telecommunication/Instrumentation/Computer Science &**  Engineering/Information Technology (Group-II) Semester-II

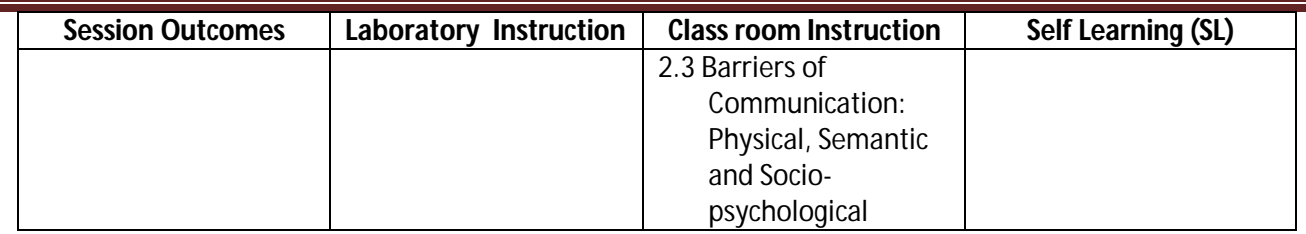

### **SW-2 Suggested Sessional Work (SW):**

### **Assignments:**

- i. Collection of pictures and visuals with static and dynamic features of non verbal communication.
- ii. Interpretation of gesture, posture and facial expression in the given photograph and visual.

### **Mini Project:**

i. Seminar on topics related to "Role of non verbal communication for developing effective communication in technical education".

### **Other Activities (Specify):**

i. Role play on given theme such as: When a student gets exceptionally good marks or less marks in  $10<sup>th</sup>$  board exams, bank manager refuses to sanction the education loan at the last moment, unrest among the first year students during fresher party. Student and teacher can add the themes as per requirement.

### **CO-3 Draft letters, notices, circulars using correct format.**

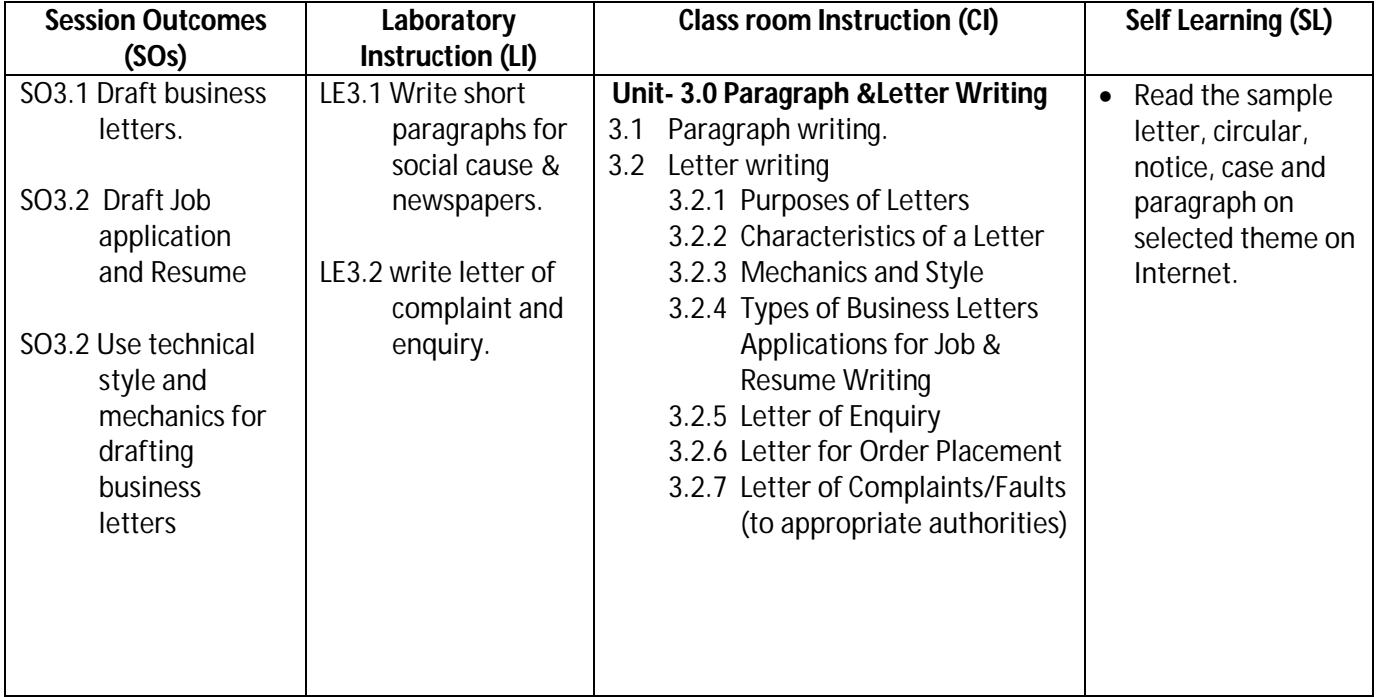

**Legend:** CI: Classroom Instruction (Includes different instructional strategies i.e. Lecture (L) and Tutorial (T) and others), LI: Laboratory Instruction (Includes Practical performances in Laboratory, Workshop, field or other locations using different instructional strategies) SL: Self Learning

### **Diploma in Electronics and Telecommunication/Instrumentation/Computer Science &**  Engineering/Information Technology (Group-II) Semester-II

### **SW-3 Suggested Sessional Work (SW) :**

### **a. Assignments:**

- i. Prepare summary of the given incident in the shop floor/office/institute.
- ii. Write an application to apply for campus recruitment drive to be held in your college.
- iii. Draft business letters.

### **b. Mini Project:**

- i. Prepare Resume and cover letter for job vacancy.
- ii. Write a letter to appropriate authority informing about the activities to be conducted in department/Institute.

### **c. Other Activities (Specify):**

i. Analyze the given case and suggest views/opinion with respect to case brief.

### **CO-4 Draft different types of report in prescribed format.**

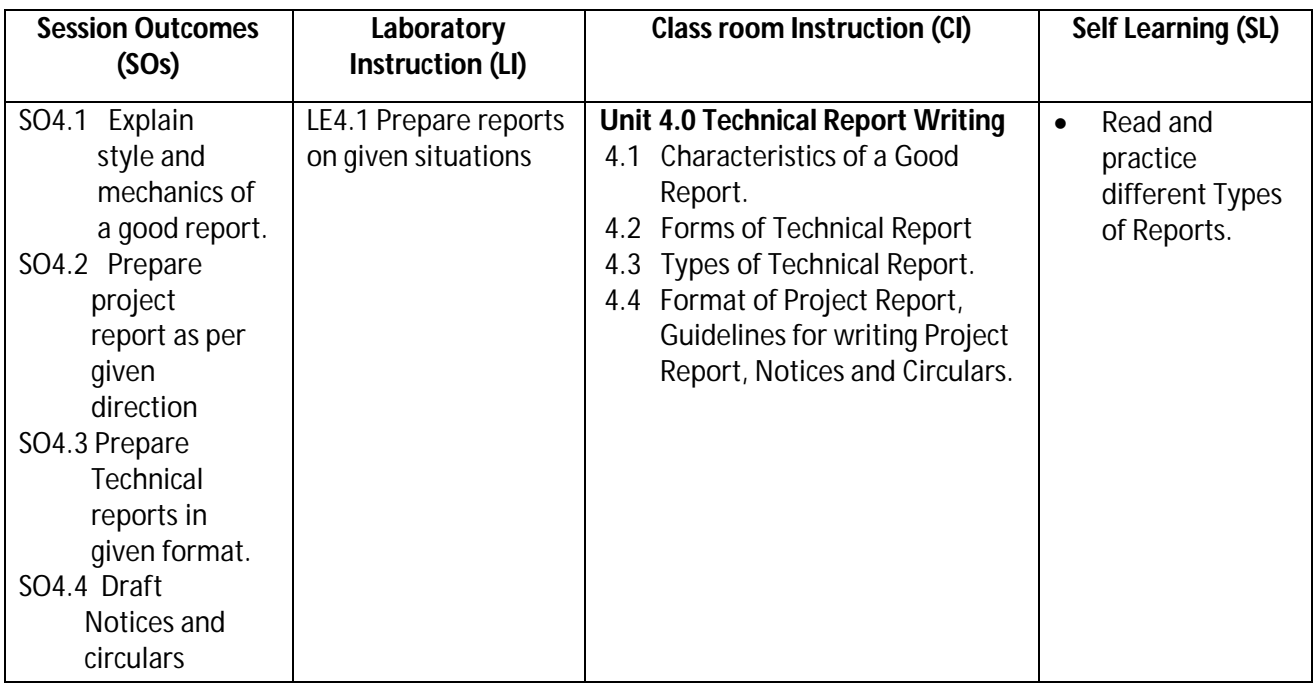

### **SW-4 Suggested Sessional Work (SW) :**

### **a. Assignments:**

 i. Prepare notice and circular for your class/department as per given directions. ii. Describe qualities of a good report.

### **b. Mini Project:**

i. Draft a report on any significant activity that had taken place in your locality.

Ii. Draft a report on culture event/ sports event conducted at your institute.

### **c. Other Activities (Specify):**

i. Draft notices for sports activities/ lost belongings/ various competitions/celebrations.

### **Diploma in Electronics and Telecommunication/Instrumentation/Computer Science &**  Engineering/Information Technology (Group-II) Semester-II

**Note:** Performance under Laboratory and Sessional work may appear in more than one COs/SOs.

### **I) Suggested Specification Table (For ESE of Classroom Instruction):**

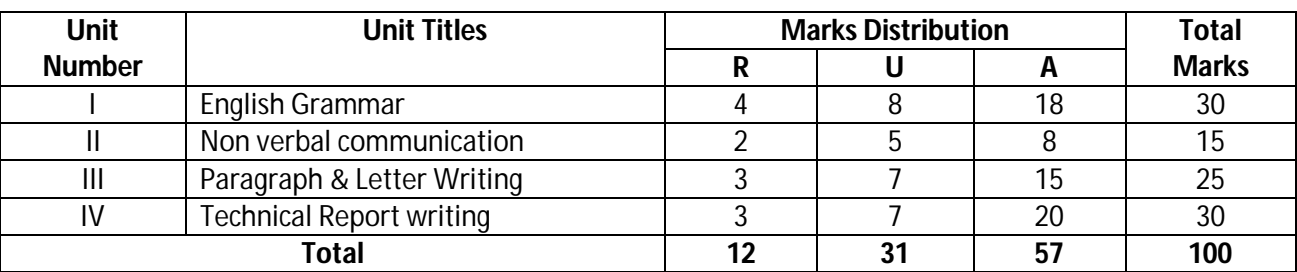

 **Legend:** R: Remember, U: Understand, A: Apply and above

### **K) Suggested Instructional/Implementation Strategies:**

- 1. Improved Lecture
- 2. Tutorial
- 3. Case Method
- 4. Group Discussion
- 5. Role Play
- 6. Demonstration
- 7. ICT Based Teaching Learning (Video Demonstration/Tutorials CBT, Blog, Facebook, Twitter, Whatsapp, Mobile, Online sources)
- 8. Brainstorming

### **L) Suggested Learning Resources:**

### **(a) Books** :

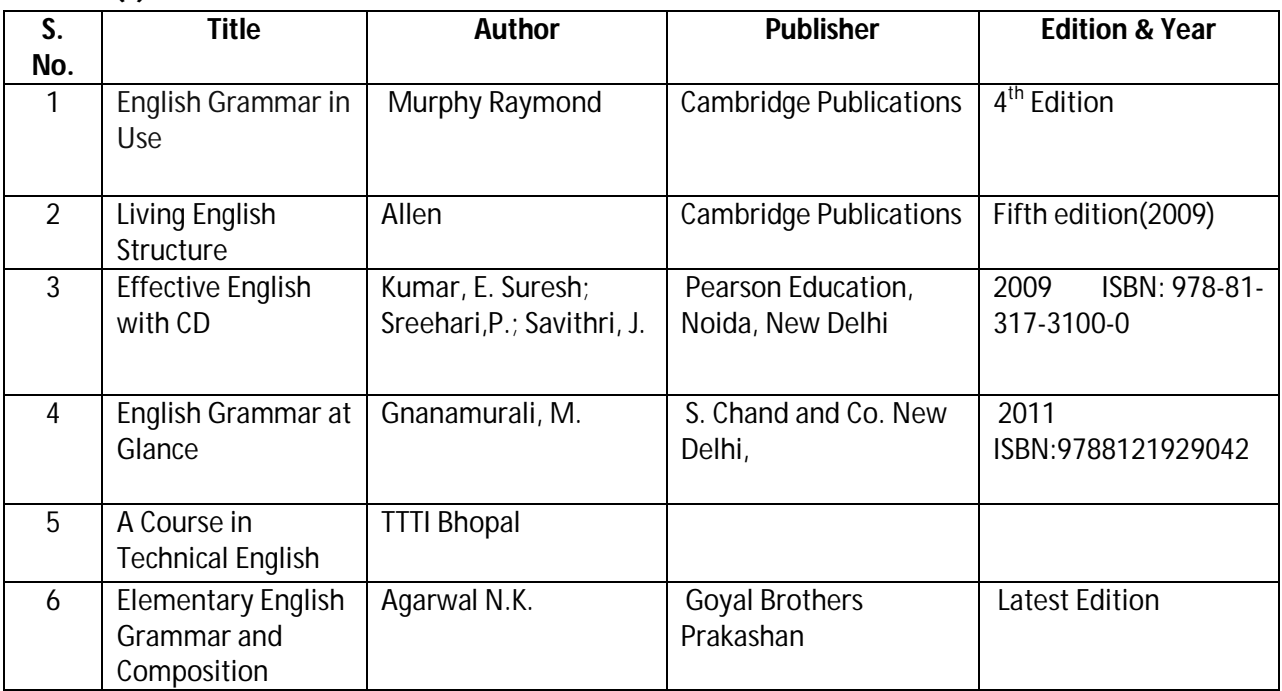

### **Diploma in Electronics and Telecommunication/Instrumentation/Computer Science &**  Engineering/Information Technology (Group-II) Semester-II

### **(b) Open source software and website address**:

- 1. https://www.englishgrammar.org/
- 2. http://www.englishgrammarsecrets.com/
- 3. https://www.usingenglish.com/handouts/
- 4. http://learnenglish.britishcouncil.org/en/english-grammar
- 5. https://www.englishclub.com/grammar/
- 6. http://www.perfect-english-grammar.com/
- 7. http://www.englishteachermelanie.com/category/grammar/
- 8. https://www.grammarly.com/blog/category/handbook
- 9. https://www.britishcouncil.in/english/learn-online
- 10. http://learnenglish.britishcouncil.org/en/content
- 11. http://www.talkenglish.com/
- 12. languagelabsystem.com
- 13. www.wordsworthelt.com

### **(c) Others:**

- 1. Learning Packages.
- 2. Lab Manuals.
- 3. Language software Manual
- 4. Users' Guide

### **M) List of Major Laboratory Equipment and Tools:**

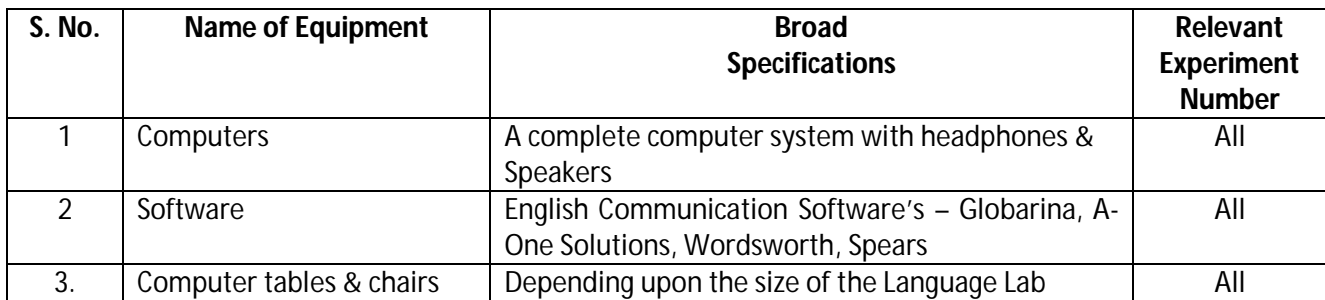

**Diploma in Electronics and Telecommunication/Instrumentation/Computer Science & Engineering/Information Technology (Group-II) Semester-II**

### **N) Mapping of POs & PSOs with COs:**

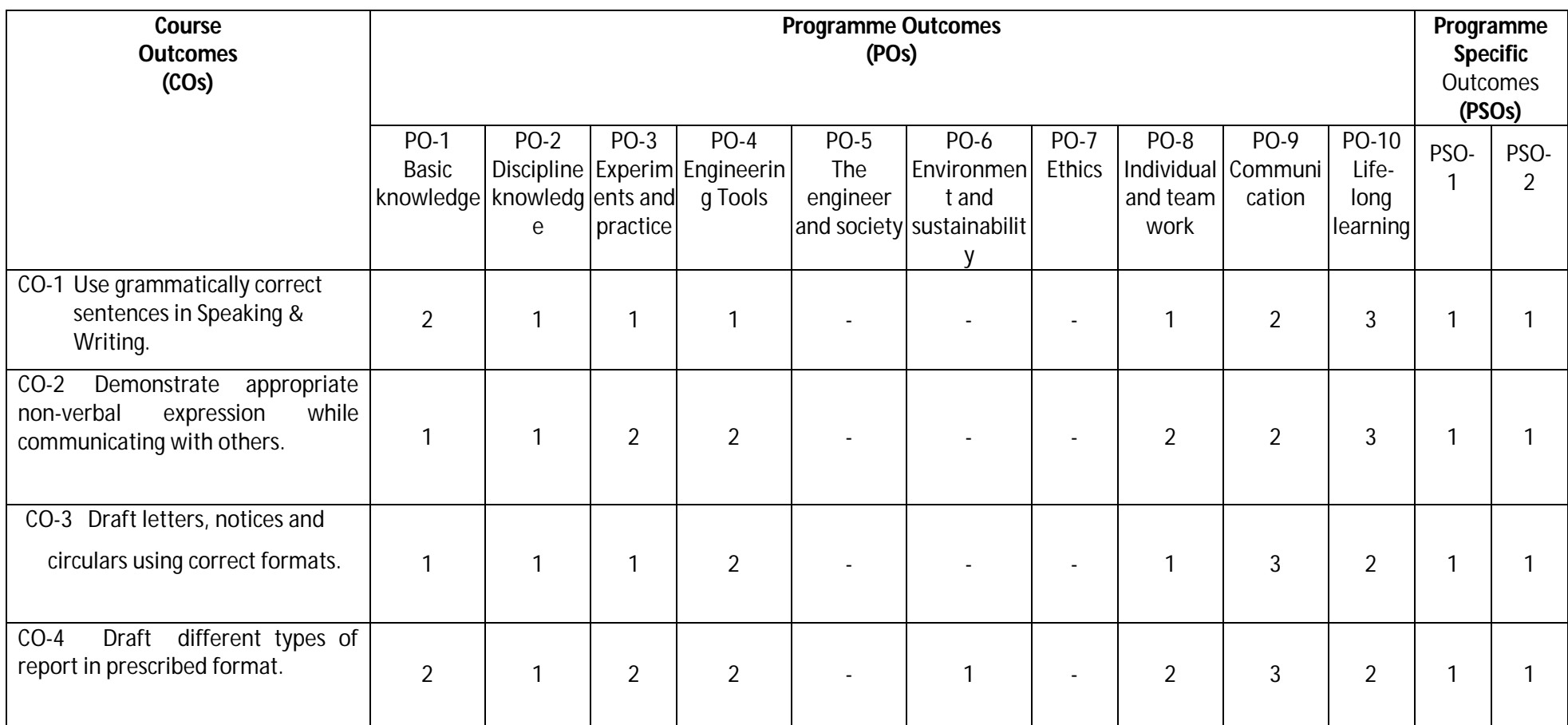

**Legend:1 – Low, 2 – Medium, 3 – High**

**Diploma in Electronics and Telecommunication/Instrumentation/Computer Science & Engineering/Information Technology (Group-II) Semester-II**

### **O) Course Curriculum Map:**

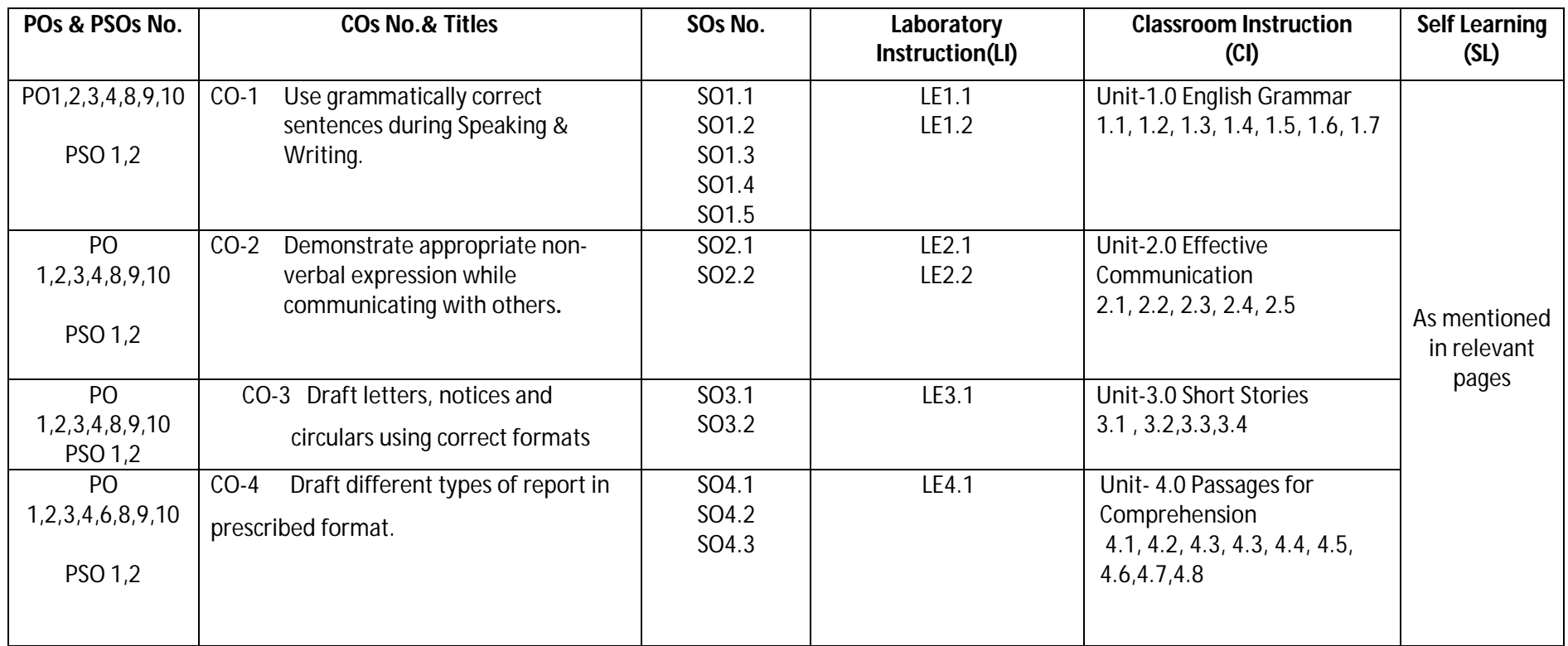

**Legend:**CI: Classroom Instruction (Includes different instructional strategies i.e. Lecture (L) and Tutorial (T) and others), LI: Laboratory Instruction (Includes Practical performances in Laboratory, Workshop, field or other locations using different instructional strategies) SL: Self Learning

**Diploma in Electronics and Telecommunication/Instrumentation/Computer Science & Engineering/Information Technology (Group-II) Semester-II** 

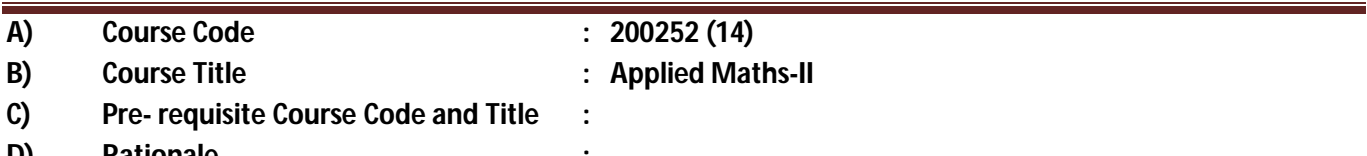

### **D) Rationale :**

This subject is introduced to those topics of mathematics, which are applied in different branches of engineering so that it can enhance required skills in mathematics underpinning engineering subjects. Integral calculus helps to find the area; differential equation is used in finding the curves and its related applications for various engineering models. Numerical integration is used to find the area of the functions especially whose integration cannot be evaluated easily with routine methods. This course further develops the skills to enable a large range of engineering systems to be modeled.

### **E) Course Outcomes:**

- **CO-1 Solve the given problems of integration using suitable methods.**
- **CO-2 Use the concept of integration to find area of given curves.**
- **CO-3 Model the given engineering problems using the concept of differential equation.**
- **CO-4 Utilize the concepts of numerical methods to solve given equations.**
- **CO-5 Measure the area using the concept of numerical integration for engineering related problems.**

### **F) Scheme of Studies:**

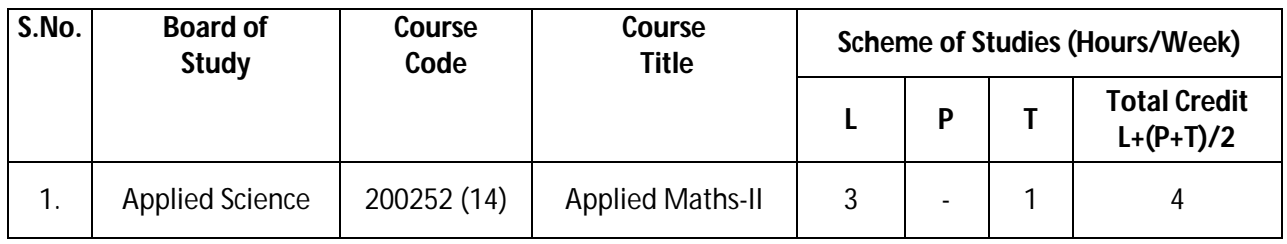

**Legend:** L-Lecture, P-Practical, T-Tutorial

### **G) Scheme of Assessment:**

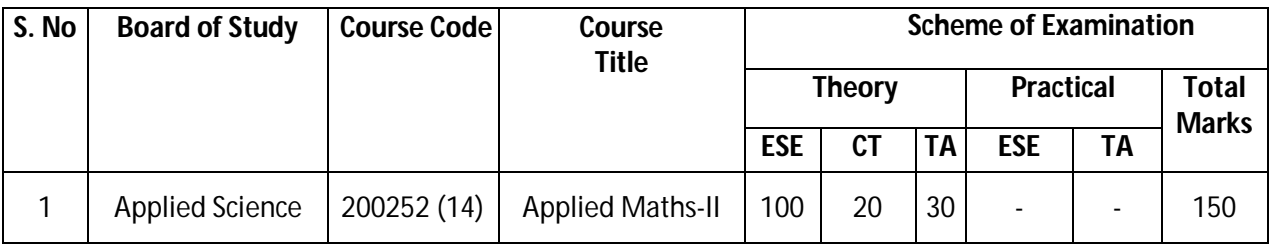

 **Legend:** ESE: End Semester Exam, CT: Class Test, TA: Teacher Assessment

 **Note:** Separate passing is must for End Semester Assessment.

### **Diploma in Electronics and Telecommunication/Instrumentation/Computer Science & Engineering/Information Technology (Group-II) Semester-II**

### **H) Course-Curriculum Detailing:**

This course curriculum detailing depicts learning outcomes at course level and session level and their attainment by the students through Classroom Instruction (CI), Laboratory Instruction (LI), Sessional Work (SW) and Self Learning (SL). Students are expected to demonstrate the attainment of Session Outcomes (SOs) and finally Course Outcomes (COs) upon the completion of course.

### **CO-1 Solve the given problems of integration using suitable methods.**

 **(Approx. Hrs: 12)**

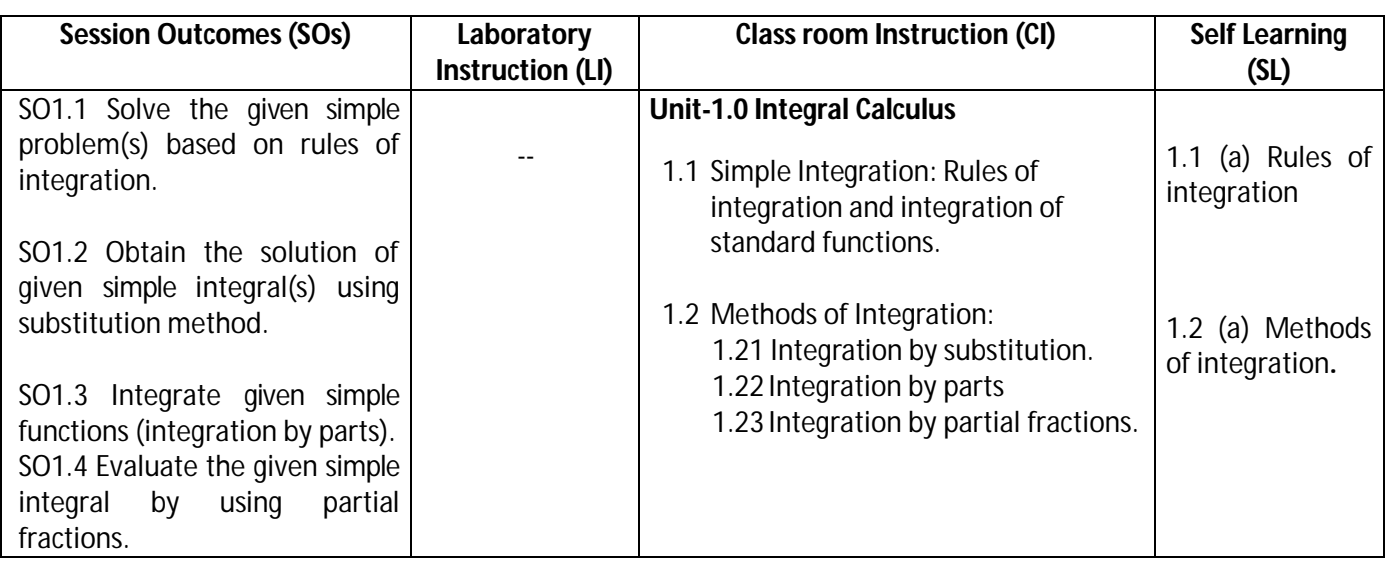

### **SW-1 Suggested Sessional Work (SW):**

### **a. Assignments:**

- i Expound examples of integration in day-to-day life.
- ii Enumerate the value of integrals for engineering related problems.

### **b. Mini Project:**

- i Prepare charts displaying standard integration formulas.
- ii Identify problems based on application of integration.

### **c. Other Activities (Specify):**

- i Identify engineering problems based on real world problems with the use of free tutorials available on the Internet.
- ii Use graphical software EXCEL, D-PLOT and GRAPH for related topics.
- iii Use MATHCAD as mathematical tool to solve the problems of integral calculus.
- iv Prepare a seminar on basic applications of integrals.

### **Diploma in Electronics and Telecommunication/Instrumentation/Computer Science & Engineering/Information Technology (Group-II) Semester-II**

### **CO-2 Use the concept of integration to find area of given curves.**

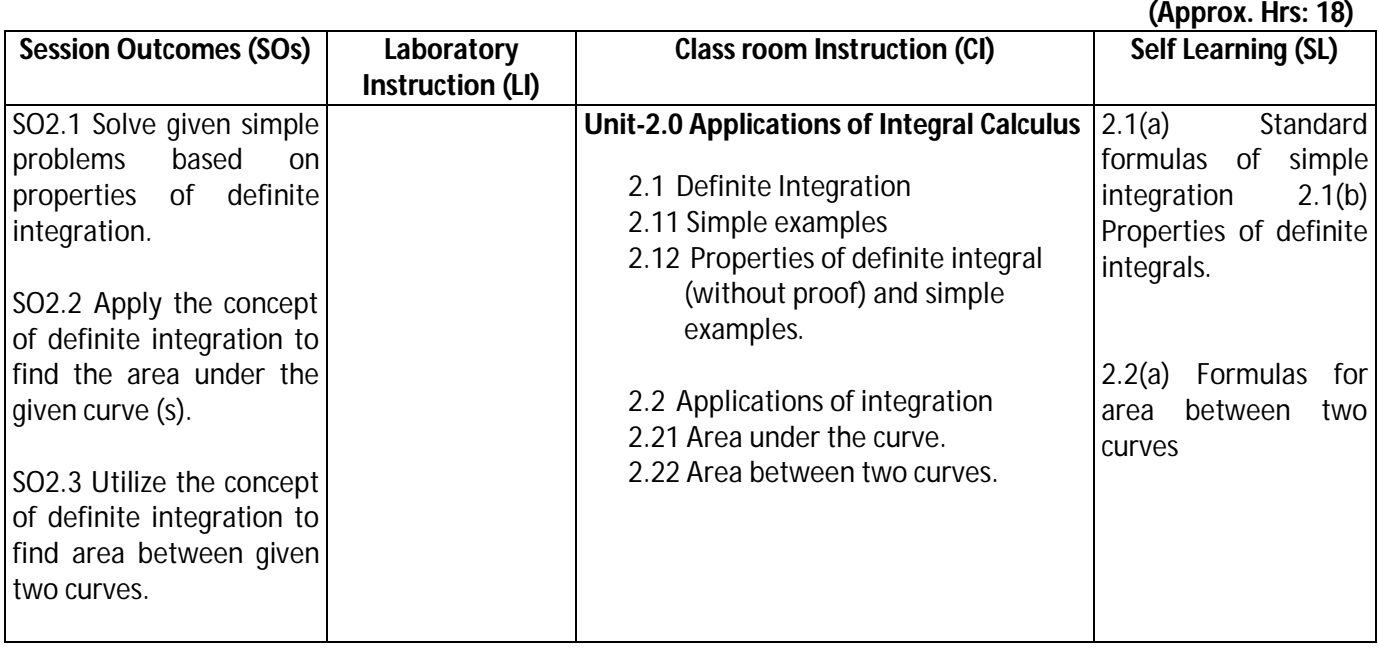

### **SW-2 Suggested Sessional Work (SW):**

### **Assignments:**

- i. Enumerate the area of irregular shapes by using concept of integration.
- ii. Explore the use of definite integrals related to engineering applications.

### **Mini Project:**

i. Prepare charts showing area of irregular shapes using concept of integration.

### **Other Activities (Specify):**

- i. Identify engineering problems based on real world problems with the use of free tutorials available on the Internet.
- ii. Use graphical software EXCEL, D-PLOT and GRAPH for topics related to Integral calculus.
- iii. Use MATHCAD as mathematical tool to solve the problems of integral calculus.
- iv. Seminar on engineering applications of definite integrals.

### **Diploma in Electronics and Telecommunication/Instrumentation/Computer Science & Engineering/Information Technology (Group-II) Semester-II**

### **CO-3 Model the given engineering problems using the concept of differential equation.**

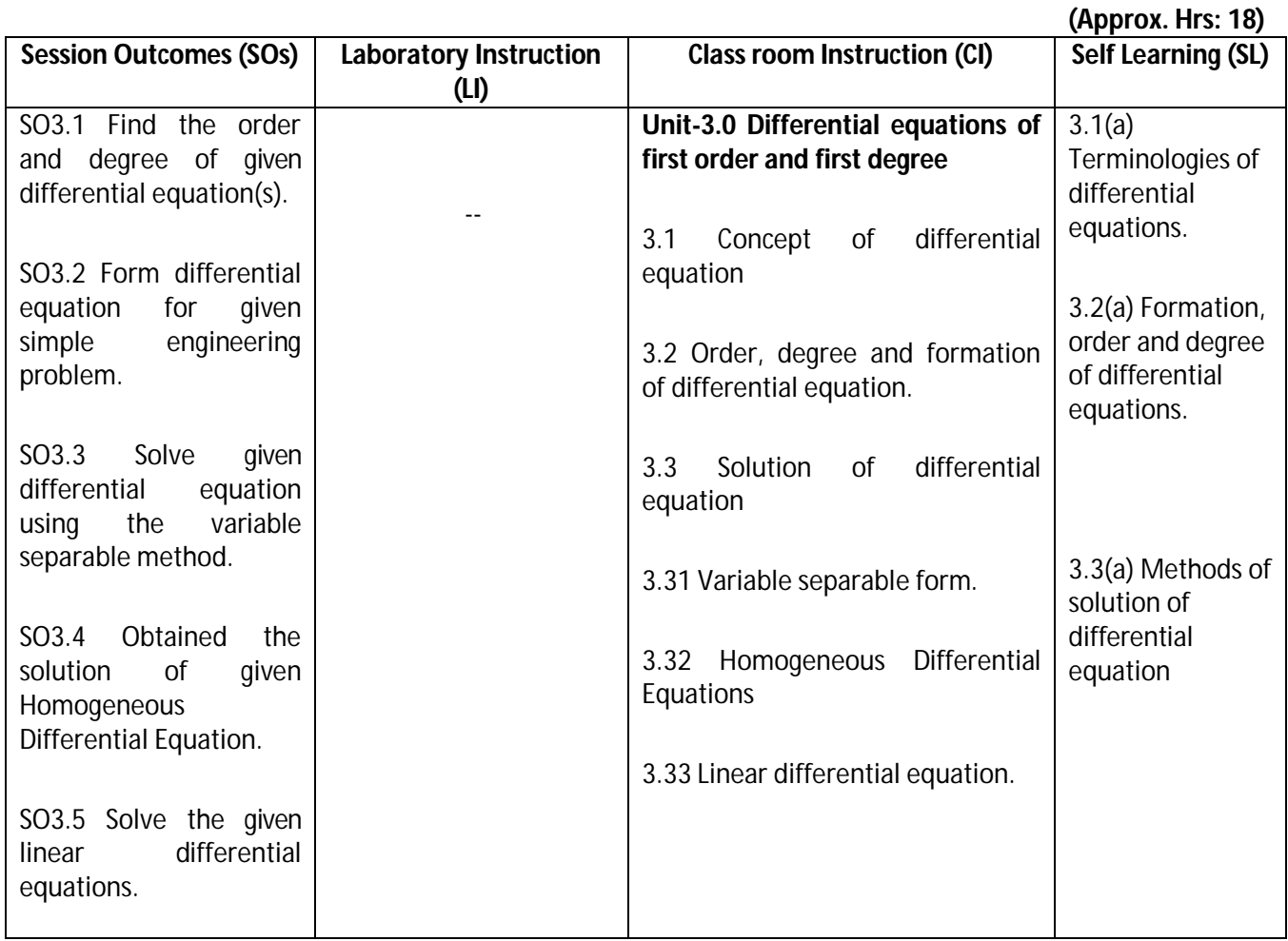

**SW-3 Suggested Sessional Work (SW):**

### **a. Assignments:**

- i Enumerate population growth using the concept of differential equations.
- ii Use initial conditions to solve differential equations for engineering applications.

### **b. Mini Project:**

- i Prepare flow charts showing various methods for solving first order first-degree differential equations.
- ii Prepare model showing the applications of differential equation for Newton's law of cooling.
- iii Prepare models using the concept of differential equations for mixing problem.

### **c. Other Activities (Specify):**

- i Identify engineering problems based on real world with the use of free tutorials available on the Internet.
- ii Use graphical software EXCEL, D-PLOT and GRAPH for applications of differential equations and related topics.
- iii Use MATHCAD as mathematical tool to solve the problems of engineering related to differential equations.
- iv Identify engineering problems related to differential equations.

### **Diploma in Electronics and Telecommunication/Instrumentation/Computer Science & Engineering/Information Technology (Group-II) Semester-II**

### **CO-4 Utilize the concepts of numerical methods to solve given equations.**

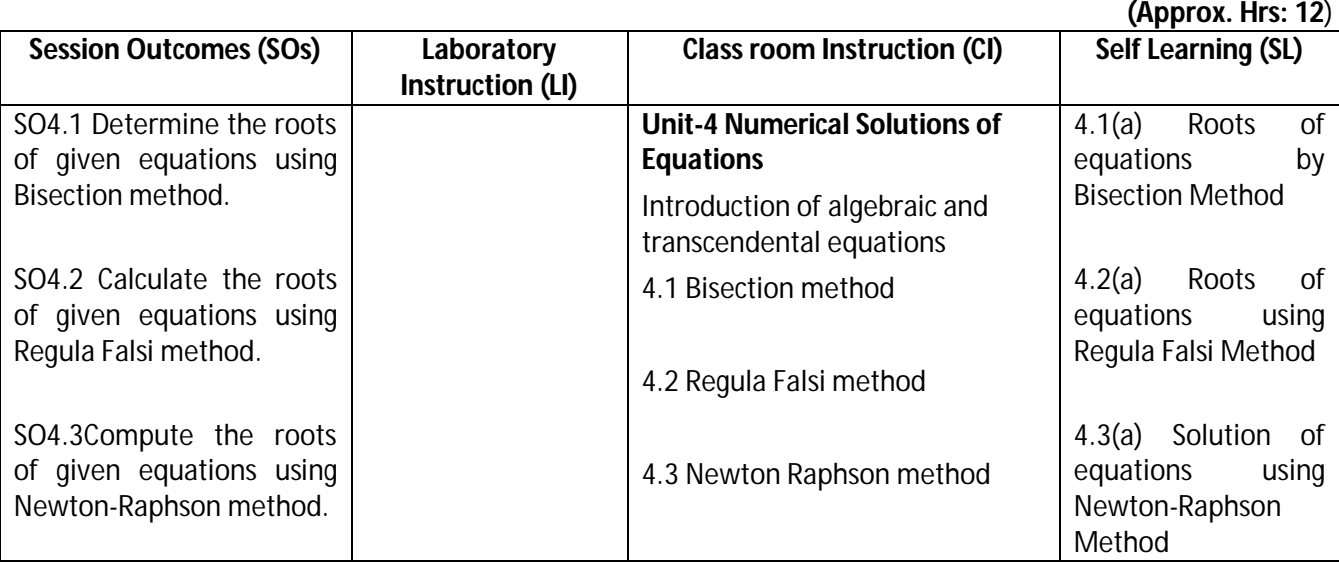

### **SW-4 Suggested Sessional Work (SW):**

#### **a. Assignments:**

- i. Write algorithm to find the approximate roots of algebraic equations.
- ii. Write algorithm to find the approximate roots of transcendental equations.

### **b. Mini Project:**

- i. Prepare graph showing the roots of algebraic equation.
- ii. Prepare graph for finding the roots of equation by Regula falsi method.
- iii. Prepare graph for finding the roots of equation by Newton-Raphson method
- iv. Prepare a seminar on any relevant topic based on numerical method.
- v. Identify suitable numerical methods for engineering related problems.

### **c. Other Activities (Specify):**

- i. Identify engineering problems based on real world problems with the use of free tutorials available on the Internet.
- ii. Use graphical software EXCEL, D-PLOT and GRAPH for related topics.
- iii. Use MATHCAD as mathematical tool to solve the given equations by numerical methods

### **CO-5 Measure the area using the concept of numerical integration for civil engineering. (Approx. Hrs: 20)**

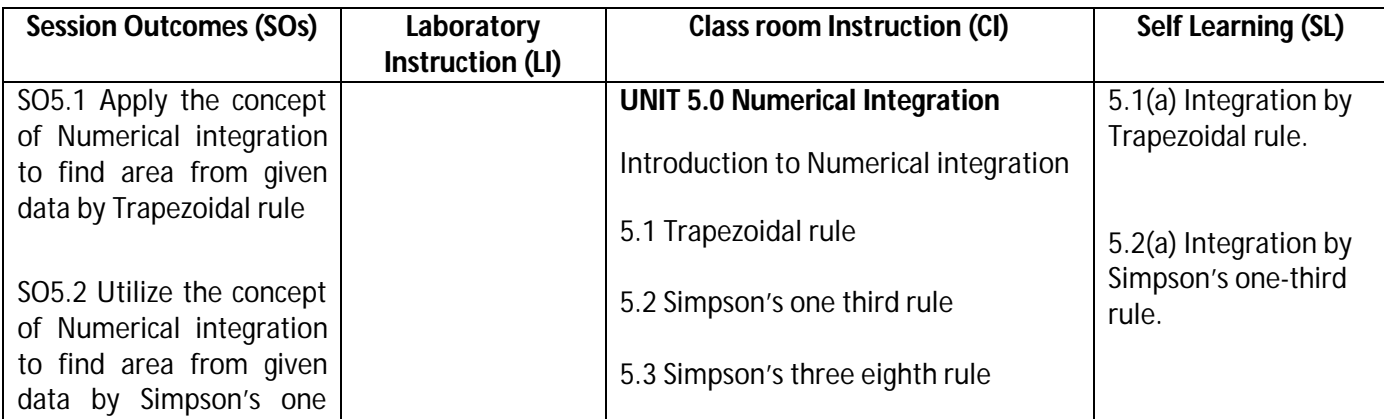

**Diploma in Electronics and Telecommunication/Instrumentation/Computer Science &**  Engineering/Information Technology (Group-II) Semester-II

| <b>Session Outcomes (SOs)</b>                                                                                           | Laboratory | <b>Class room Instruction (CI)</b> | Self Learning (SL)                                       |
|----------------------------------------------------------------------------------------------------|------------|------------------------------------|----------------------------------------------------------|
| third rule                                                                                                    |            |                                    |                                                          |
| SO5.3 Use the concept of<br>Numerical integration to<br>find area from given data<br>by Simpson's three eighth<br>rule. |            |                                    | 5.3(a) Integration by<br>Simpson's three<br>eighth rule. |

**Legend:** CI: Classroom Instruction (Includes different instructional strategies i.e. Lecture (L) and Tutorial (T) and others),LI: Laboratory Instruction (Includes Practical performances in Laboratory, Workshop, field or other locations using different instructional strategies) SL: Self Learning

### **SW-5 Suggested Sessional Work (SW):**

### **a. Assignments:**

- i. Prepare chart showing the different formulas of numerical integration.
- ii. Compare the results obtained by Trapezoidal and Simpson's rule for area related problems.
- iii. Explore the role of numerical integration in engineering related problems.

### **b. Mini Project:**

- i Prepare a seminar on different methods of numerical integration.
- ii Prepare a model showing the civil engineering applications of numerical integration.

### **c. Other Activities (Specify):**

- i Identify engineering problems based on real world problems with the use of free tutorials available on the Internet.
- ii Use graphical software EXCEL, D-PLOT and GRAPH for related topics.
- iii Seminar on applications of numerical integration.

### **Note: Performance under Laboratory and Sessional work may appear in more than one COs/SOs.**

### **I) Suggested Specification Table (For ESE of Classroom Instruction CI+SW+SL):**

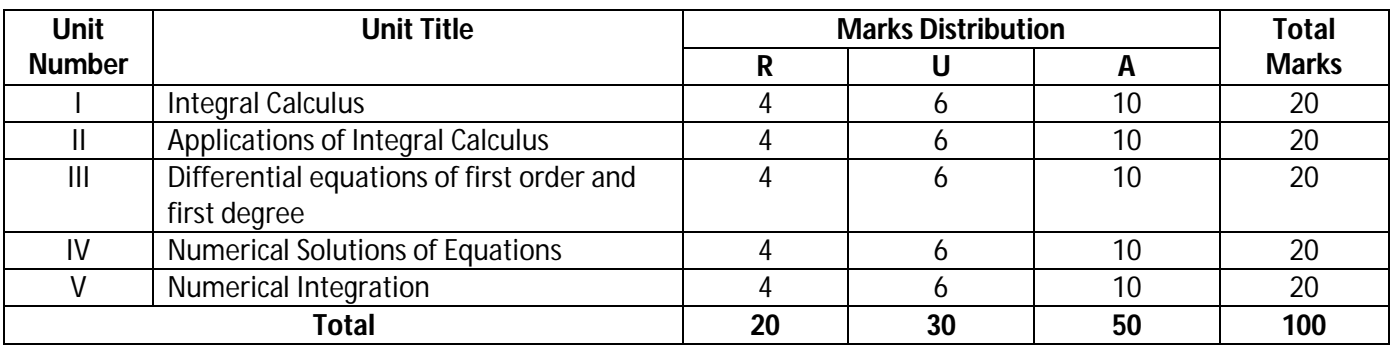

**Legend:** R: Remember, U: Understand, A: Apply and above

### **Diploma in Electronics and Telecommunication/Instrumentation/Computer Science & Engineering/Information Technology (Group-II) Semester-II**

**J) Suggested Specification Table (For ESE of Laboratory Instruction\*): NA**

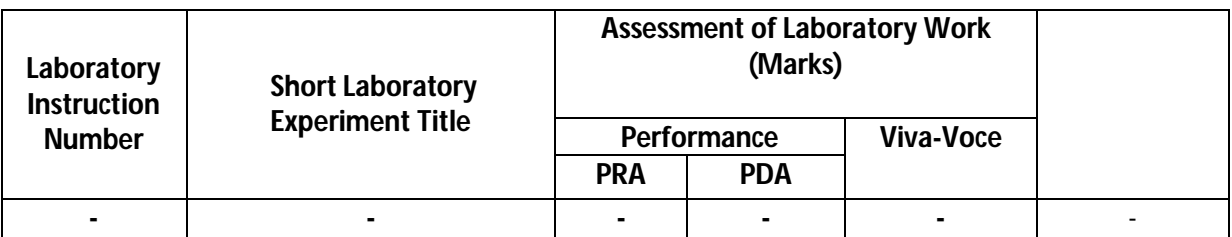

\*Assessment rubric, process and product check list with rating scale need to be prepared by the course wise teachers for each experiment for conduction and assessment of laboratory experiments /practical ,

Legend: PRA: Process Assessment, PDA: Product Assessment

**Note:** Only one experiment has to performed at the end semester examination of …..... Marks as per assessment Scheme.

### **K) Suggested Instructional/Implementation Strategies:**

- 1. Improved Lecture
- 2. Tutorial
- 3. Case Method
- 4. Group Discussion
- 5. Industrial visits
- 6. Industrial Training
- 7. Field Trips
- 8. Portfolio Based Learning
- 9. Role Play
- 10. Demonstration
- 11. ICT Based Teaching Learning (Video Demonstration, CBT, Blog, Face book, Mobile)
- 12. Brainstorming
- 13. Others

### **L) Suggested Learning Resources:**

 **(a) Books** :

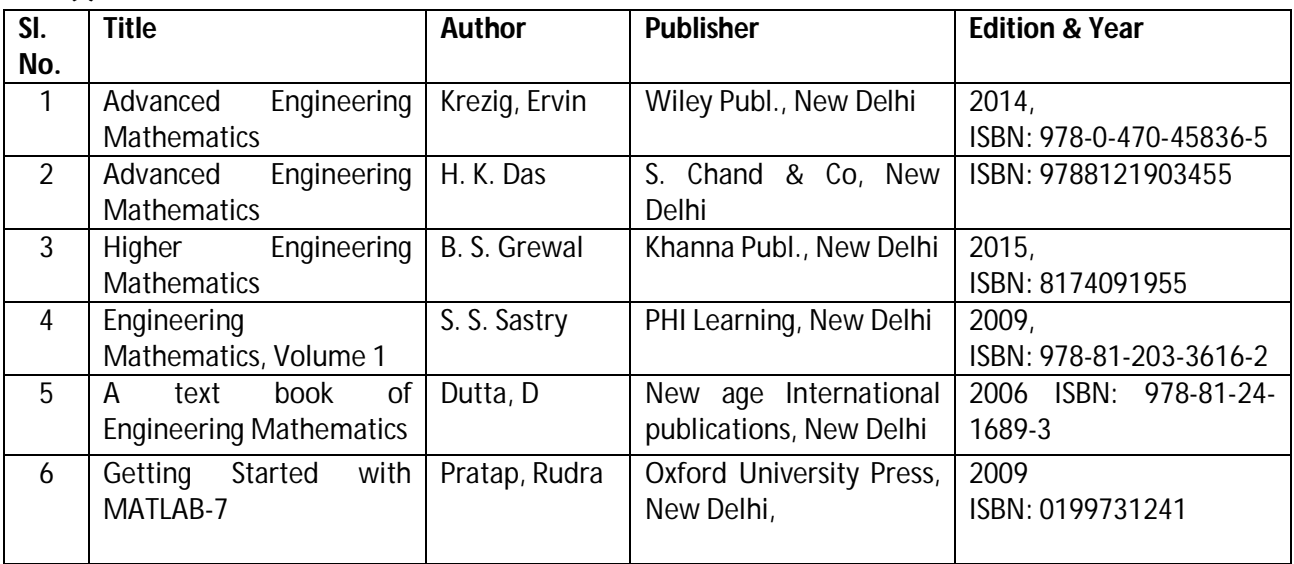

### **Diploma in Electronics and Telecommunication/Instrumentation/Computer Science &**  Engineering/Information Technology (Group-II) Semester-II

### **(b)** O**pen source software and website address**:

- 1 www.scilab.org/ -SCI Lab
- 2-www.dplot.com/ -DPlot
- 3 www.allmathcad.com/ -MathCAD
- 4 www.wolfram.com/mathematica/ MATHEMATICA
- 5. www.easycalculation.com

### **(c) Others:**

- 5. Learning Packages.
- 6. Lab Manuals.
- 7. Manufacturers' Manual<br>8. Lisers' Guide
- Users' Guide

### **M) List of Major Laboratory Equipment and Tools: NA**

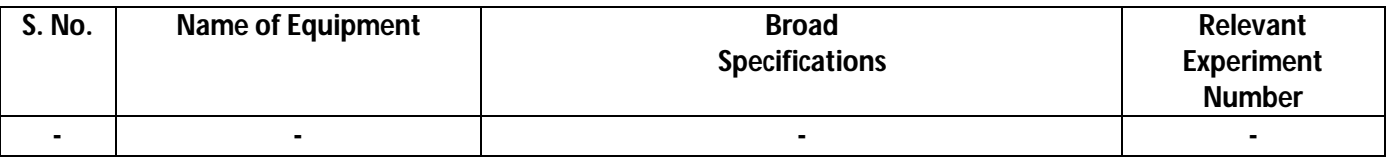

### **Diploma in Electronics and Telecommunication/Instrumentation/Computer Science & Engineering/Information Technology (Group-II) Semester-II**

**N) Mapping of POs & PSOs with COs:**

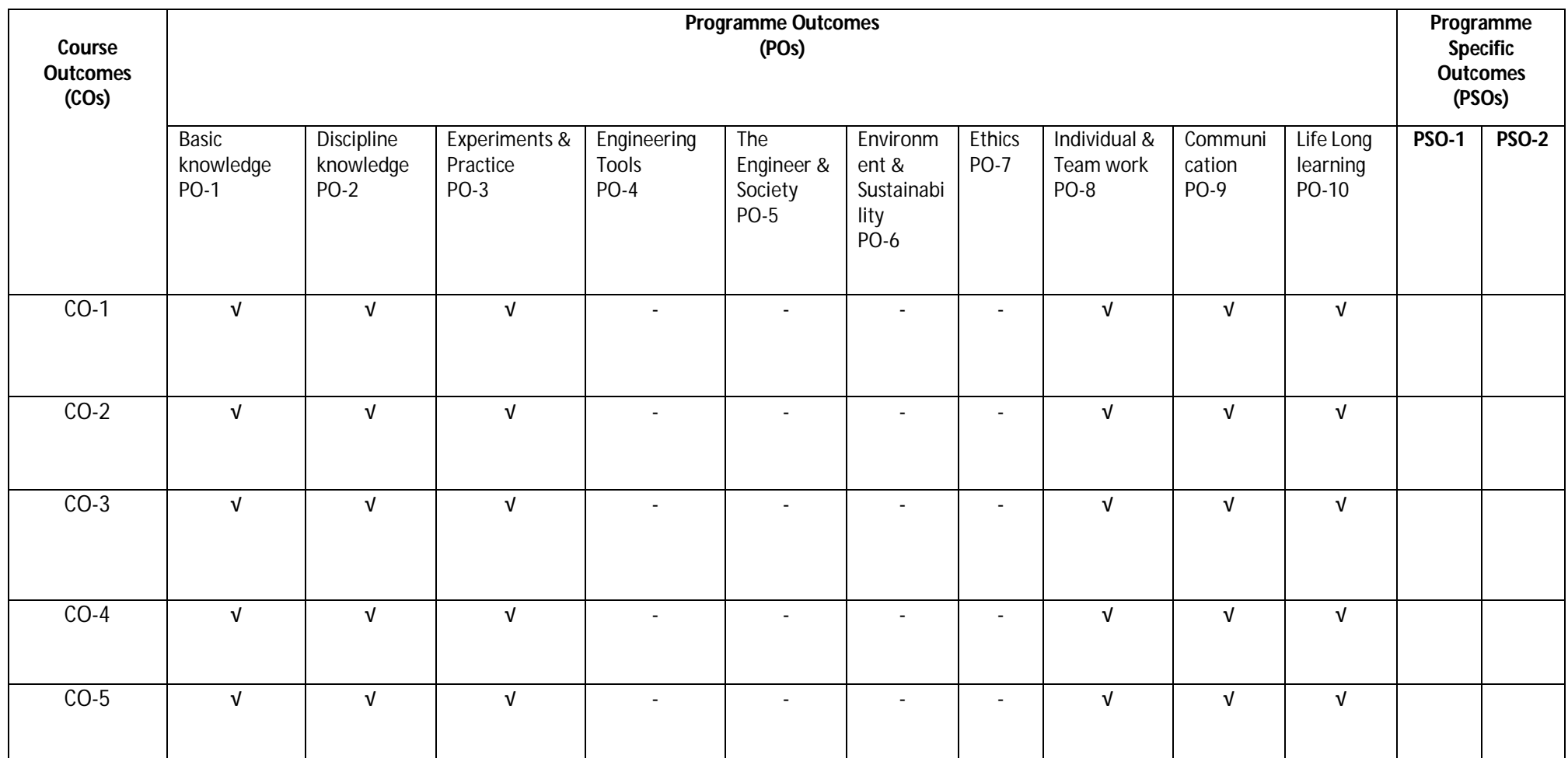

### **Diploma in Electronics and Telecommunication/Instrumentation/Computer Science & Engineering/Information**  Technology (Group-II) Semester-II

### **O) Course Curriculum Map:**

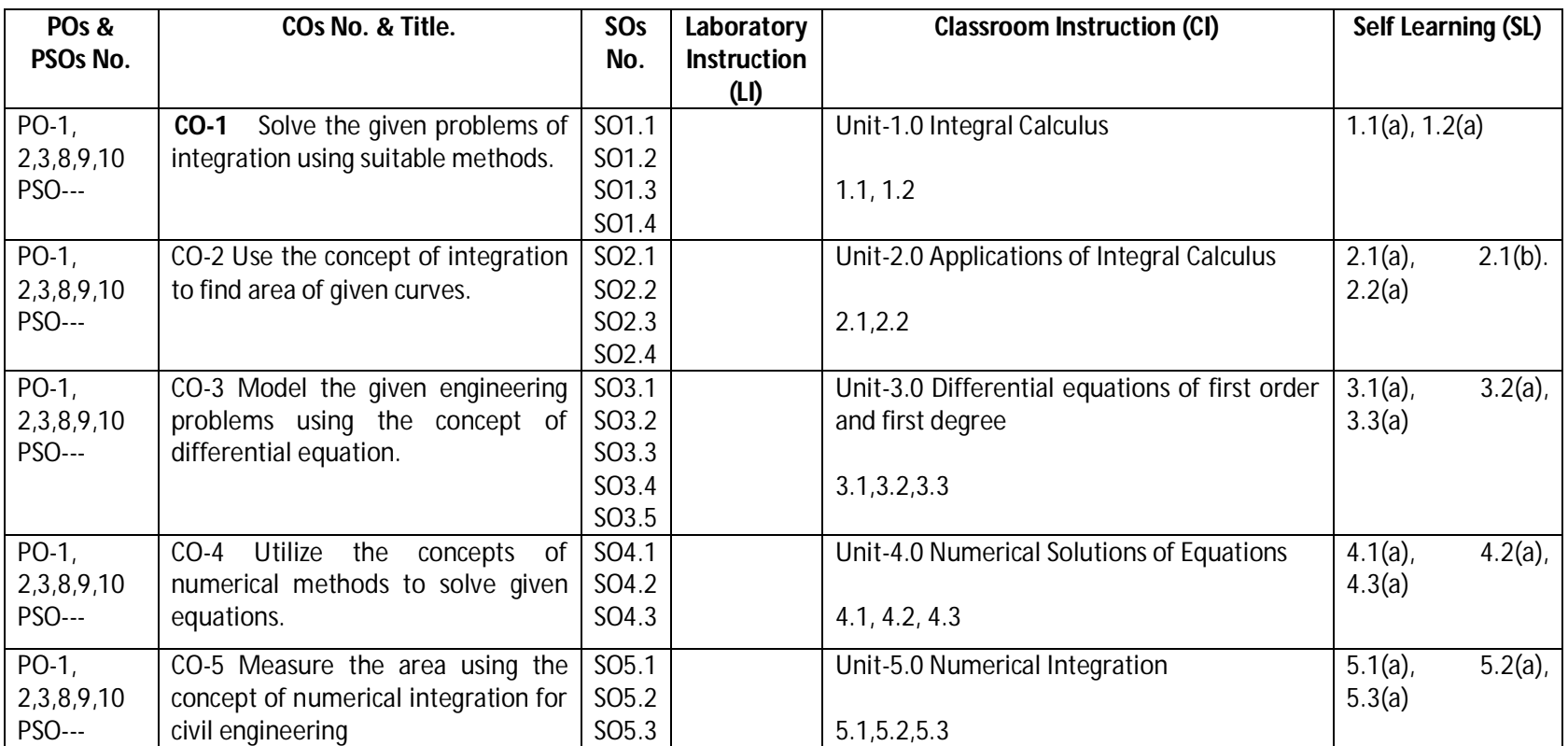

Legend: CI: Classroom Instruction (Includes different instructional strategies i.e. Lecture (L) and Tutorial (T) and others),LI: Laboratory Instruction (Includes Practical performances in Laboratory, Workshop, field or other locations using different instructional strategies) SL: Self Learning

**Diploma in Electronics and Telecommunication/Instrumentation/Computer Science & Engineering/Information Technology (Group-II) Semester-II** 

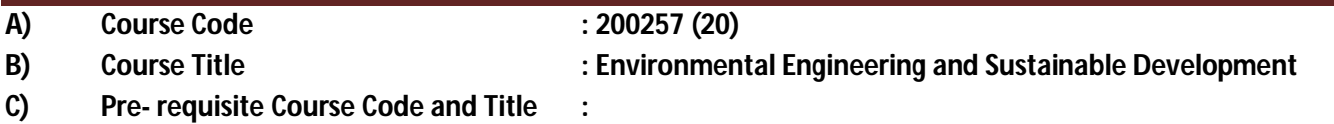

**D) Rationale Rationale Rationale Right Rational Exercise 2** is the world has changed drastically during the last half century, both technologically, economically and socially. In present time, solid waste, e-waste, air pollution, water and land pollution and conservation of natural resources wants more attention. The growth of multinational businesses, the depletion of national and natural resources, and the tremendous advances in technology in many countries raised concerns over issues of Environment climate Change and Sustainable Development. We are also witnessing the emergence of Green and Clean Technology for Sustainable Development. In this context, the understanding about environment issues and challenges is very essential for engineers as it guide for sustainable development.

The knowledge and application of such aspects is essential in developing a good technician who should be conversant with the core concepts, principles and practices of environment pollution problems and sustainable development (SD).

This course is designed to serve as foundation knowledge for diploma studies in Engineering. It will introduce the concept of environmental issues, problems due to pollution and social & economical dimensions including disaster management for SD. The future engineers must use 3R concept by focusing on changing patterns of Engineering Design, Production, Consumption, and use of natural and non conventional energy resources optimally and judiciously by enforcing laws and legislatives during any engineering projects.

### **E) Course Outcomes :**

- **CO-1 Describe causes, prevention and remedial measures of water and air pollution.**
- **CO-2 Explain causes, prevention and remedial measures of Soil, Noise, Thermal and Nuclear pollution.**
- **CO-3 Create awareness about sustainable development and clean technology.**
- **CO-4 Perform Environmental Impact Assessment (EIA) for new design and project**
- **CO-5 Create awareness for social issues and the environment.**

### **F) Scheme of Studies:**

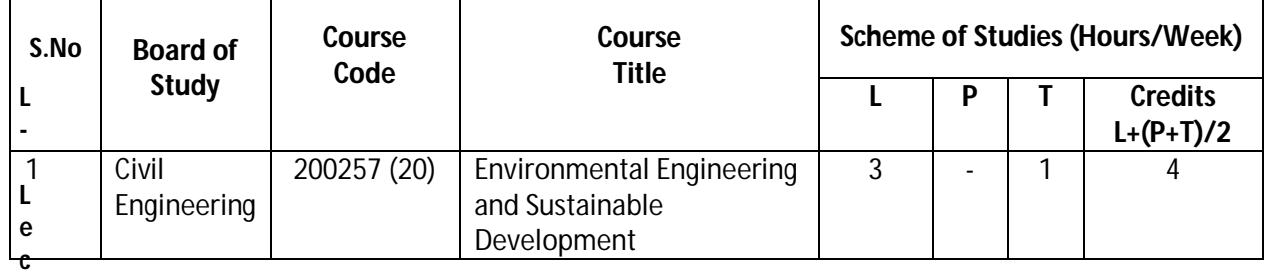

**L- Lecture, T- Tutorial, P- Practical**

**Legend: Lecture (L)→CI:** Classroom Instruction (Includes different instructional strategies i.e. Lecture and others).

**Practical (P)**->LI: Laboratory Instruction (Includes Practical performances in laboratory workshop, field or other locations using different instructional strategies)

**Tutorial (T)** $\rightarrow$ SL: Self Learning

### **Diploma in Electronics and Telecommunication/Instrumentation/Computer Science &**  Engineering/Information Technology (Group-II) Semester-II

**G) Scheme of Assessment:**

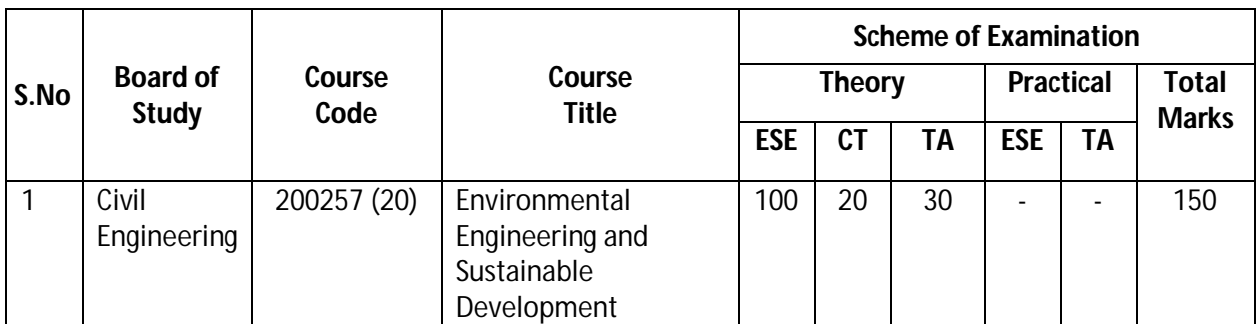

ESE: End Semester Exam, CT: Class Test, TA: Teachers Assessment

 **Legend -** PRA: Process Assessment, PDA: Product Assessment

- **Note:** i) TA in Theory includes Sessional work (SW) and attendance (ATT) with weightage of 70% and 30% of total respectively.
	- ii) TA in practical includes performance of PRA, PDA and Viva-Voce with weightage of 50%,40% and 10% respectively.
	- ili) 85% attendance is essential in theory and practical classes to appear in Examination.

### **CO-1 Describe causes, prevention and remedial measures of water and air pollution.**

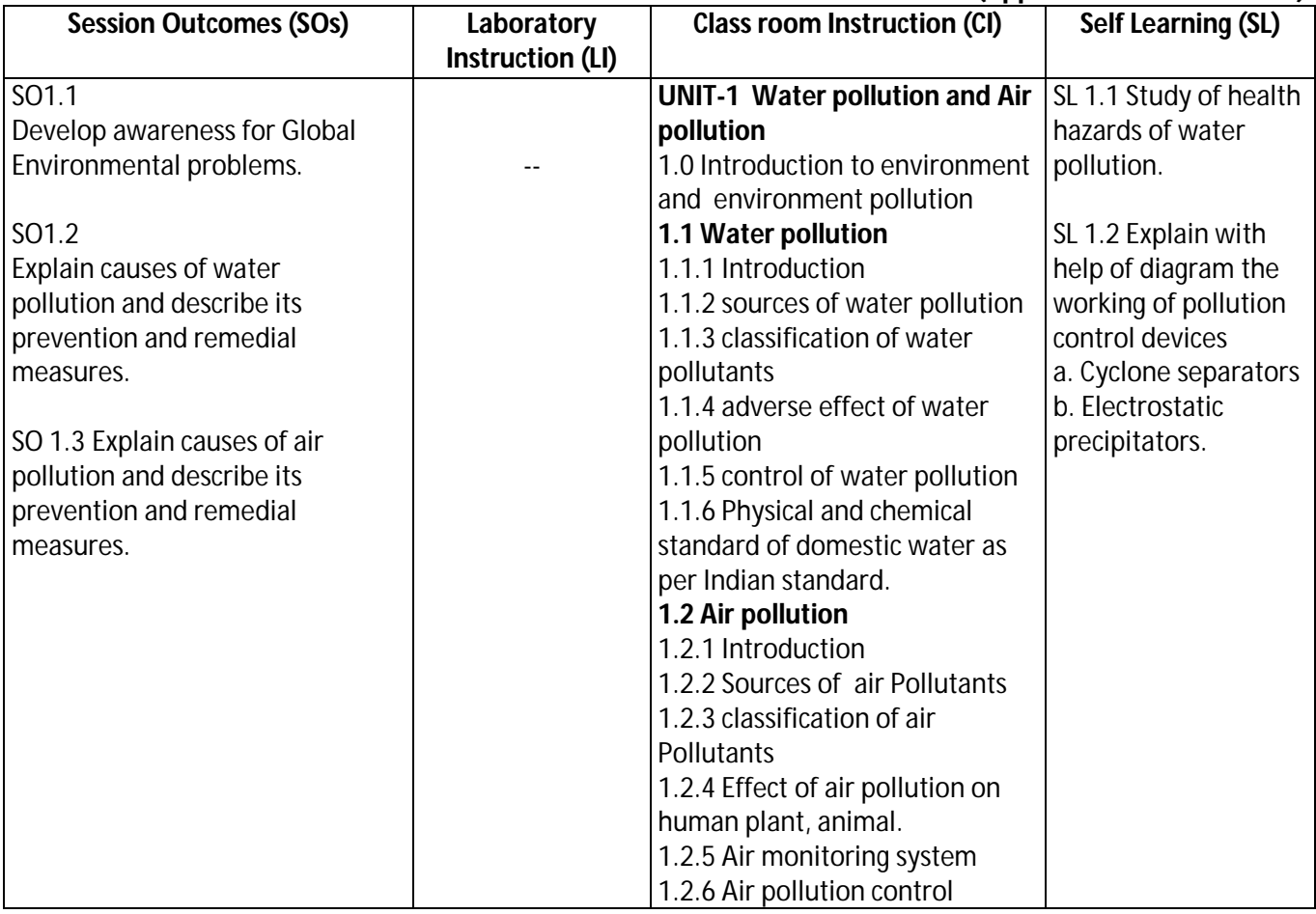

 **(Approx. Hrs: L+P+T = 13Hr)** 

**Diploma in Electronics and Telecommunication/Instrumentation/Computer Science & Engineering/Information Technology (Group-II) Semester-II** 

### **SW-1 Suggested Sessional Work (SW) :**

#### **a. Assignments:**

 i. Describe in a tabular format the various causes of air and water pollution. ii. Make a chart for physical and chemical standard of domestic water as per Indian standard.

#### **b. Mini Project:**

 i**.** Collect information about water and air quality in the vicinity from local bodies and discuss the findings.

### **CO-2 Explain causes, prevention and remedial measures of Soil, Noise, Thermal and Nuclear pollution.**

**(Approx. Hrs: L+P+T = 13Hr)**

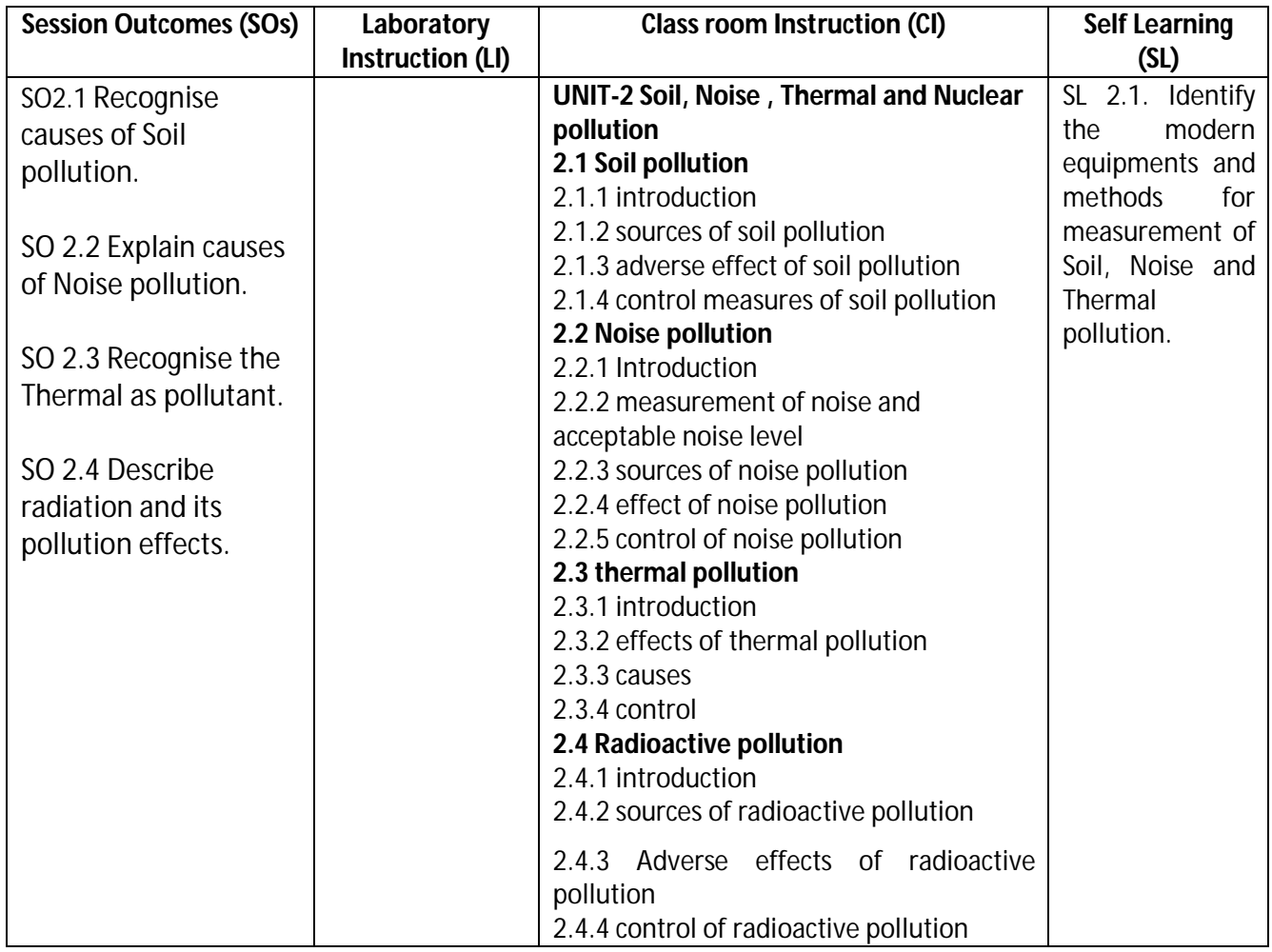

### **SW-2 Suggested Sessional Work (SW) :**

#### **a. Assignments:**

i. Write short notes on sources and effects of

- a. Soil Pollution
- b. Noise Pollution
- c. Thermal Pollution
- d. Radio active Pollution

### **Diploma in Electronics and Telecommunication/Instrumentation/Computer Science &**  Engineering/Information Technology (Group-II) Semester-II

### **b. Mini Project:**

 **i**. Collect informations from local bodies for their efforts and findings regarding soil pollution in vicinity.

### **CO-3 Create awareness about sustainable development and clean technology.**

#### **(Approx. Hrs: L+P+T = = 13 hrs)**

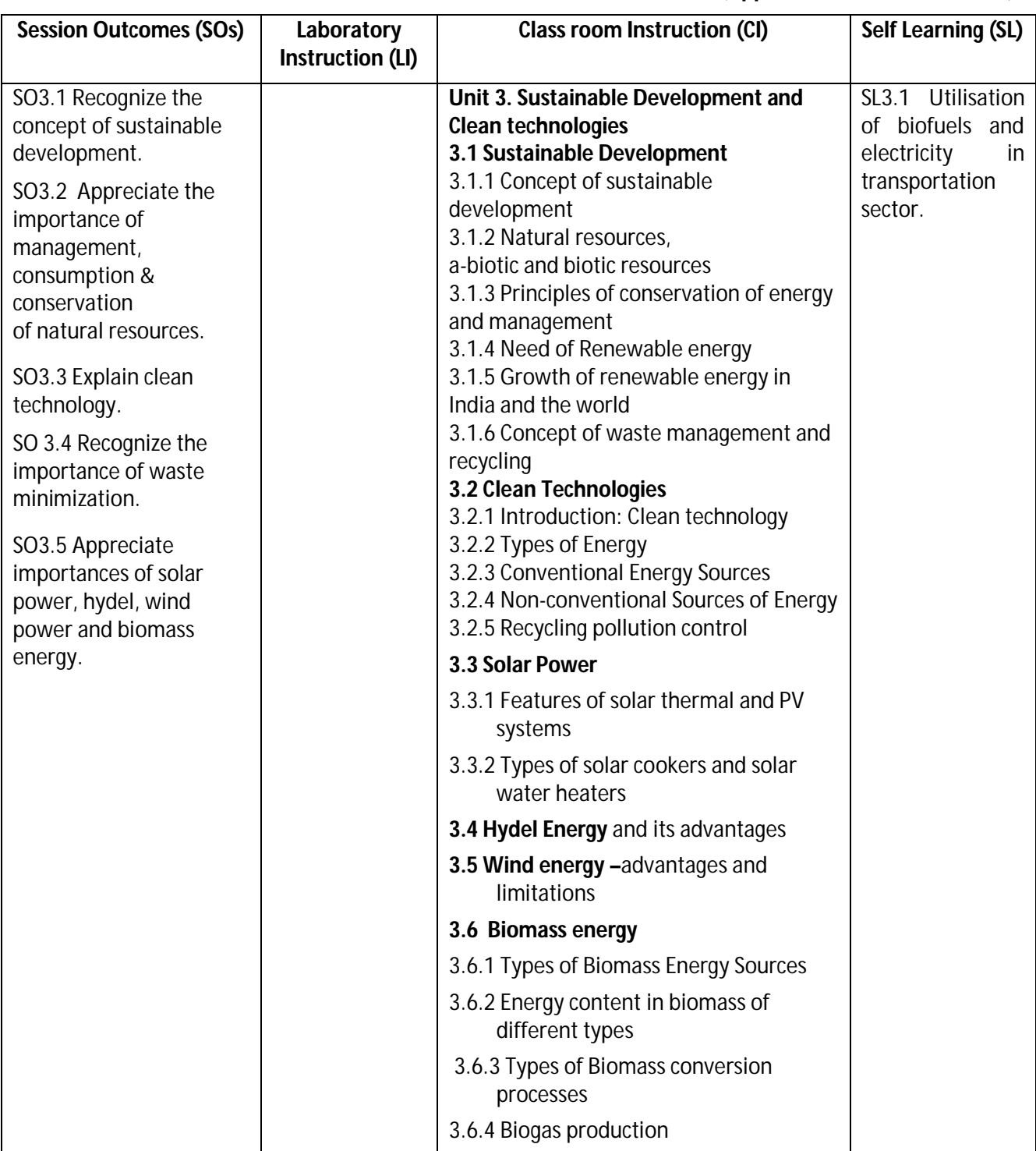

### **Diploma in Electronics and Telecommunication/Instrumentation/Computer Science & Engineering/Information Technology (Group-II) Semester-II**

### **SW-3 Suggested Sessional Work (SW):**

- **Assignments:**
	- 1. Explain concept of sustainable development.
	- 2. Describe conventional and non conventional energy sources with suitable example.

### **Mini Project:**

1. Prepare a report on energy scenario in India context.

### **CO- 4 Perform Environmental Impact Assessment (EIA) for new design and project**

 **(Approx.** L+P+T = **13 Hrs:**)

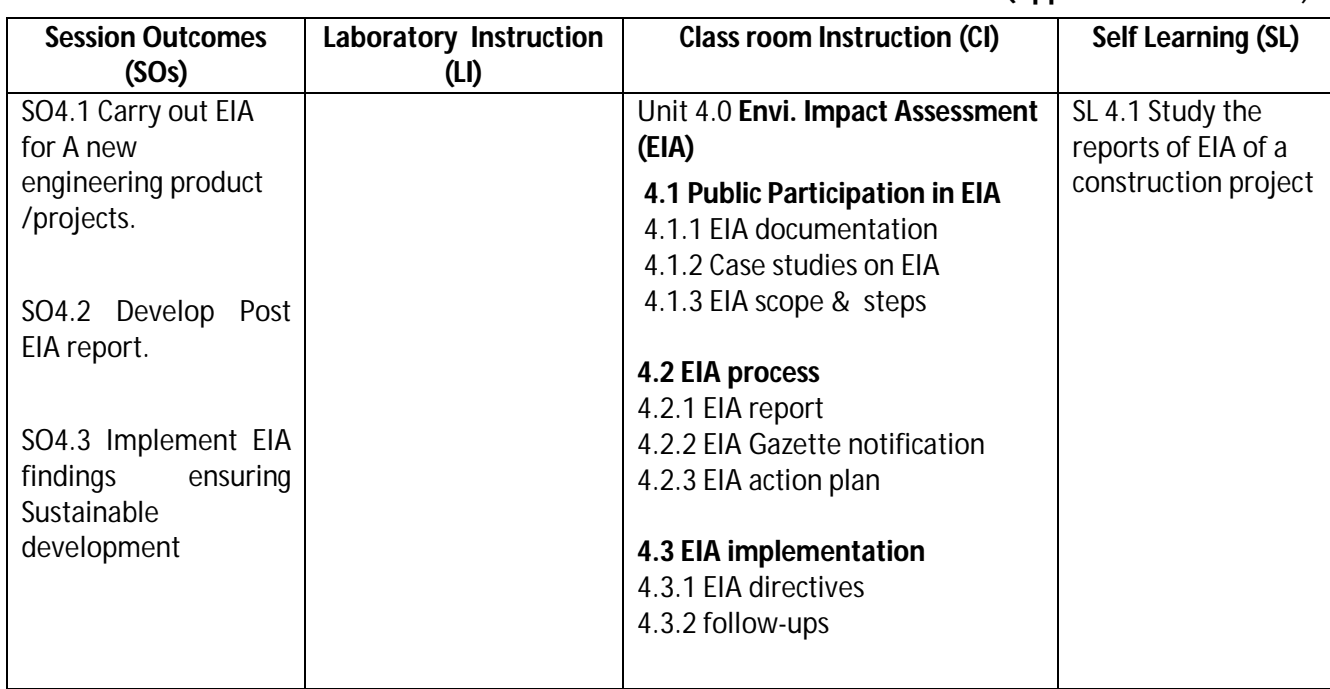

### **SW-4 Suggested Sessional Work (SW):**

### **a. Assignments:**

i. Prepare EIA for Roads construction

ii. Prepare sugar industry EIA advertisement for a daily news papers

### **b. Other Activities (Specify):**

i. Mock drill for EIA session

### **Diploma in Electronics and Telecommunication/Instrumentation/Computer Science &**  Engineering/Information Technology (Group-II) Semester-II

### **CO- 5 Create awareness for social issues and the environment.**

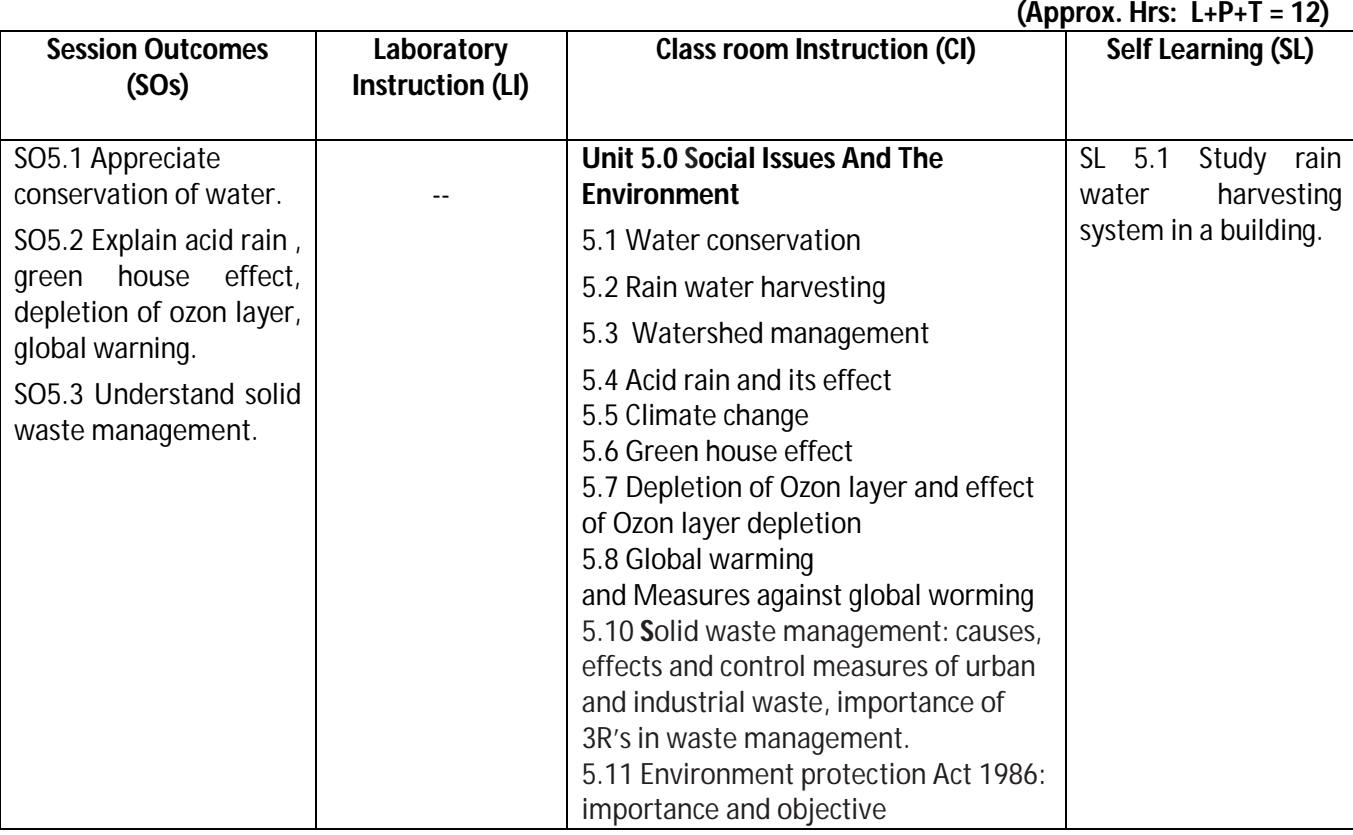

### **SW-5 Suggested Sessional Work (SW) :**

### **a. Assignments:**

- i. Explain conservation of water.
- ii. Write notes on current global environment issues.

### **b. Mini Project:**

- i. Discuss the case study of Bhopal gas leak disaster.
- ii. Discuss the method of solid waste management adopted by local authority in the vicinity.

### **Note: Performance under Laboratory and Sessional work may appear in more than one Cos/Sos.**

**Diploma in Electronics and Telecommunication/Instrumentation/Computer Science &**  Engineering/Information Technology (Group-II) Semester-II

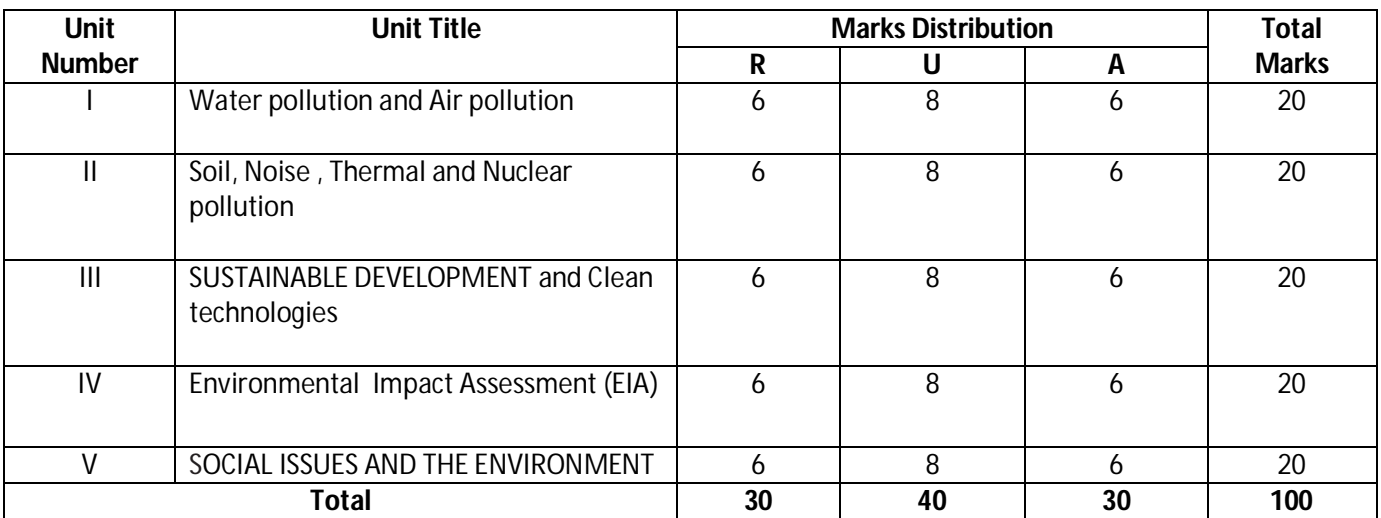

### **1. Suggested Specification Table (For ESE of Classroom Instruction CI+SW+SL):**

**Legend:** R: Remember, U: Understand, A: Apply and above

### **J) Suggested Specification Table (For ESE of Laboratory Instruction\*): NA**

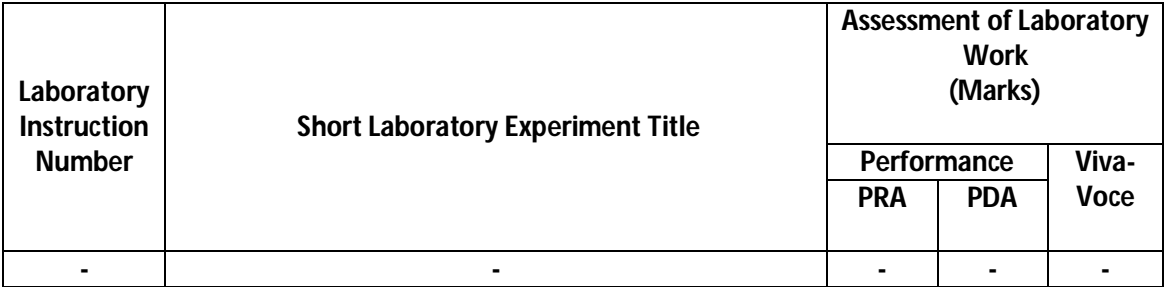

\* Assessment rubric, process and product check list with rating scale need to be prepared by the course wise teachers for each experiment for conduction and assessment of laboratory experiments /practicals **Legend:** PRA: Process Assessment, PDA : Product Assessment

**Note**: Only one experiment has to performed at the end semester examination of -- Marks as per assessment scheme

**Diploma in Electronics and Telecommunication/Instrumentation/Computer Science &**  Engineering/Information Technology (Group-II) Semester-II

### **K) Suggested Instructional/Implementation Strategies:**

- 1) Improved Lecture
- 2) Case Method
- 3) Group Discussion
- 4) Industrial visits
- 5) Field Trips
- 6) Demonstration
- 7) ICT Based Teaching Learning (Video Demonstration, CBT, Blog, Face book, Mobile)

### **L) Suggested Learning Resources:**

#### **(a) Books** :

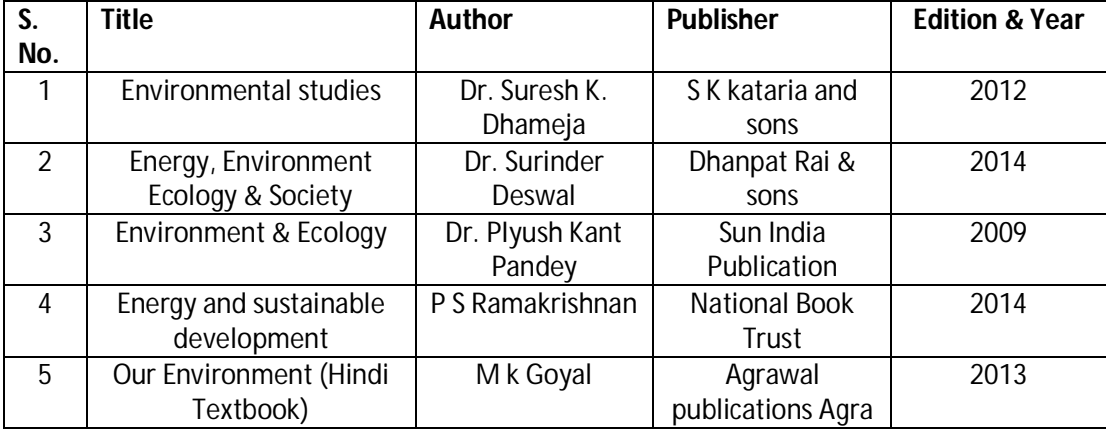

#### **(b) Open source software and website address** :

- 1. www.nptel.ac.in
- 2. https://swayam.gov.in

#### **M) List of Major Laboratory Equipment and Tools: NA**

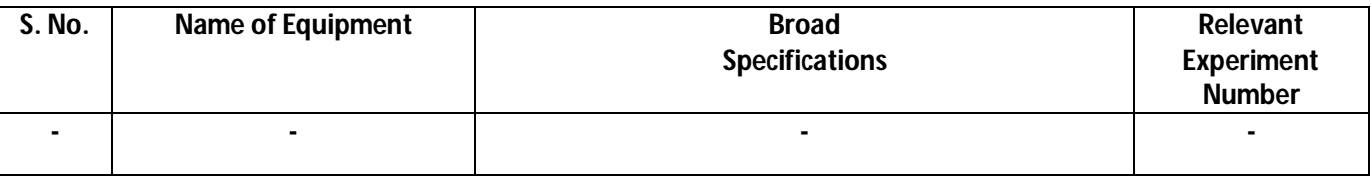

### **Diploma in Electronics and Telecommunication/Instrumentation/Computer Science & Engineering/Information Technology (Group-II) Semester-II**

### **N) Mapping of POs & PSOs with COs:**

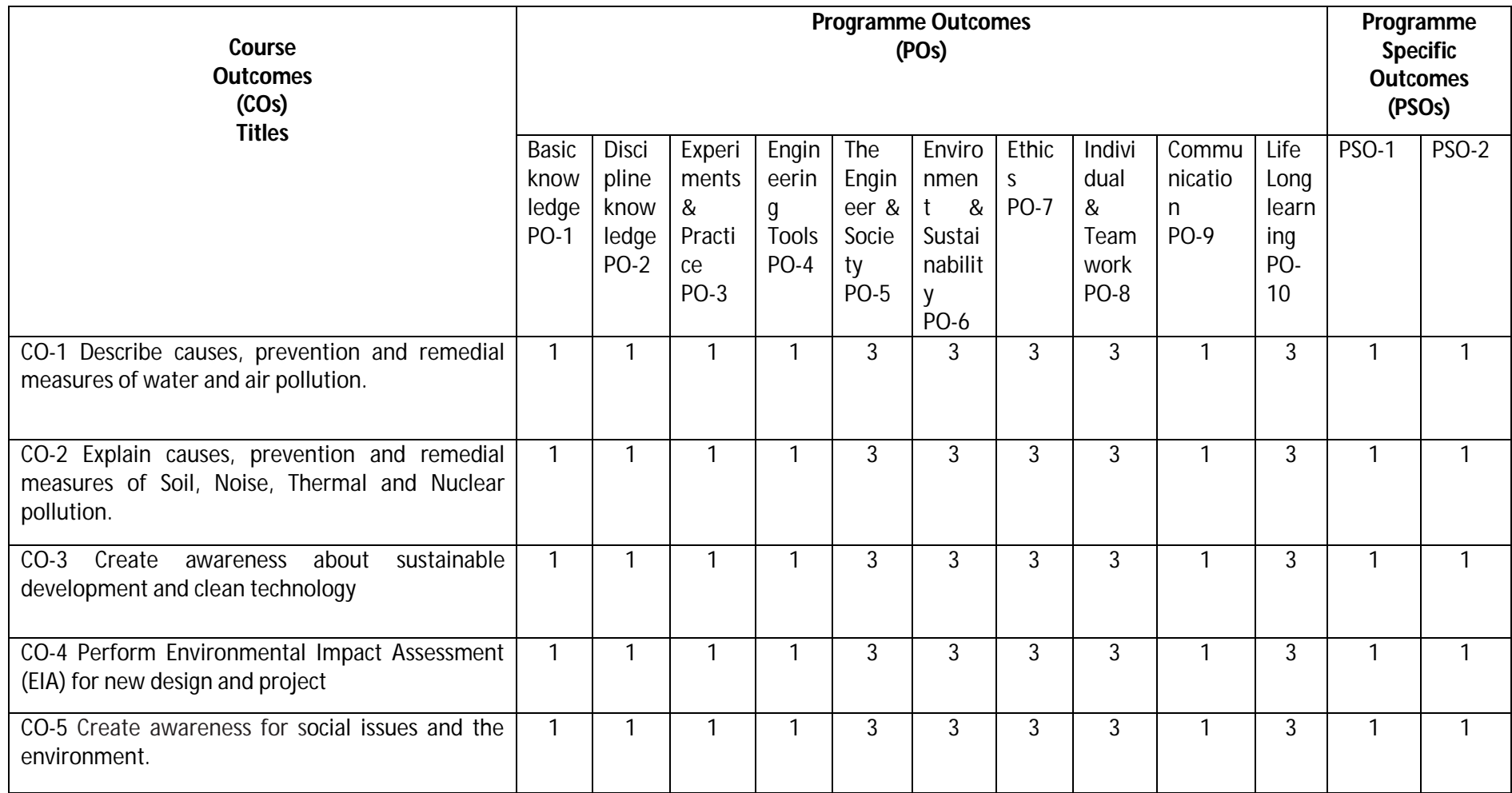

**Diploma in Electronics and Telecommunication/Instrumentation/Computer Science & Engineering/Information Technology (Group-II) Semester-II**

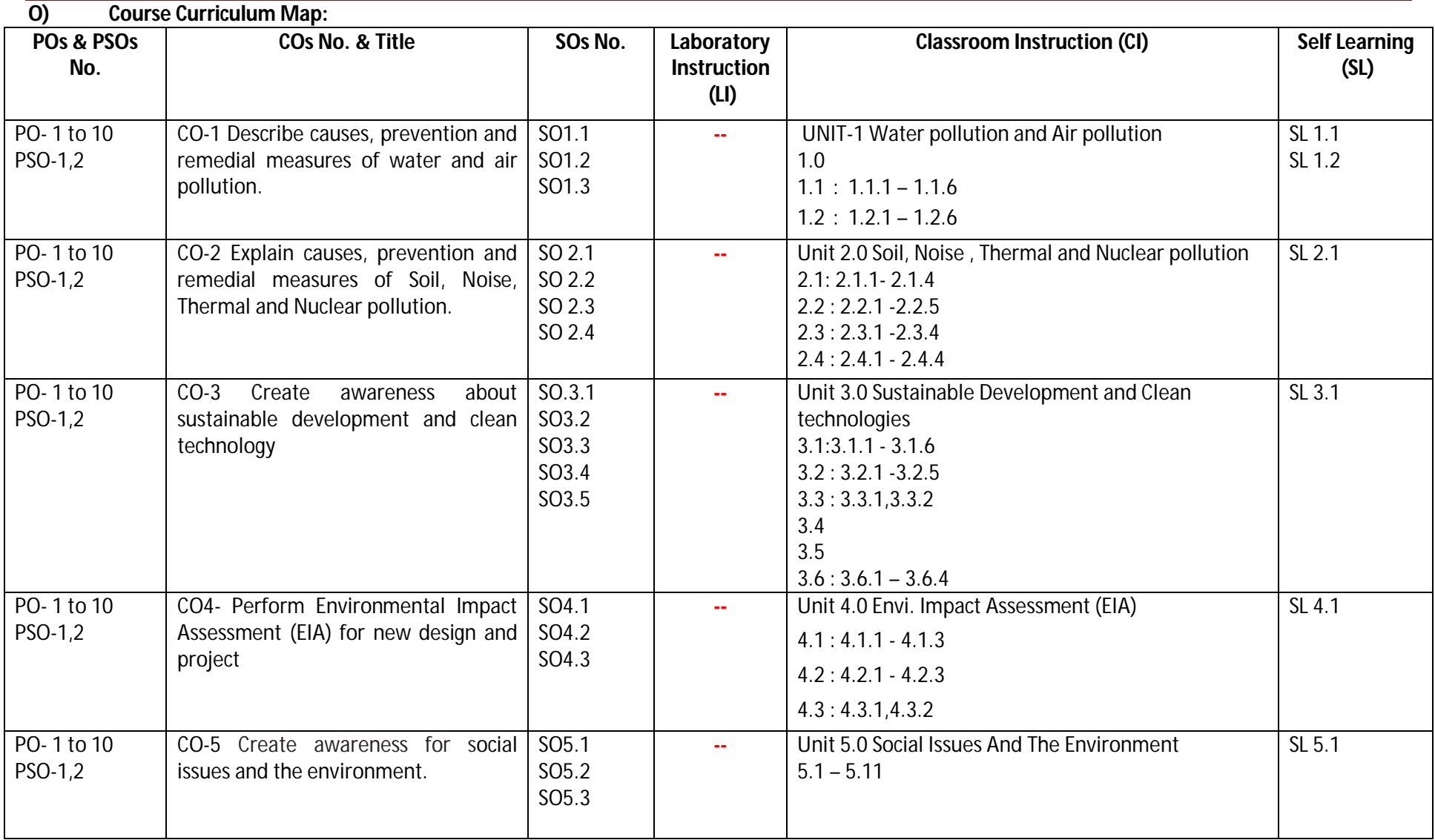

**Diploma in Electronics and Telecommunication/Instrumentation/Computer Science &**  Engineering/Information Technology (Group-II) Semester-II

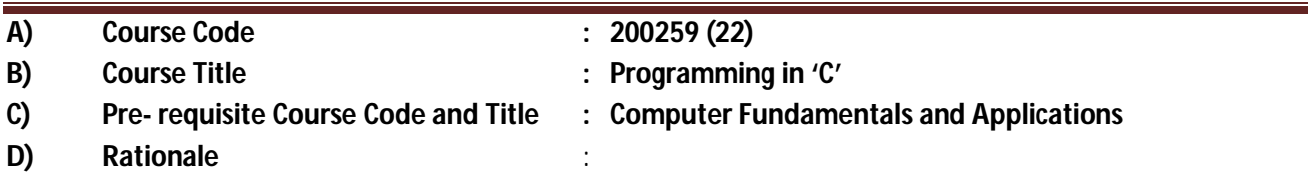

This Course imparts problem solving skills in the students, using a popular structured programming language `C'. The course is designed to help the students to develop logical ability to identify the best solution for a given computing problem. The programming skills thus acquired using `C' language are necessary to work with advance level of programming languages. This will be helpful in developing programs for the scientific, research, business and industrial purposes.

### **E) Course Outcomes:**

- **CO-1 Write a 'C' program using expressions.**
- **CO-2 Develop program in 'C' using conditional statements.**
- **CO-3 Develop program in 'C' using structural loop control statements.**
- **CO-4 Develop program in 'C' using library functions.**
- **CO-5 Develop program in 'C' using single dimensional array.**

### **F) Scheme of Studies**

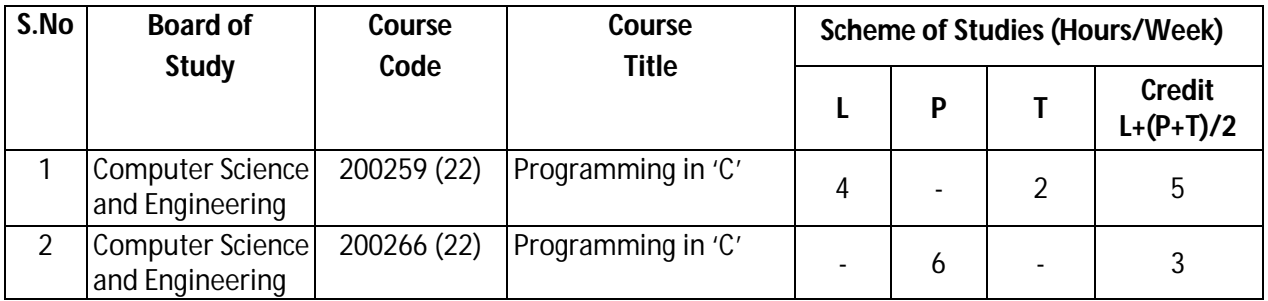

**Legend:** L-Lecture, P-Practical, T-Tutorial

### **G) Scheme of Assessment**

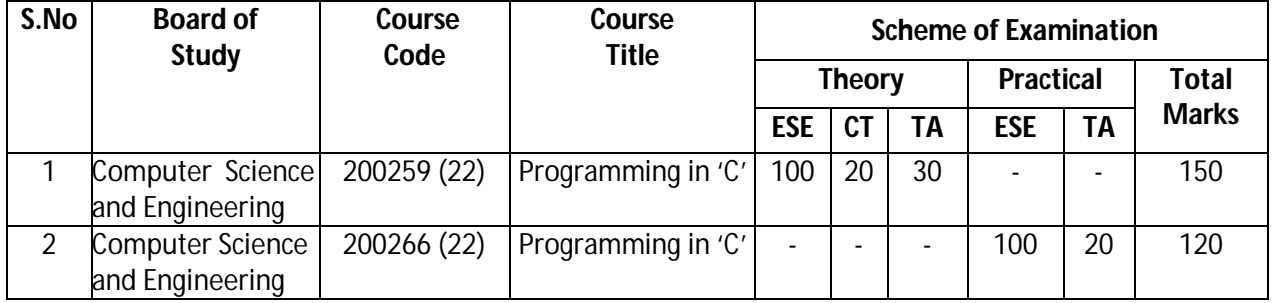

 **Legend:** ESE-End semester Examination, CT-Class test, TA-Teachers' Assessment

 **Note:** Separate passing is must for Progressive and End Semester Assessment.

### **Diploma in Electronics and Telecommunication/Instrumentation/Computer Science &**  Engineering/Information Technology (Group-II) Semester-II

### **H) Course-Curriculum Detailing:**

This course curriculum detailing depicts learning outcomes at course level and session level and their attainment by the students through Classroom Instruction (CI), Laboratory Instruction (LI), Sessional Work (SW) and Self Learning (SL). Students are expected to demonstrate the attainment of Session Outcomes (SOs) and finally Course Outcomes (COs) upon the completion of course.

### **CO-1 Write a 'C' program using expressions**

 $(Approx. Hrs: C1+11+SW+S1 = 26)$ 

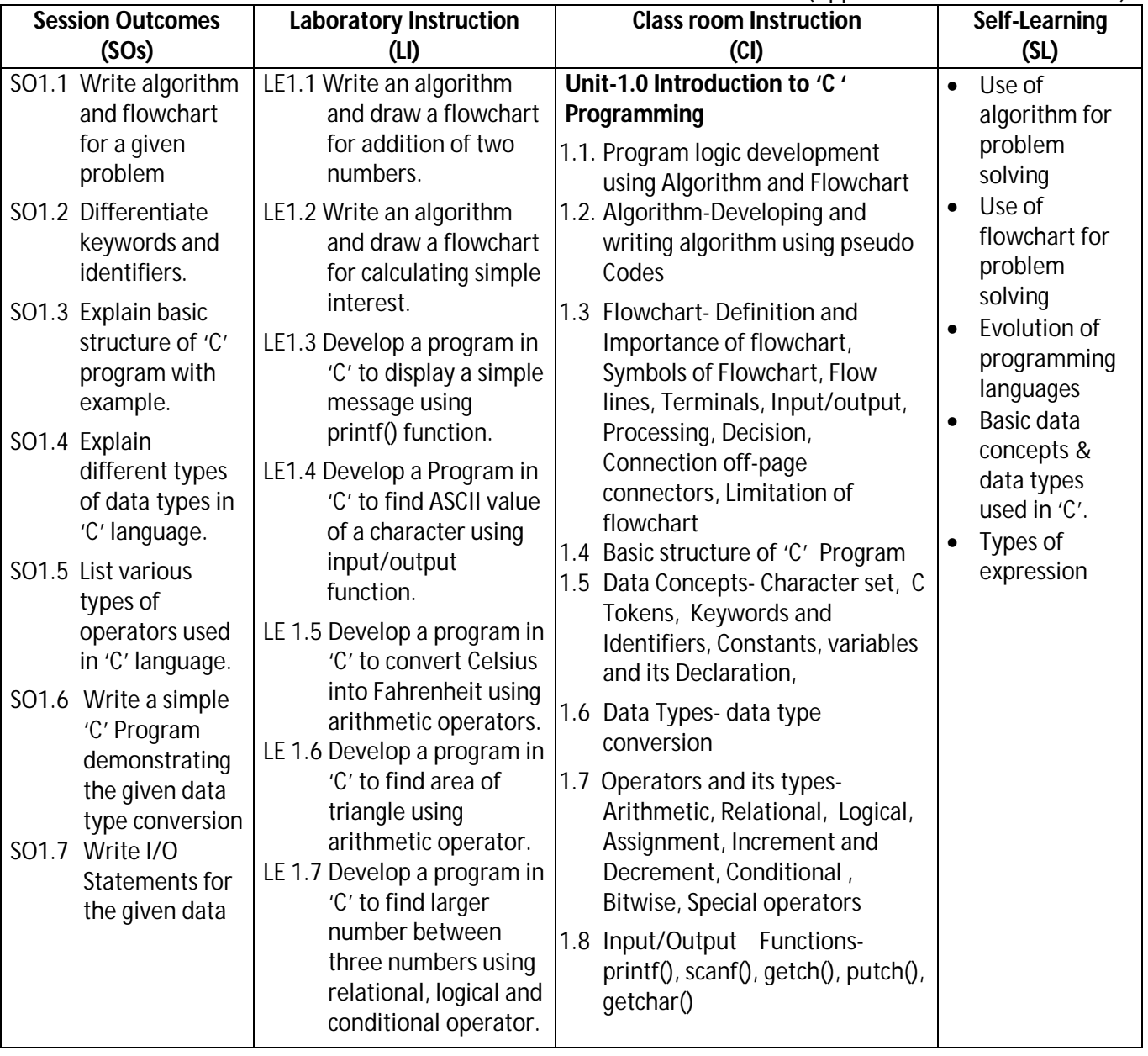

### **SW-1 Suggested Sessional Work (SW):**

### **Assignments:**

i. Differentiate between formatted and unformatted input/output function in 'C'.

### **Diploma in Electronics and Telecommunication/Instrumentation/Computer Science &**  Engineering/Information Technology (Group-II) Semester-II

- ii. Write advantages of algorithm and flowchart.
- iii. Differentiate between pre increment and post increment with an example.
- iv. Differentiate between pre decrement and post decrement with an example

### **Mini Project:**

Write an algorithm and draw a flowchart to find given number is positive or negative.

- i. Write a program in 'C' to swap two numbers using third variables.
- ii. Write a program in 'C' to swap two numbers without using third variables.

### **Other Activities (Specify):**

- i. A Seminar on 'Importance of Algorithm and Flowchart in programming'.
- ii. A seminar on 'Data Types, Types of operators and Input/output Functions in 'C' language'.

### **CO-2 Develop program in 'C' using conditional statements.**

 $(Approx. Hrs: Cl+LI+SW+SL = 23)$ 

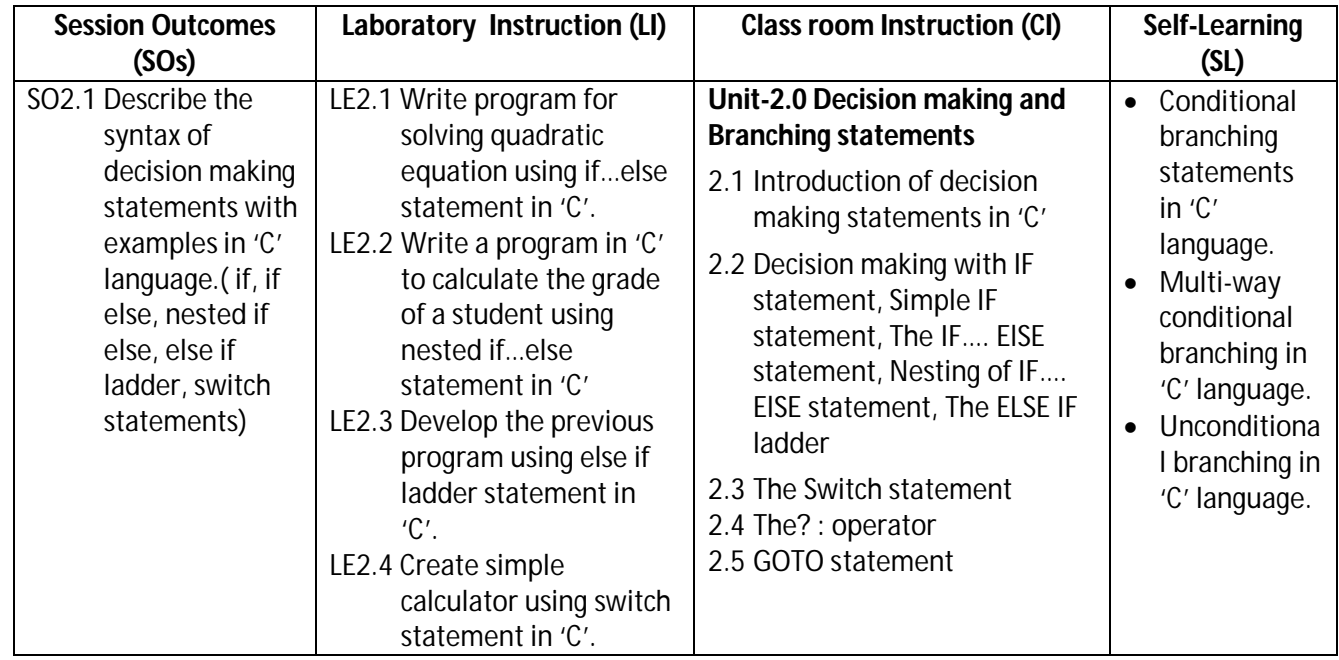

### **SW-2 Suggested Sessional Work (SW):**

### **a. Assignments:**

- i. Differentiate between conditional and unconditional branching in 'C'.
- ii. Write merits and demerits of multi-way branching statements in 'C'.

### **b. Mini Project:**

- i. Develop a program in 'C' to convert a given number of days in terms of years, weeks and days.
- ii. Develop a program in 'C' to check whether the given alphabet is vowel or not.

### **c. Other Activities (Specify):**

i. Seminar on 'Use of switch case statement' in 'C' language.

### **Diploma in Electronics and Telecommunication/Instrumentation/Computer Science &**  Engineering/Information Technology (Group-II) Semester-II

### **CO-3 Develop program in 'C' using structured loop control statements.**

 $(Approx. Hrs: Cl+LI+SW+SL = 23)$ 

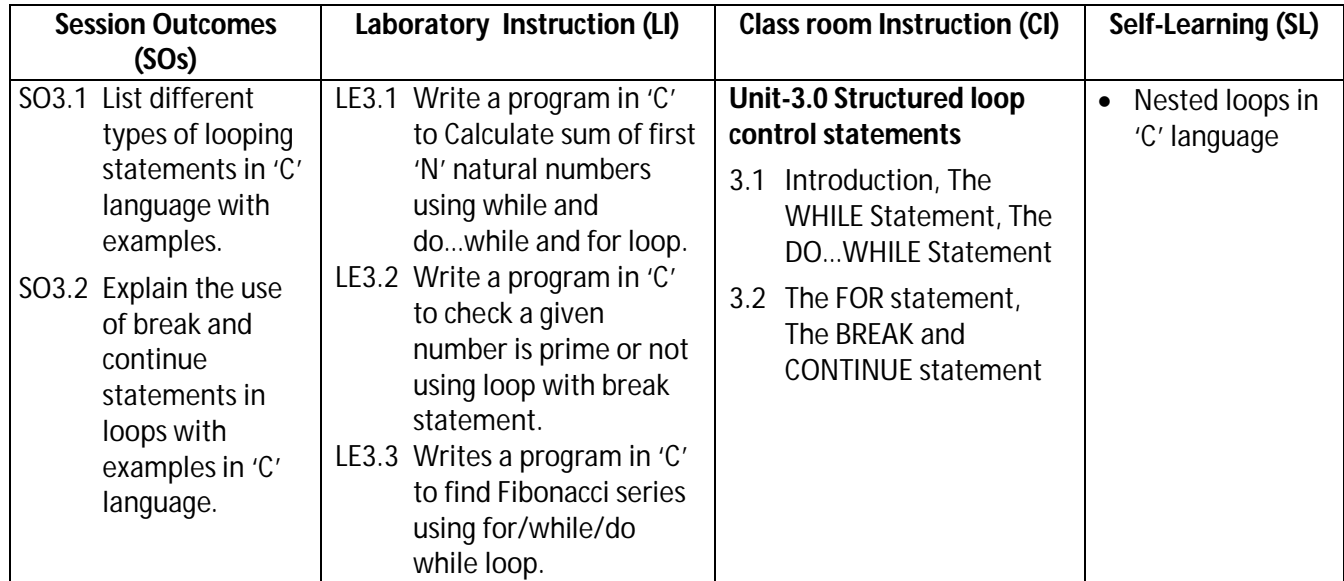

### **SW-4 Suggested Sessional Work (SW):**

#### **Assignments:**

- i. Develop a program in 'C' to print even and odd values in a given range.
- ii. Develop a program in 'C' to find the reverse of given number.

### **Mini Project:**

- i. Develop a program in 'C' to check whether the given number is palindrome or not.
- ii. Develop a program in 'C' to check whether the given number is Armstrong number or not.

### **Other Activities (Specify):**

i. Seminar on 'use of loop statements in 'C''.

### **CO-4 Develop program in 'C' using library functions.**

 $(Approx. Hrs: Cl+LI+SW+SL = 20)$ 

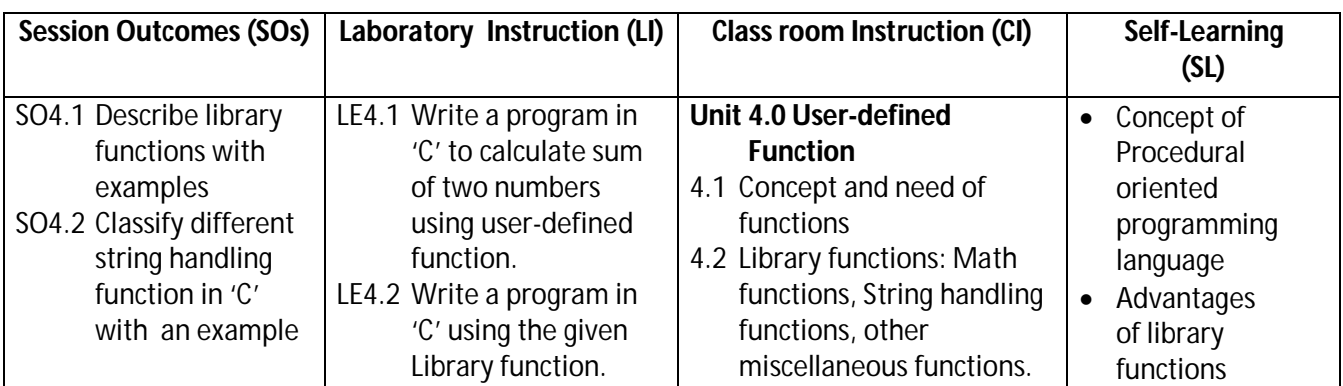

### **Diploma in Electronics and Telecommunication/Instrumentation/Computer Science &**  Engineering/Information Technology (Group-II) Semester-II

### **SW-4 Suggested Sessional Work (SW):**

### **Assignments:**

- i. Develop a program to Calculate power of a given number using user-defined function.
- ii. Develop a program to calculate a square root of a given number using user-defined function.

### **Mini Project:**

i. Develop a program in 'C' to find Greatest Common Divisor of given numbers using function.

### **Other Activities (Specify):**

i. A Seminar on 'use of functions in 'C''

### **CO- 5 Develop program in 'C' using single dimensional array.**

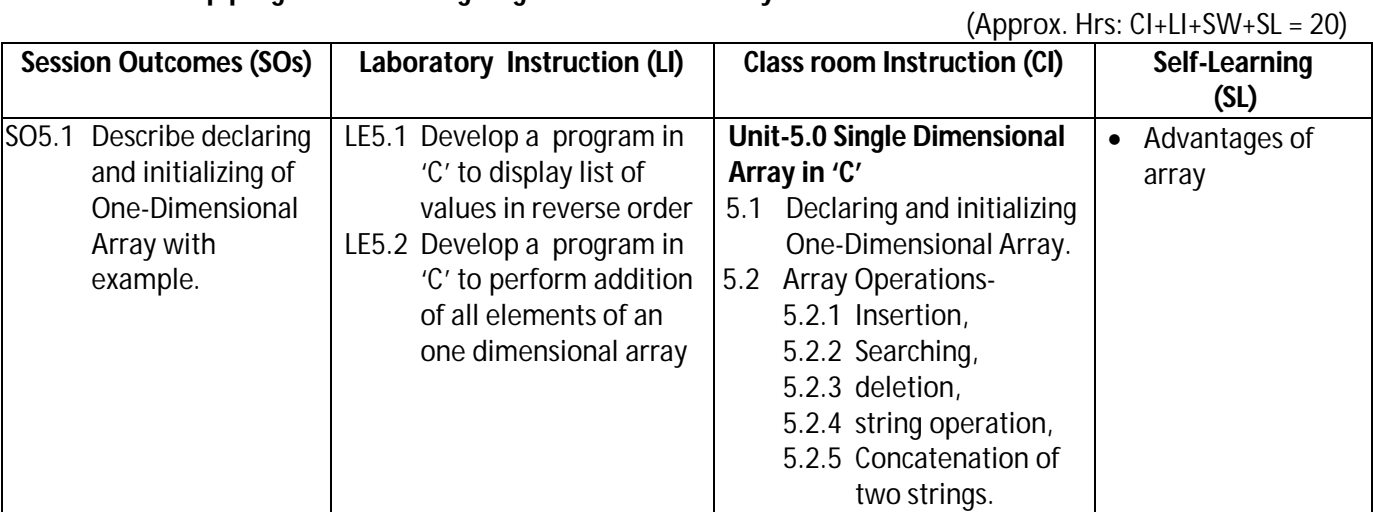

### **SW-5 Suggested Sessional Work (SW):**

### **Assignments:**

- i. Describe one dimensional array dimensional arrays in 'C' with examples.
- ii. Develop a program in 'C' to search a given number in one dimensional array.

### **Mini Project:**

i. Develop a program in 'C' that performs inverse of square matrix.

### **Other Activities (Specify):**

i. A seminar on 'use of one dimension of array in 'C' language'.

**Note: Performance under Laboratory and Sessional work may appear in more than one COs/SOs.**

### **Diploma in Electronics and Telecommunication/Instrumentation/Computer Science &**  Engineering/Information Technology (Group-II) Semester-II

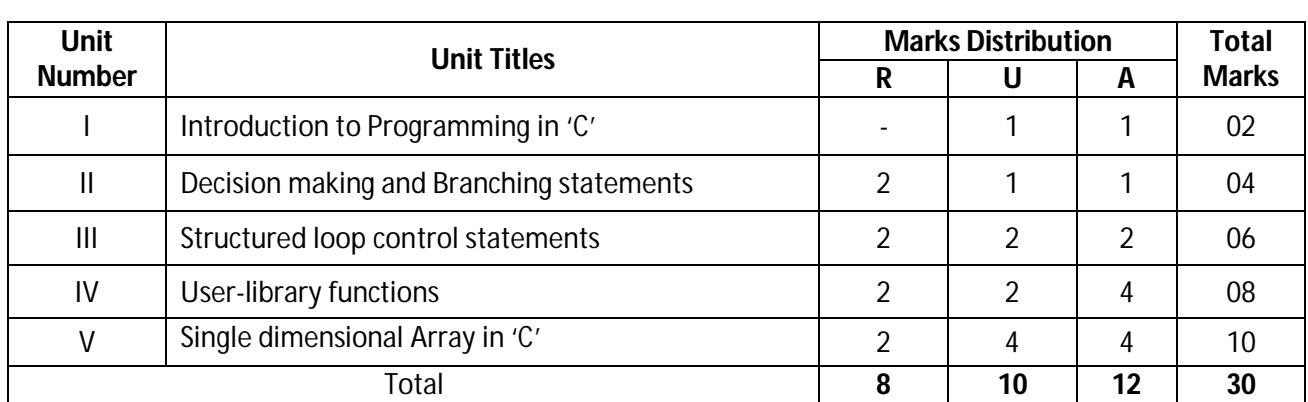

### **I) Suggested Specification Table (For ESE of Classroom Instruction CI+SW+SL):**

**Legend:** R: Remember, U: Understand, A: Apply and above

**Note: After completion of all the chapters student will be able to perform the list of following experiments:**

### **J) Suggested Specification Table (For ESE of Laboratory Instruction\*):**

**Note:** The student at the end of semester examination of **100 Marks**; has to undertake any two of the listed practical's.

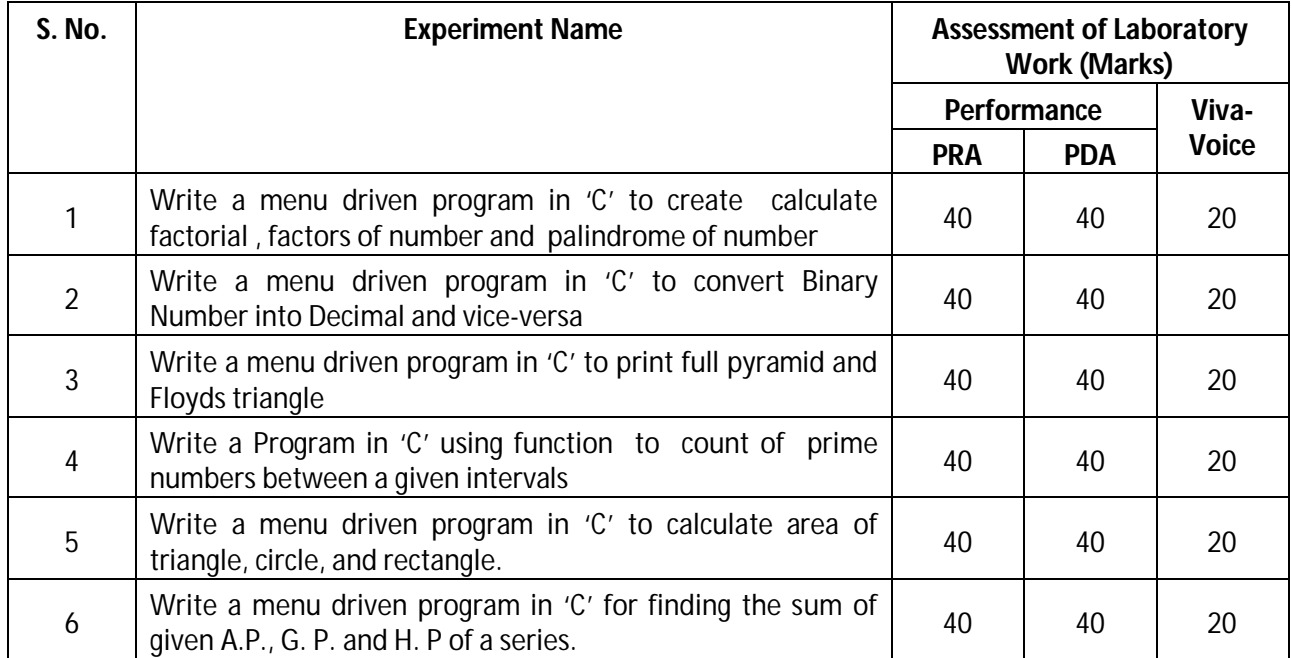

\* Assessment rubric, process and product check list with rating scale need to be prepared by the course wise teachers for each experiment for conduction and assessment of laboratory experiments /practical's  **Legend:** PRA: Process Assessment, PDA: Product Assessment

### **K) Suggested Instructional/Implementation Strategies:**

- 1. Improved Lecture
- 2. Tutorial
- 3. Group Discussion
- 4. Industrial visits

### **Diploma in Electronics and Telecommunication/Instrumentation/Computer Science &**  Engineering/Information Technology (Group-II) Semester-II

- 5. Industrial Training
- 6. ICT Based Teaching Learning (Video Demonstration, CBT, Blog, Face book, Mobile)
- 7. Seminar
- 8. Others

### **L) Suggested Learning Resources:**

### **(a) Books** :

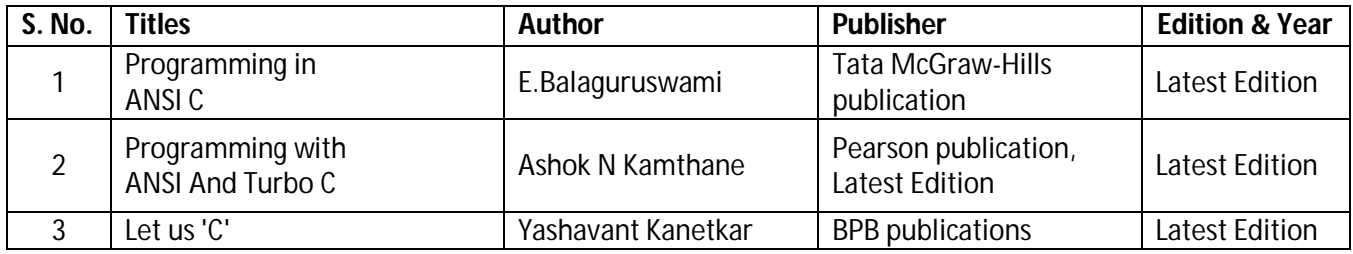

### **(b) Open source software and website address:**

- 1. 'C' programming: http://www.programiz.com/c-programming
- 2. 'C' programming Language: http://www.w3schools.in/c-programming-language/intro/
- 3. 'C' Language: beginnersbook.com
- 4. Learn 'C' online: http://www.learnconline.com

### **(c) Others:**

- 1. Learning Packages
- 2. Lab Manuals
- 3. Users Guide

### **M) List of Major Laboratory Equipment and Tools:**

Computer System with latest configuration and memory

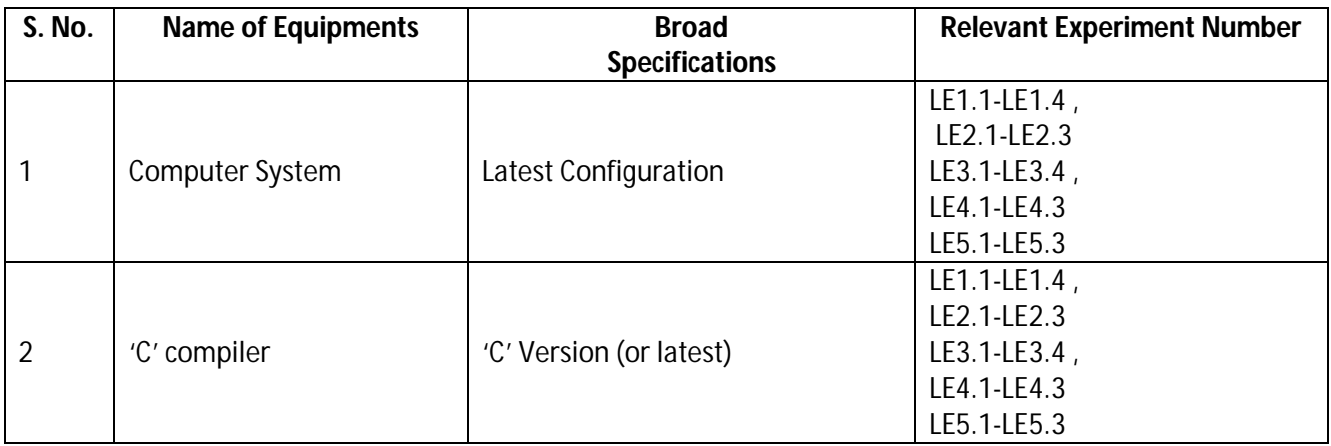

**Diploma in Electronics and Telecommunication/Instrumentation/Computer Science & Engineering/Information Technology (Group-II) Semester-II**

### **N) Mapping of POs & PSOs with COs:**

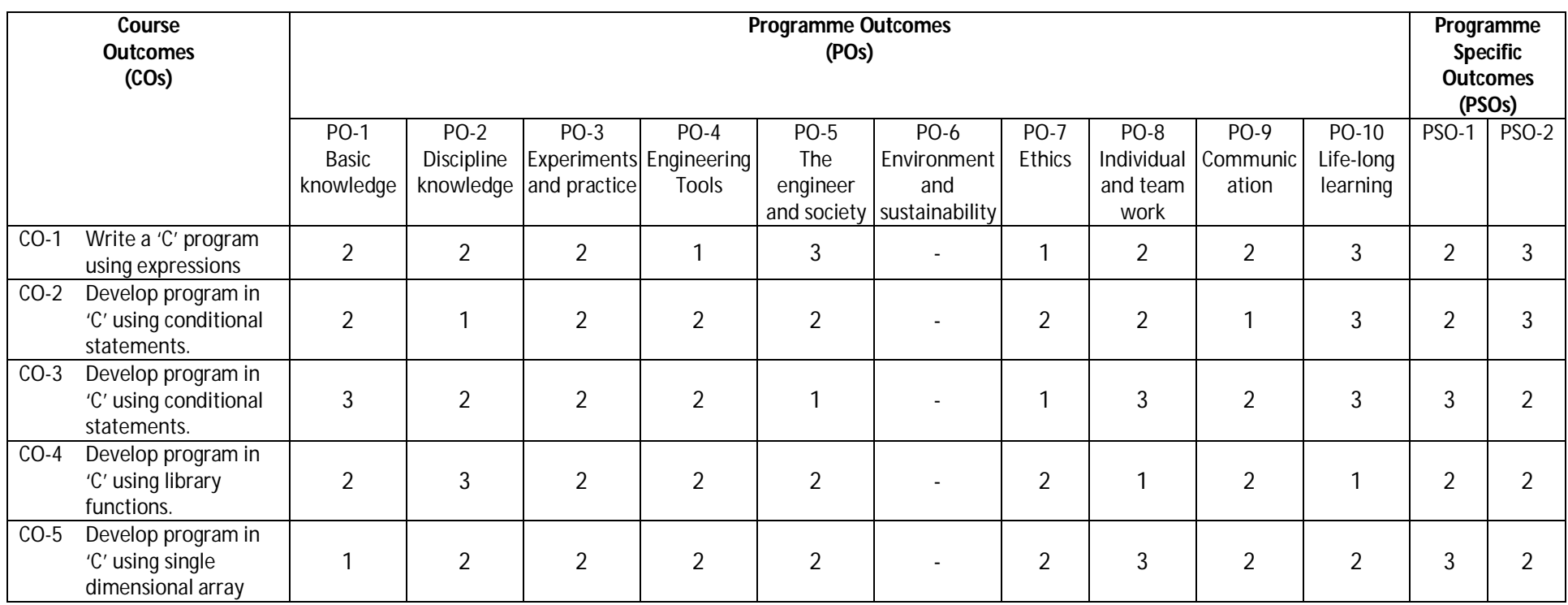

**Legend:** 1 – Low, 2 – Medium, 3 – High

**Diploma in Electronics and Telecommunication/Instrumentation/Computer Science & Engineering/Information Technology (Group-II) Semester-II**

**O) Course Curriculum Map:**

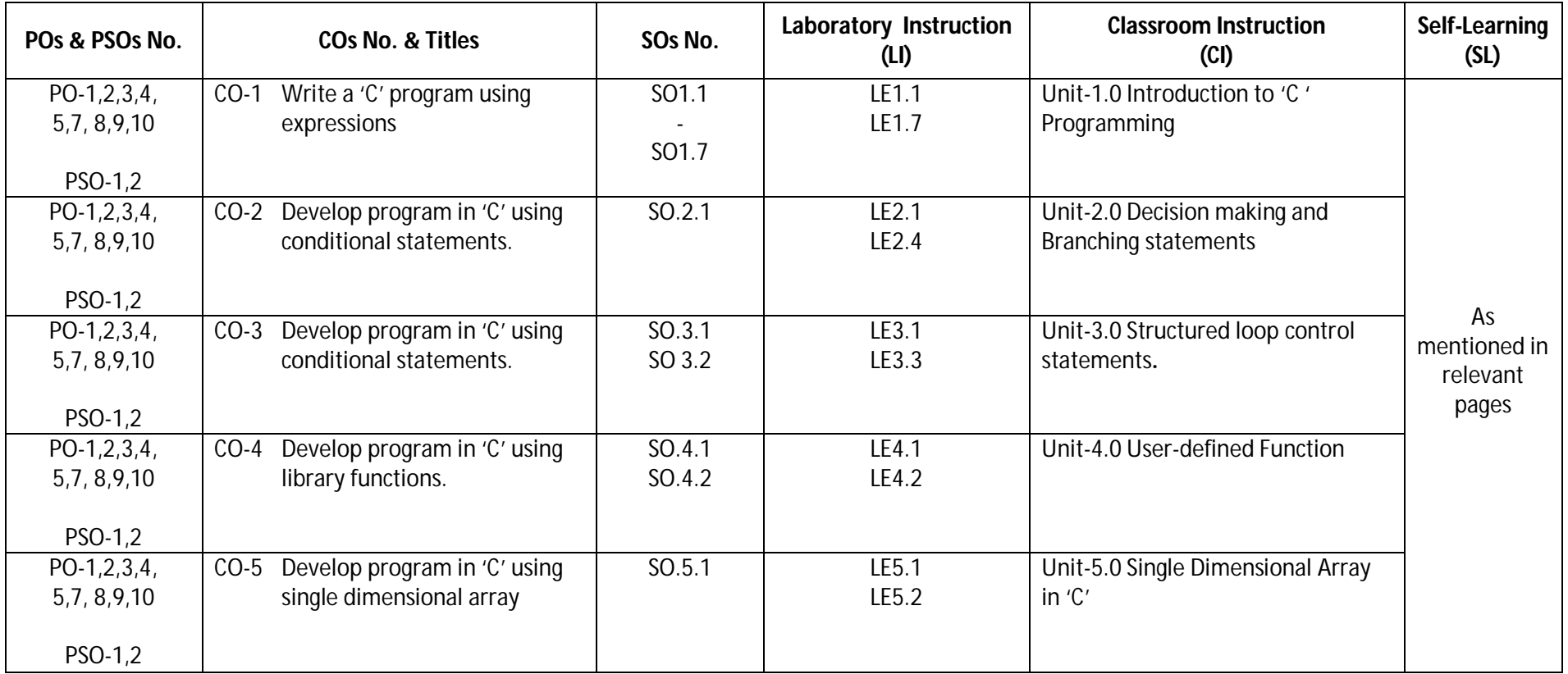

Legend: CI: Classroom Instruction (Includes different instructional strategies i.e. Lecture (L) and Tutorial (T) and others), LI: Laboratory Instruction (Includes Practical performances in Laboratory, Workshop, field or other locations using different instructional strategies) SL: Self Learning

**Diploma in Electronics and Telecommunication/Instrumentation/Computer Science &**  Engineering/Information Technology (Group-II) Semester-II

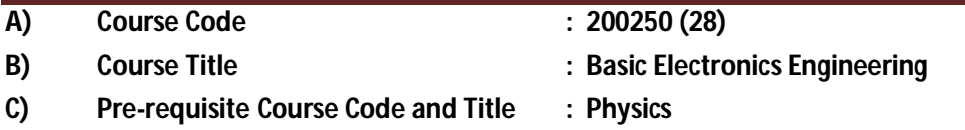

**D) Rationale :**

Electronic circuits are integral part of most of the instrument, consumer gadgets, and automobile and Industrial control/automation system. This course is classified under basic technology group and is intended to enable the students to test the working of basic electronics circuits like: rectifiers, filters, amplifiers oscillators and their applications in the various electronic circuits. This course will also help the student in acquiring investigation skill when he/she will be working astechnician.

#### **E) Course Outcomes:**

- **CO-1 Use semiconductor diodes in various electronicscircuits.**
- **CO-2 Test the performance of different types of rectifiers and filters.**
- **CO-3 Test function of Zener diode, clipper and clampercircuit.**
- **CO-4 Test the working of Bipolar Junction Transistor (BJT) and FET.**
- **CO-5 Use OP-AMP for various applications.**

#### **F) Scheme of Studies:**

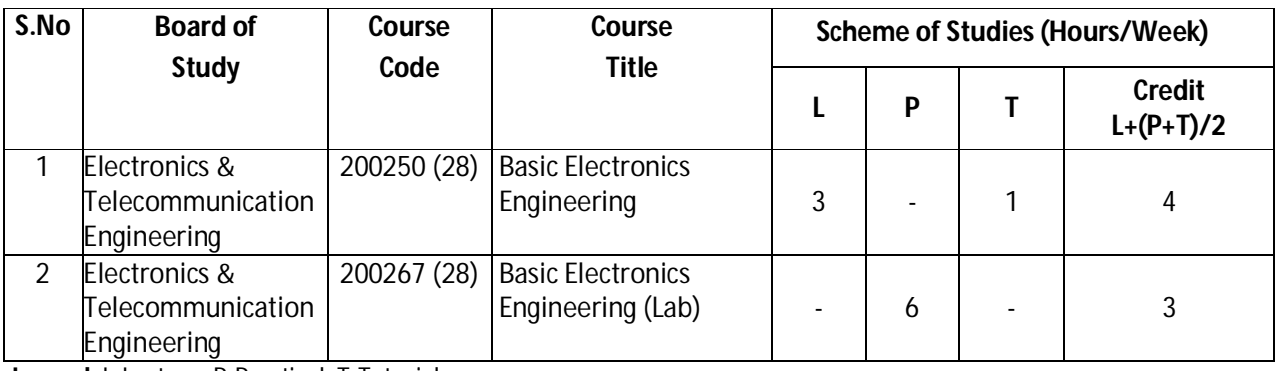

**Legend:** L-Lecture, P-Practical, T-Tutorial

#### **G) Scheme of Assessment:**

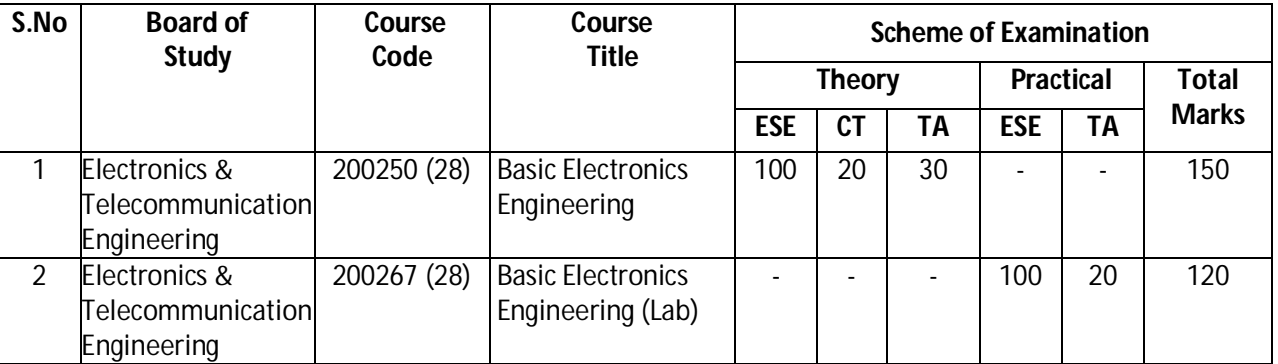

**Legend:** ESE-End semester Examination, CT-Class test, TA-Teachers' Assessment **Note:** Separate passing is must for Progressive and End Semester Assessment.

### **Diploma in Electronics and Telecommunication/Instrumentation/Computer Science &**  Engineering/Information Technology (Group-II) **Semester-II** Semester-II

**H)** Course-Curriculum Detailing: This course curriculum detailing depicts learning outcomes at course level and session level and their attainment by the students through Classroom Instruction (CI), Laboratory Instruction (LI), Sessional Work (SW) and Self Learning (SL). Students are expected to demonstrate the attainment of Session Outcomes (SOs) and finally Course Outcomes (COs) upon the completion of course.

Convert unit of the given physical quantity from one unit system to other.

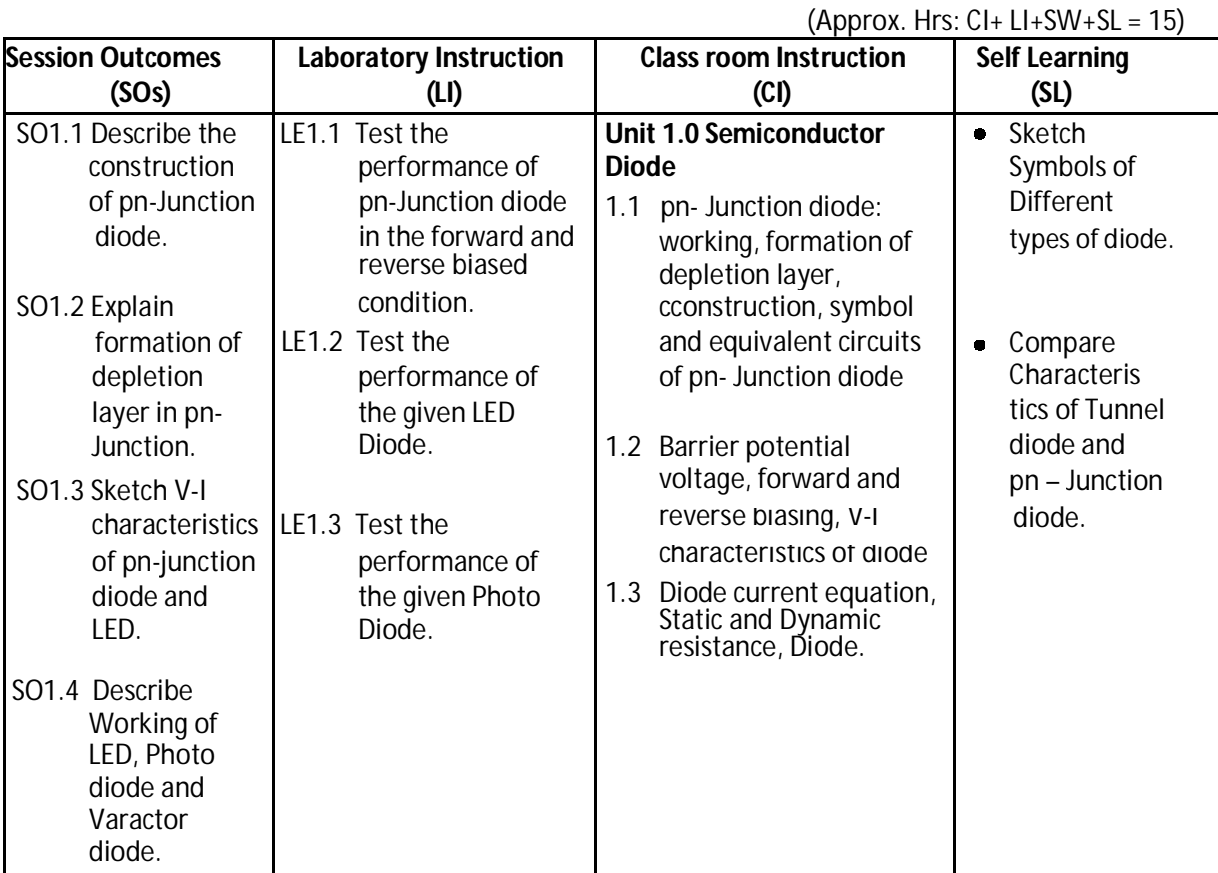

### **CO-1 Use semiconductor diodes in various electronics circuits.**

### **SW-1 Suggested Sessional Work (SW):**

### **a. Assignments:**

- i. Compare the construction of LED and PN-Junction diode.
- ii. Describe the working of Veractor diode.
- iii. List applications of various types of diode.

### **b. Mini Project:**

- i. Prepare a chart showing symbol and V-I characteristic of various types of diode.
- ii. Build a circuit using LED and switch.

### **c. Other Activities (Specify):**

i. Arrange a seminar on applications of diode.

**Diploma in Electronics and Telecommunication/Instrumentation/Computer Science &**  Engineering/Information Technology (Group-II) **Semester-II** Semester-II

(Approx. Hrs:  $CI + LI + SW + SL = 18$ ) **Session Outcomes** | Laboratory Instruction | Class room Instruction | Self Learning **(SOs) (LI) (CI) (SL)** SO2.1 Illustrate LE2.1 Test the input and **Unit 2.0 Rectifiers and**  $\cdot$  Compare need of **output waveform of Filters**<br>
rectification. Half Wave Rectifier 2.1 Need for **parameters** rectification. Half Wave Rectifier 2.1 Need for of various<br>SO2.2 Calculate a) without filter rectification rectifier types of Calculate a) without filter rectification, rectifier types of<br>PIV, Ripple b) with filter Parameters. PIV. PIV, Ripple b) with filter Parameters, PIV, rector, and LE2.2 Test the input and principle factor factor, and LE2.2 Test the input and Ripple factor, Analysis output waveform of half wave full Wave center Efficiency, Peak functions of<br>and full wave tapped Rectifier Inverse Voltage(PIV), different<br>Inverse Voltage(PIV), the set and full wave tapped Rectifier Transformer taped types of the types of the term of the types of the types of the types of the types of the types of the types of the types of the types of the types of the types of the types center taped a) without filter utilization actor(TUF) filters.<br>
rectifier.  $\begin{array}{c|c}\n\hline\n\text{b)}\n\end{array}$  with filter  $\begin{array}{c|c}\n\text{d}t\text{d}t\text{d}z\text{d}z\text{d}z\text{d}z\text{d}z\text{d}z\text{d}z\text{d}z\text{d}z\text{d}z\text{d}z\text{d}z\text{d}z\text{d$ rectifier.  $\begin{array}{c|c}\n\text{b)}\n\text{with filter} \\
\text{SO2.3} \text{Explain the}\n\end{array}$ SO2.3 Explain the need of filter LE2.3 Test the input and  $\left| \begin{array}{cc} 2.2 & \text{Types of rectifier:} \\ \text{cluct used} & \text{output waveform of} \end{array} \right|$ Full Wave Prich and Temperature of Full Wave rectifier,<br>
Rectifier Rectifier Rectifier Bridge type full wave a) without filter b) with filter and rectifier 2.3 Filter Circuits: L-filter, C-filter, LCfilter, CLC- filter

 **CO-2 Test the performance of different types of rectifiers and filters.**

### **SW-2 Suggested Sessional Work (SW) :**

### **a. Assignments:**

- i. Explain the need of filter with regulator.
- ii. Compare the working of various types of filters used with rectifiers.

### **b. Mini Project:**

i. Develop a rectifier with filter to get 10v DC output.

### **c. Other Activities (Specify):**

i. Seminar on the application of various types of rectifiers.

**Diploma in Electronics and Telecommunication/Instrumentation/Computer Science &**  Engineering/Information Technology (Group-II) **Semester-II** Semester-II

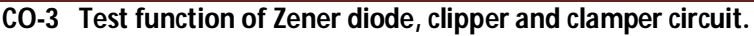

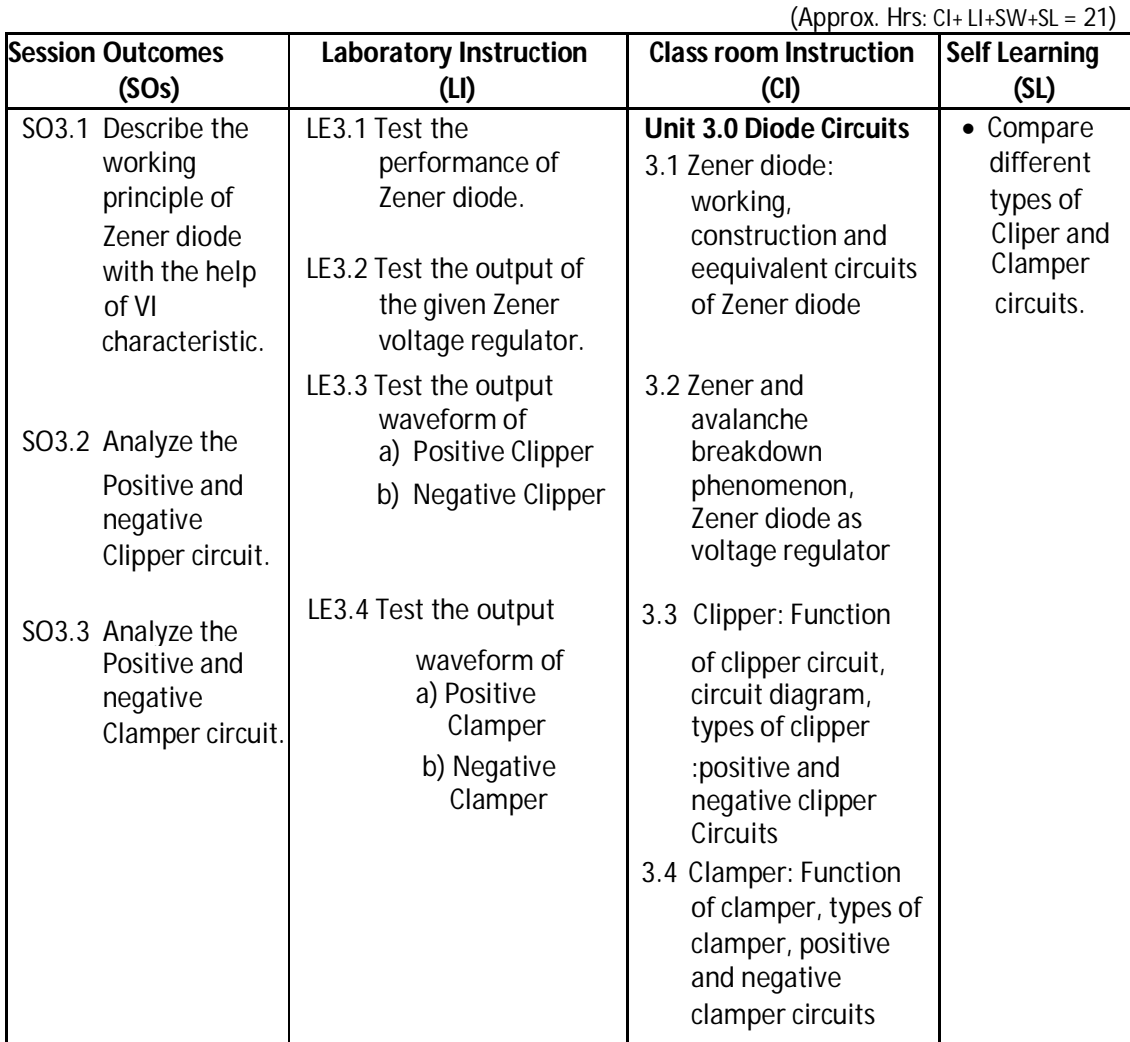

### **SW-3 Suggested Sessional Work (SW) :**

#### **a. Assignments:**

- i. Develop a positive Clamper circuit which clamp the given input to  $5V_{\text{dc}}$ .
- ii. Differentiate between clipper and clamper circuit.

### **b. Mini Project:**

- i. Design a voltage regulator using Zener diode.
- ii. Build and test a series diode Clipper circuit.
- iii. Design a clamper circuit using diode

**Diploma in Electronics and Telecommunication/Instrumentation/Computer Science & Engineering/Information Technology (Group-II)** Semester-II **Semester-II** 

(Approx. Hrs:  $Cl + LI + SW + SL = 20$ ) **Session Outcomes** | Laboratory Instruction | Class room Instruction | Self Learning **(SOs) (LI) (CI) (SL)** SO4.1 Describe LE4.1 Determine the **Unit 4.0 Bipolar** • Compare construction **LE4.1** Determine the **Unit 4.0 Bipolar example 19.1 Compare construction example 19.1 current** gain of CE **Junction Transistor examp** construction  $\vert$  current gain of CE | **Junction Transistor** | different and operation **configuration (BJT) and Field effect type of** of NPN and with the help of **transistor (FET)** biasing PNP transistor. input output  $\begin{array}{c|c} \text{Input output} \\ \text{Characteristics of} \end{array}$  4.1 BJT: Working, types circuits.  $SO4.2$  Compare  $\parallel$  characteristics of  $\parallel$  of BJT ; NPN and  $CB, CE$  and  $CC$   $\qquad$  CE configuration.  $\qquad$  PNP, configurations LE4.2 Determine the construction and<br>of BIT current gain of CB operation of NPN of BJT.<br>
configuration and PNP transisto<br>  $\begin{array}{c|c}\n\hline\n\end{array}$  configuration and PNP transisto SO4.3 Define the configuration and PNP transistor,<br>with the help of base width base with the help of<br>term: current input output gain, characteristics.<br>amplification characteristics.  $\begin{bmatrix} 4.2 \text{ Modes of} \\ 4.2 \text{ Modes of} \end{bmatrix}$  $\begin{array}{c|c|c|c} \text{amplitude} & \text{LE4.3} & \text{Determine the} & \text{4.2} & \text{WIO} & \text{0} \\ \text{factor, thermal} & \text{current gain of CC} & \text{operation: active,} \\ \text{runaway.} & \text{coefficient} & \text{saturation and} \end{array}$ runaway.<br>
so antiguration cutoff, current cutoff, current of biasing for input output amplification factor  $\boldsymbol{\beta}$  a **d**  $\boldsymbol{\alpha}$ the proper and a characteristics. operation of  $\left|$  LE4.4 Build and test the  $\left|$  4.3 Transistor biasing: the given  $\log$  operation of BJT need for biasing, transistor.  $\vert$  as a switch.  $\vert$  types of biasing, SO4.5 Describe the LE4.5 Bias the given base resistor working of NPN transistor in biasing, base FET.  $\vert$  the active region  $\vert$  collector biasing, by voltage divider voltage divider<br>biasing method. biasing, therma biasing, thermal LE4.6 Test the **Fig. 1** runaway performance of 4.4 Transistor the given FET. Configurations: Common Emitter(CE), Common Base(CB) and Common collector configuration circuit , working and input and output characteristics, gain, amplification factor 4.5 Field Effect Transistor(FET):

**Diploma in Electronics and Telecommunication/Instrumentation/Computer Science &**  Engineering/Information Technology (Group-II) **Semester-II** Semester-II

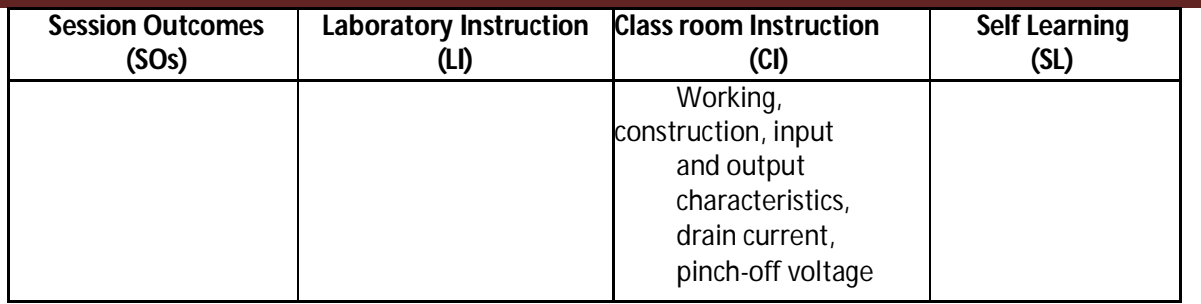

#### **SW-4 Suggested Sessional Work (SW) :**

### **a. Assignments:**

- i. Prepare a chart to describe the working principle of FET.
- ii. Enlist the technical specifications of FET.

#### **b. Mini Project:**

- i. Prepare a report on the comparison of technical parameters of NPN and PNP transistor.
- ii. Build and test the transistor switch circuit.

#### **CO-5 Use OP-AMP for various applications.**

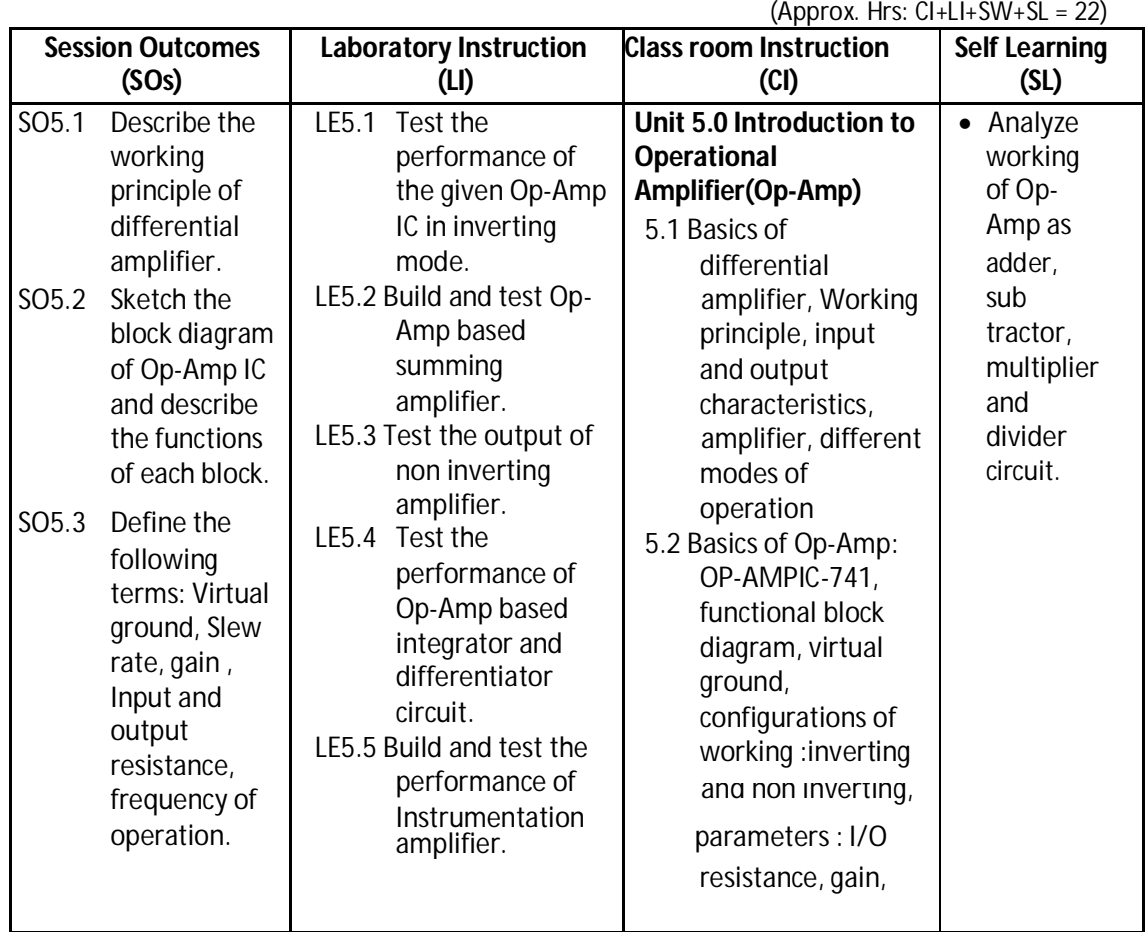

**Diploma in Electronics and Telecommunication/Instrumentation/Computer Science &**  Engineering/Information Technology (Group-II) Semester-II

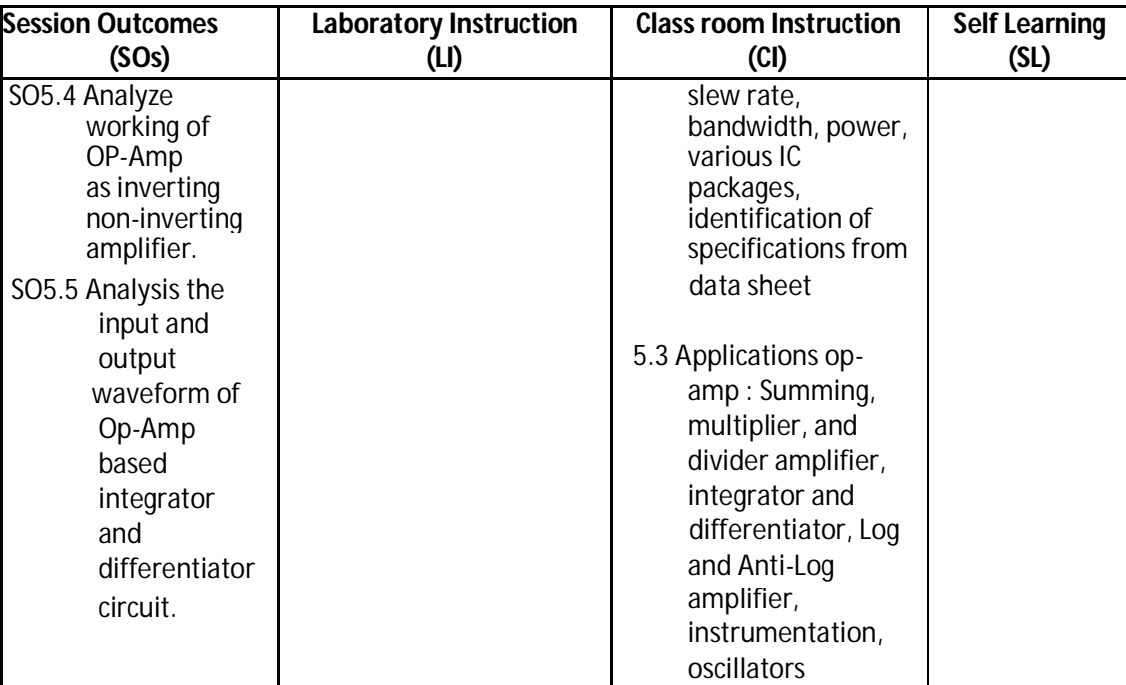

**Legend:** CI: Classroom Instruction (Includes different instructional strategies i.e. Lecture (L) and Tutorial

(T) and others), LI: Laboratory Instruction (Includes Practical performances in Laboratory, Workshop, field or other locations using different instructional strategies) SL: Self Learning

### **SW-5 Suggested Sessional Work (SW) :**

- **a. Assignments:**
	- i. Describe the working of Op-Amp based Instrumentation amplifier.
	- ii. List the applications of Op-Amp based circuits.
- **b. Mini Project:**
	- i. Design an oscillator circuit using OP-amp.
	- ii. Design a adder/subtractor circuit using OP-amp.

#### **Note: Performance under Laboratory and Sessional work may appear in more than one COs/SOs.**

#### **I) Suggested Specification Table (For ESE of Classroom Instruction):**

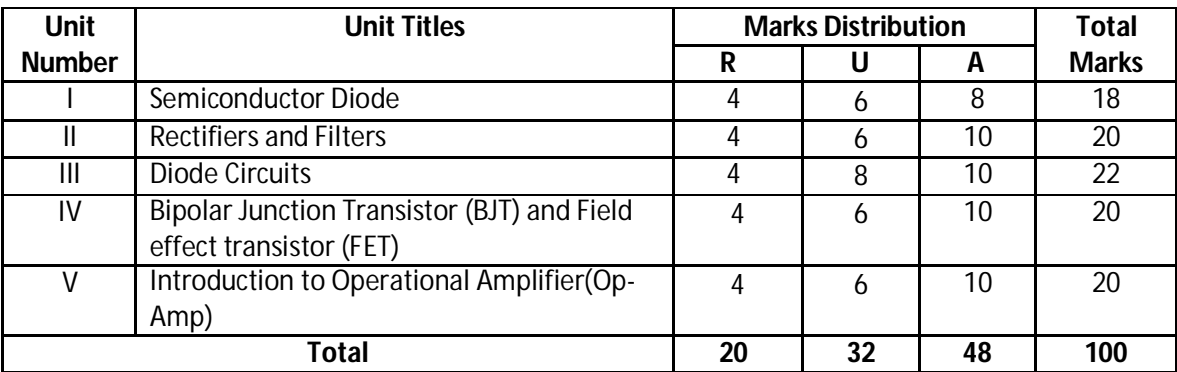

**Legend:** R: Remember, U: Understand, A: Apply and above

**Diploma in Electronics and Telecommunication/Instrumentation/Computer Science &**  Engineering/Information Technology (Group-II) **Semester-II** Semester-II

**J) Suggested Specification Table (For ESA of Laboratory Instruction\*):**

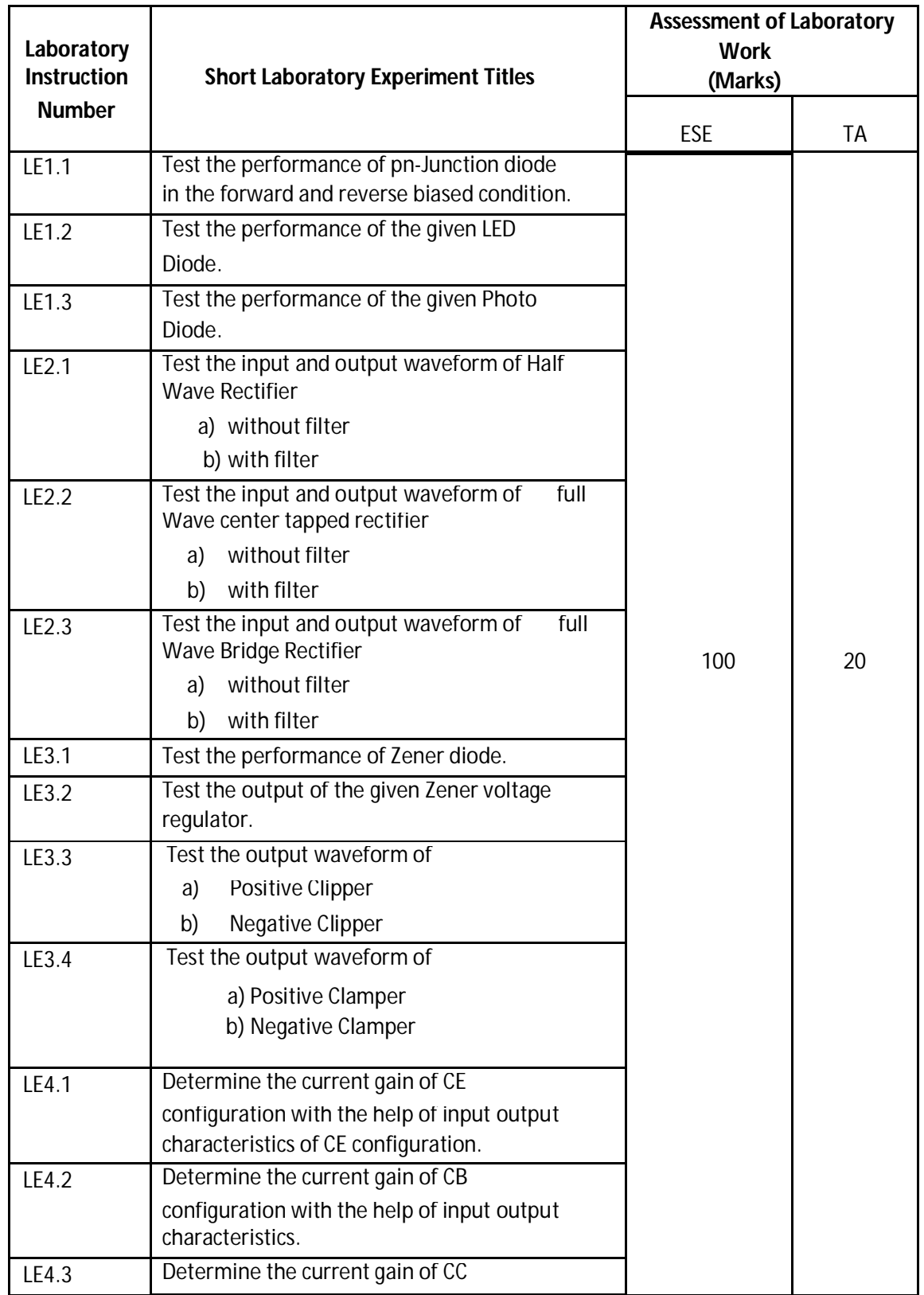

**Diploma in Electronics and Telecommunication/Instrumentation/Computer Science & Engineering/Information Technology (Group-II)** Semester-II **Semester-II** 

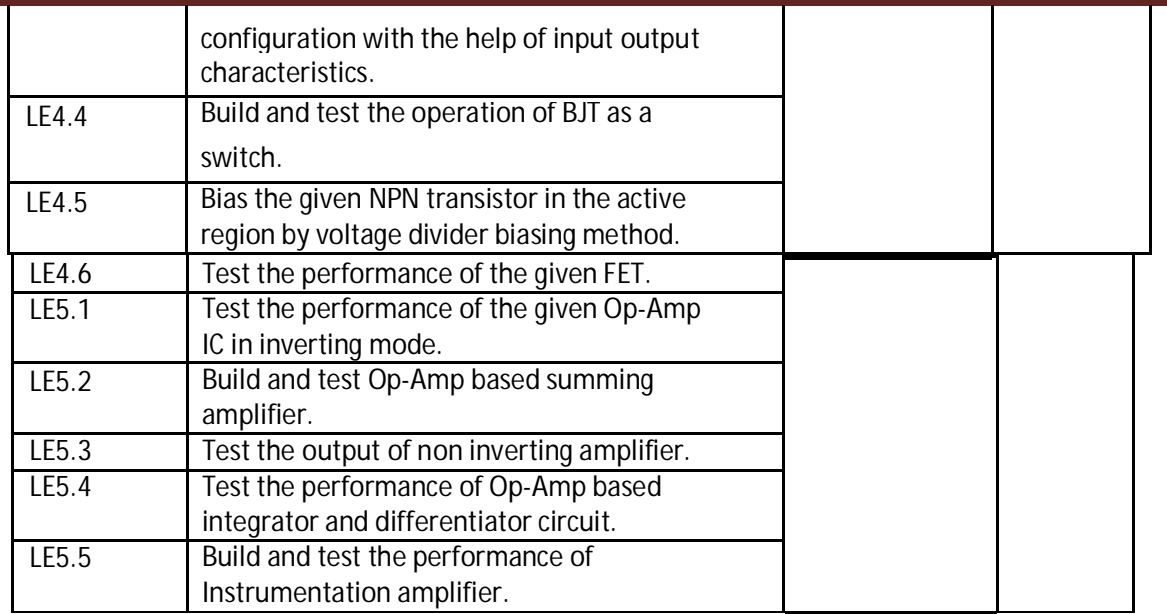

\*Assessment rubric, process and product check list with rating scale need to be prepared by the course wise teachers for each experiment for conduction and assessment of laboratory experiments /practicals. **Legend**: PRA: Process Assessment, PDA: Product Assessment

**Note:** Only one experiment has to performed at the end semester examination of .Marks as per assessment scheme.

### **K) Suggested Instructional/Implementation Strategies:**

- 1. Improved Lecture
- 2. Tutorial
- 3. Case Method
- 4. Group Discussion
- 5. Industrial visits
- 6. Industrial Training
- 7. Field Trips
- 8. Portfolio Based Learning
- 9. Role Play
- 10. Demonstration
- 11. ICT Based Teaching Learning (Video Demonstration, CBT, Blog, Face book, Mobile)
- 12. Brainstorming
- 13. Others

**Diploma in Electronics and Telecommunication/Instrumentation/Computer Science & Engineering/Information Technology (Group-II)** Semester-II **Semester-II** 

**L) Suggested Learning Resources:**

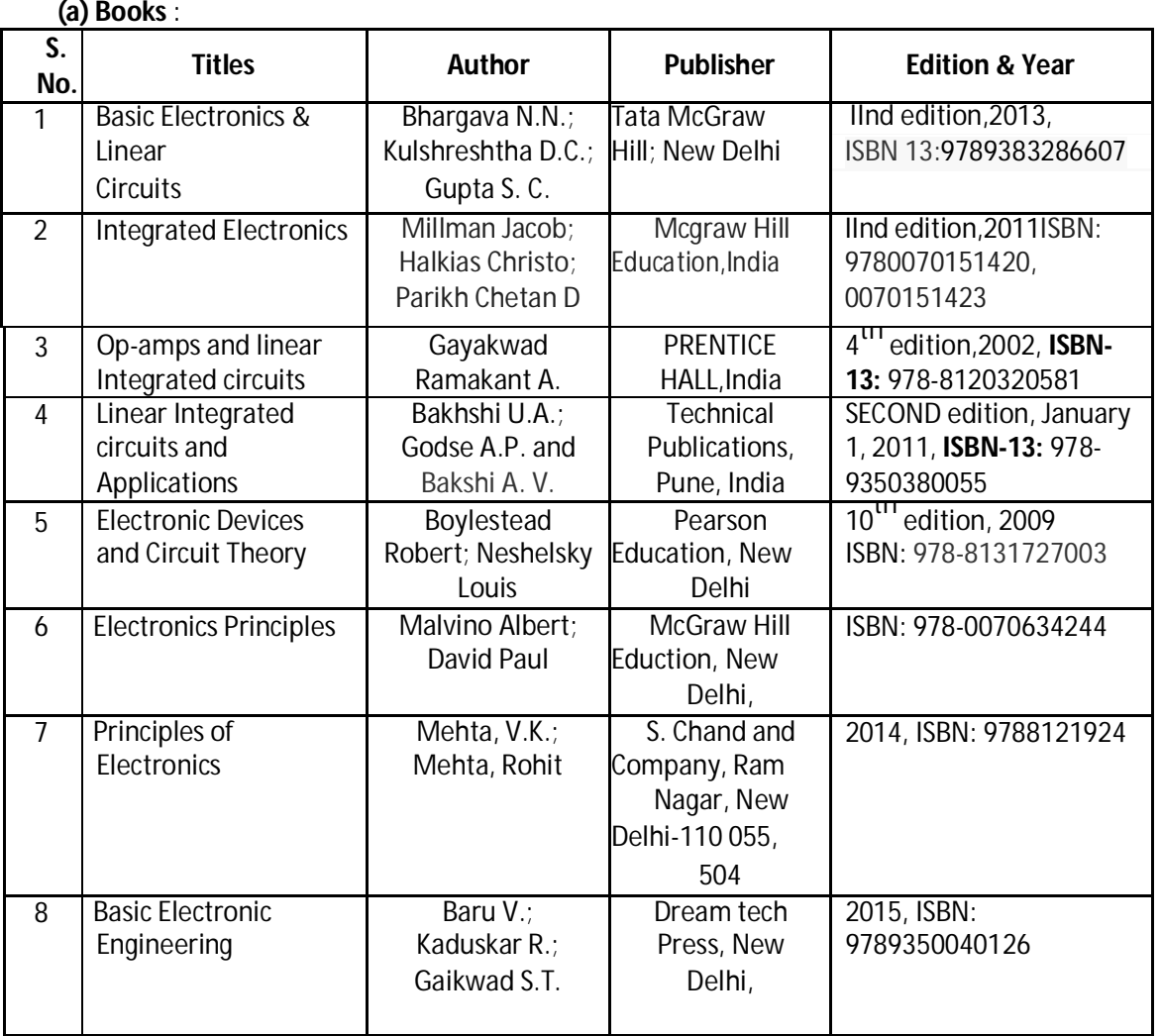

#### **(b) Open source software and website address**:

- i. http://www.learnerstv.com/video/Free-video-Lecture-5079-Engineering.htm
- ii. https://www.allaboutcircuits.com/textbook/semiconductors/chpt-2/bipolarjunction-transistors
- iii. http://nptel.ac.in/courses/117103063/
- iv. https://www.youtube.com/watch?v=clTA0pONnMs
- v. Clipper and Clamper:- https://www.youtube.com/watch?v=rkP3xmDF1oA
- vi. Clamper: http://ee.eng.usm.my/eeacad/arjuna/Electronic%20device%20lecture4.pdf
- **(c) Others:**
	- 1. Learning Packages.
	- 2. Lab Manuals.
	- 3. Manufacturers**'** Manual
	- 4. Users**'** Guide

**Diploma in Electronics and Telecommunication/Instrumentation/Computer Science &**  Engineering/Information Technology (Group-II) **Semester-II** Semester-II

**M) List of Major Laboratory Equipment and Tools:**

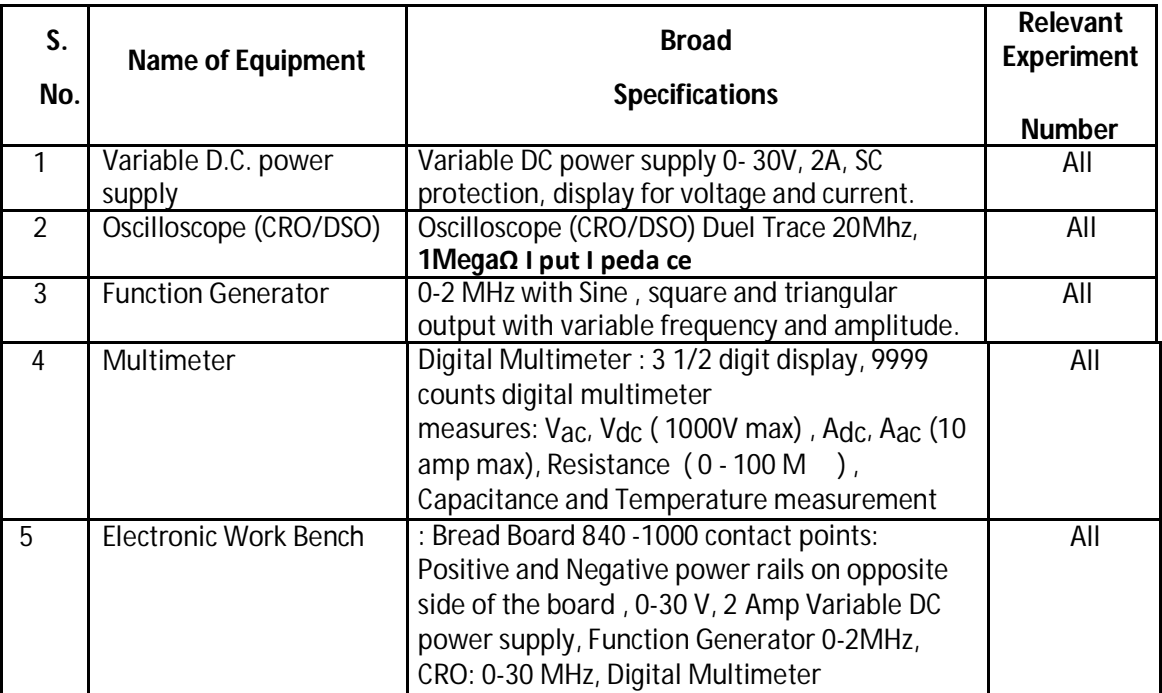

### **Diploma in Electronics and Telecommunication/Instrumentation/Computer Science & Engineering/Information Technology (Group-II) Semester-II**

**N) Mapping of POs & PSOs with COs:**

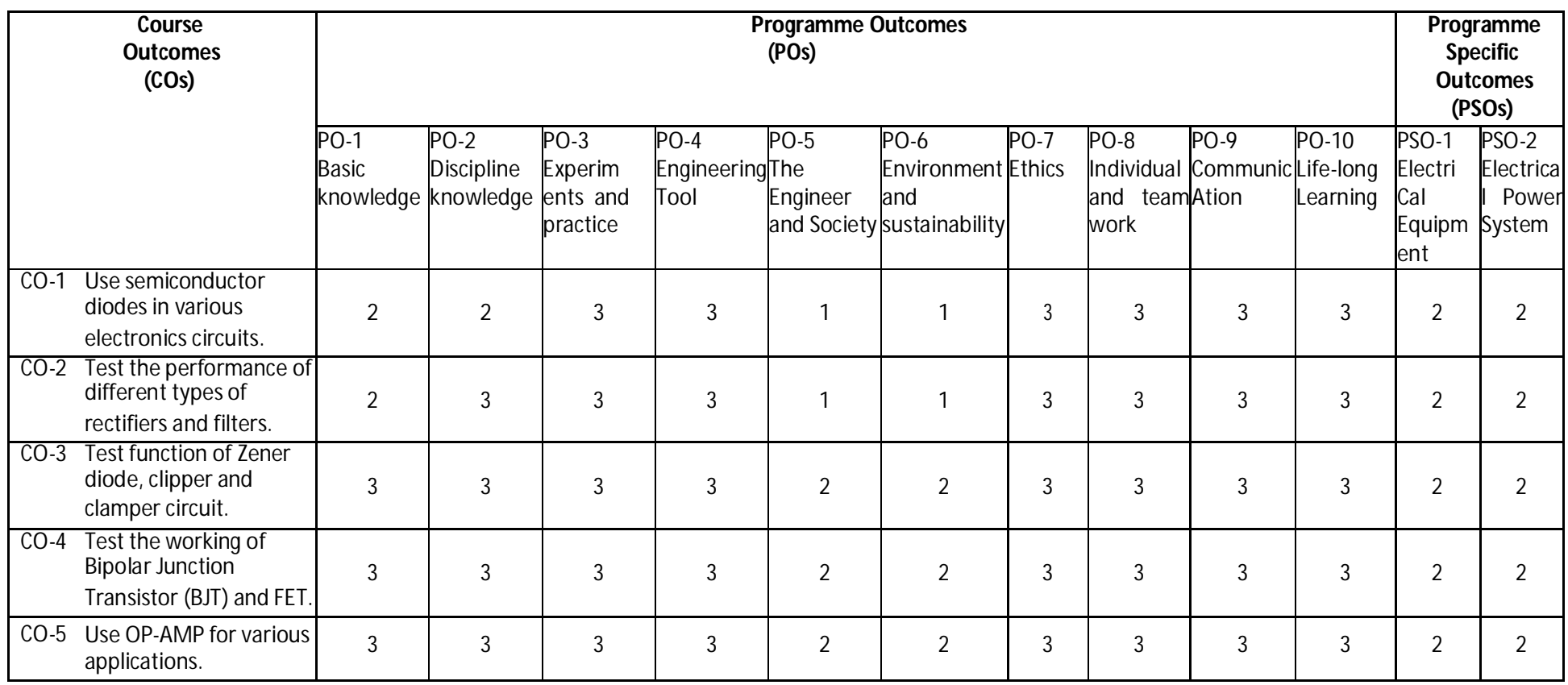

**Legend:** 1 **–** Low, 2 **–** Medium, 3 **–** High

**Diploma in Electronics and Telecommunication/Instrumentation/Computer Science & Engineering/Information Technology (Group-II) Semester-II** 

**O) Course Curriculum Map:**

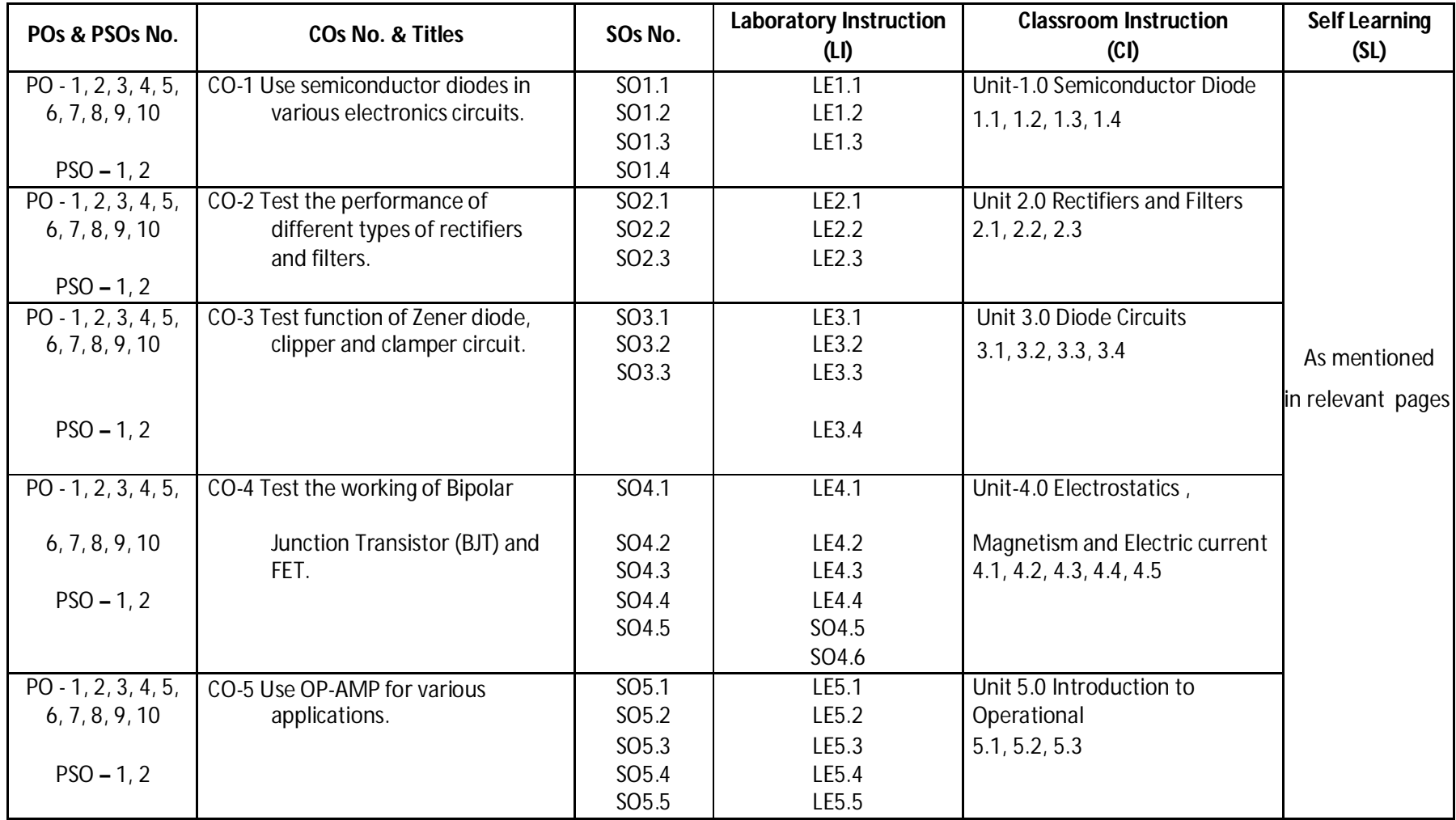

 **Legend:** CI: Classroom Instruction (Includes different instructional strategies i.e. Lecture (L) and Tutorial (T) and others), LI: Laboratory Instruction (Includes Practical performances in Laboratory, Workshop, field or other locations using different instructional strategies) SL: Self Learning.

**Diploma in Electronics and Telecommunication/Instrumentation/Computer Science &**  Engineering/Information Technology (Group-II) Semester-II

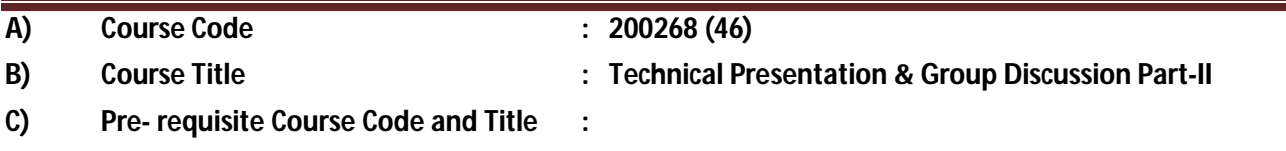

### **D) Rationale :**

Technical Writing and Presentation Skills are core skills to be developed in diploma graduates as students exchange information and convey their ideas and opinions with different stakeholders. Students in technical institutes need to be trained for this. The focus of the course is to develop a wide variety of soft skills starting from communication, to work in different environments, developing emotional sensitivity, learning creative and critical decision making, developing awareness of how to work with and negotiate with people The key areas addressed are conversation skills, group skills, persuasion skills, presentation skills, personal grooming, positive thinking and vocational skills

### **E) Course Outcomes:**

- **CO-1 Exhibit impressive personality in society.**
- **CO-2 Explore different Leadership skills and Team work**
- **CO-3 Develop different skills of group discussion.**

### **F) Scheme of Studies:**

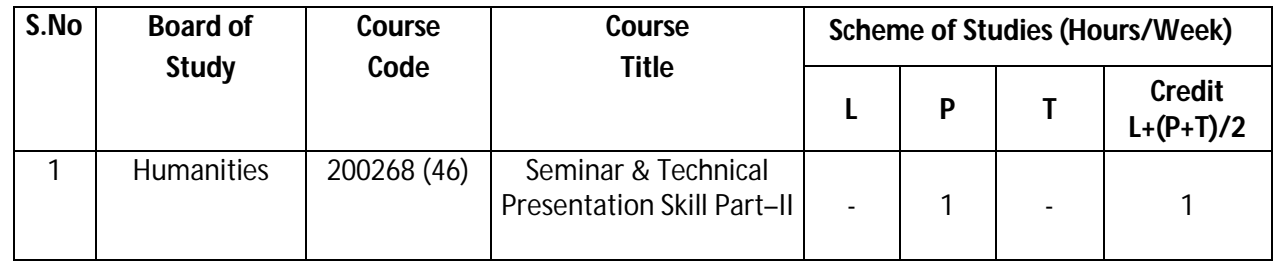

**Legend:** L-Lecture, P-Practical, T-Tutorial

### **G) Scheme of Assessment:**

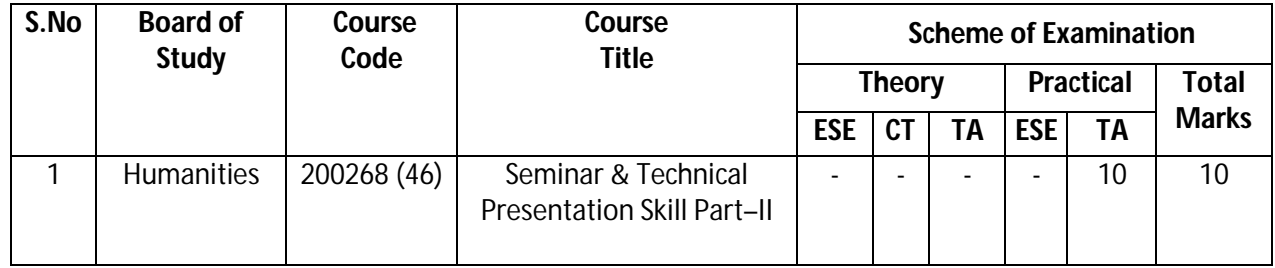

**Legend:** ESE: End Semester Exam, CT: Class Test, TA: Teacher Assessment

### **H) Course-Curriculum Detailing:**

This course curriculum detailing depicts learning outcomes at course level and session level and their attainment by the students through Classroom Instruction (CI), Laboratory Instruction (LI), Sessional Work (SW) and Self Learning (SL). Students are expected to demonstrate the attainment of Session Outcomes (SOs) and finally Course Outcomes (COs) upon the completion of course.

**Diploma in Electronics and Telecommunication/Instrumentation/Computer Science &**  Engineering/Information Technology (Group-II) Semester-II

### **CO-1 Exhibit impressive personality in society.**

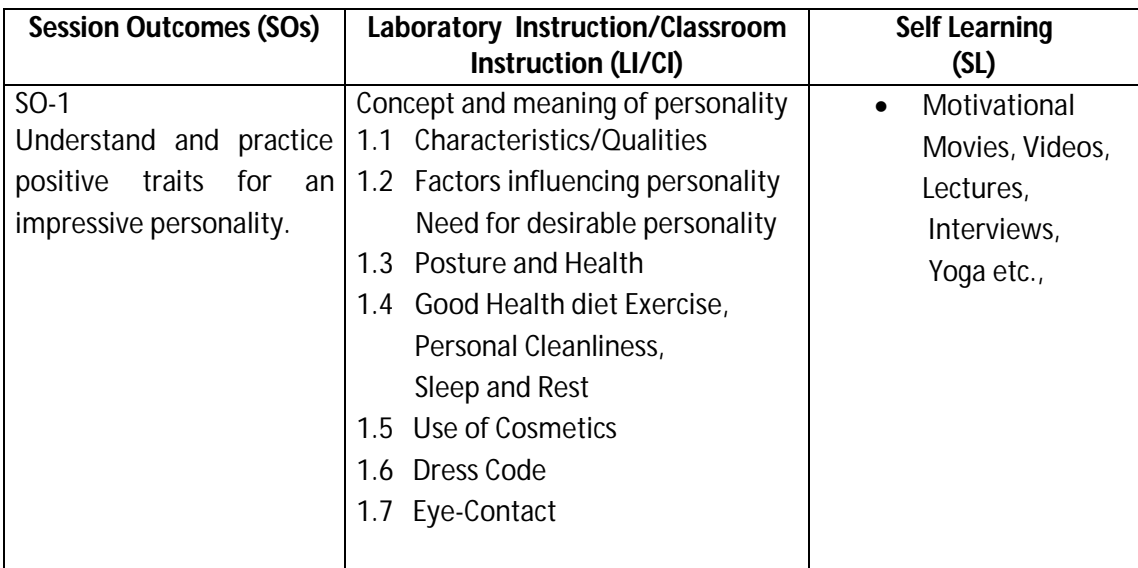

### **CO-2 Explore different Leadership skills and Team work**

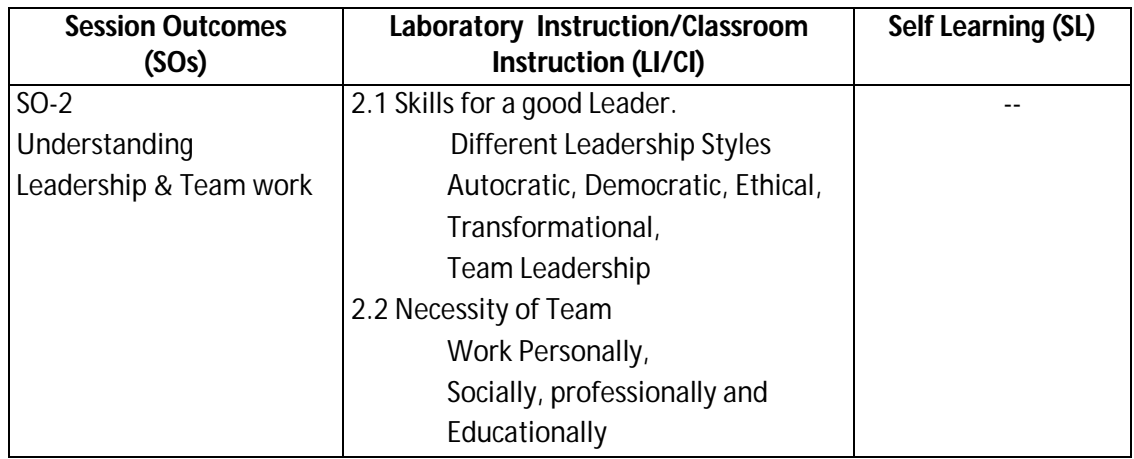

### **CO-3 Develop different skills of group discussion.**

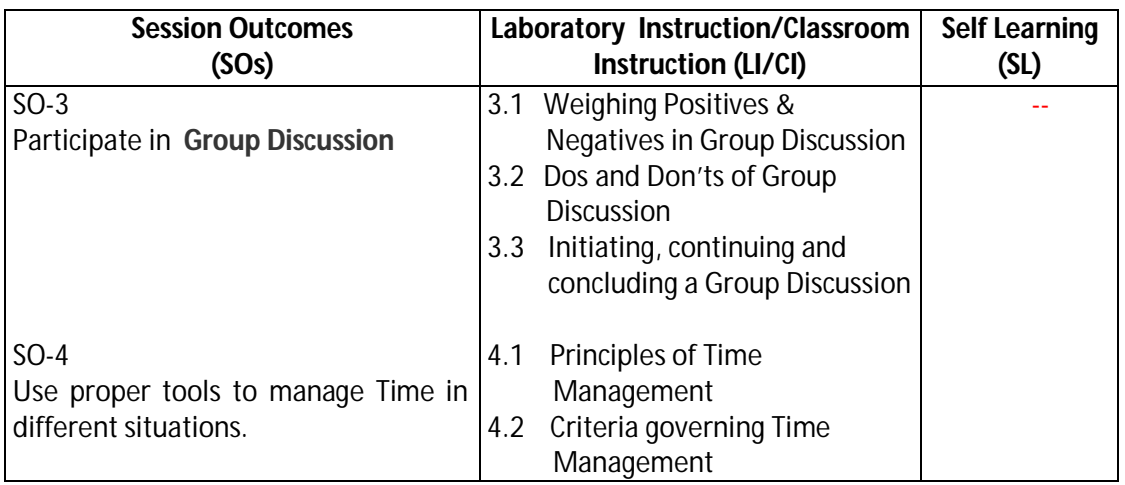

**Diploma in Electronics and Telecommunication/Instrumentation/Computer Science &**  Engineering/Information Technology (Group-II) Semester-II

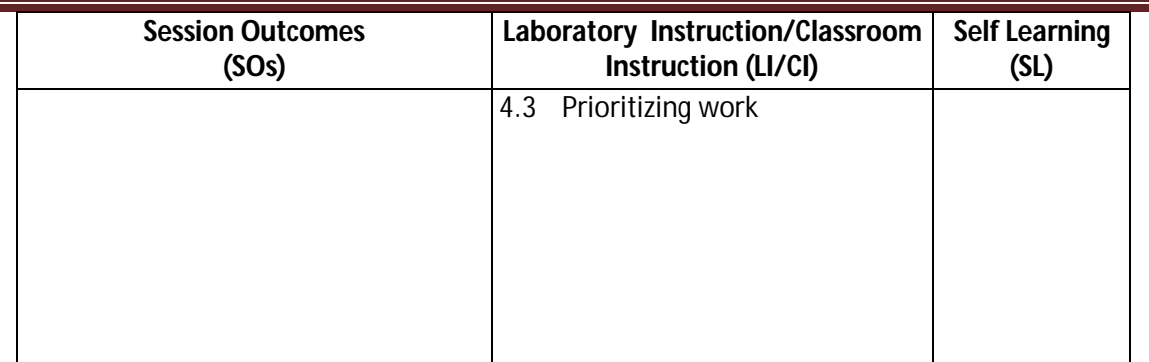

### **SW- Suggested Sessional Work (SW):**

### **a. Assignments:**

Preparing skits to show Creativity, communication, critical thinking

### **b. Mini Project:**

Recorded Lectures may be played in the class and students are asked to listen and answer**.**

### **c. Other Activities (Specify):**

Self Introduction, Speech and Spell Test, movie clips, games, examples, story/sharing questionnaire/role play/exercises/ Task, Video/Audio recording

### **I) Suggested Specification Table (For ESE of Classroom Instruction):**

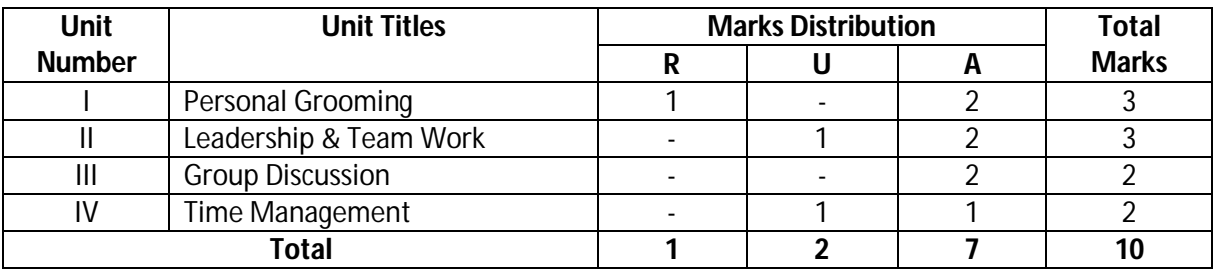

 **Legend:** R: Remember, U: Understand, A: Apply and above

**Note:** There will be no end semester examination for laboratory instructions and the practical activity will be assessed for term work.

### **J) Suggested Instructional/Implementation Strategies:**

- 1. Improved Lecture
- 2. Tutorial
- 3. Case Method
- 4. Group Discussion
- 5. Role Play
- 6. Demonstration
- 7. ICT Based Teaching Learning (Video Demonstration/Tutorials CBT, Blog, Facebook, Twitter, WhatsApp, Mobile, Online sources)
- 8. Brainstorming

### **Diploma in Electronics and Telecommunication/Instrumentation/Computer Science &**  Engineering/Information Technology (Group-II) Semester-II

- **K) Suggested Learning Resources:**
	- **(a) Books** :

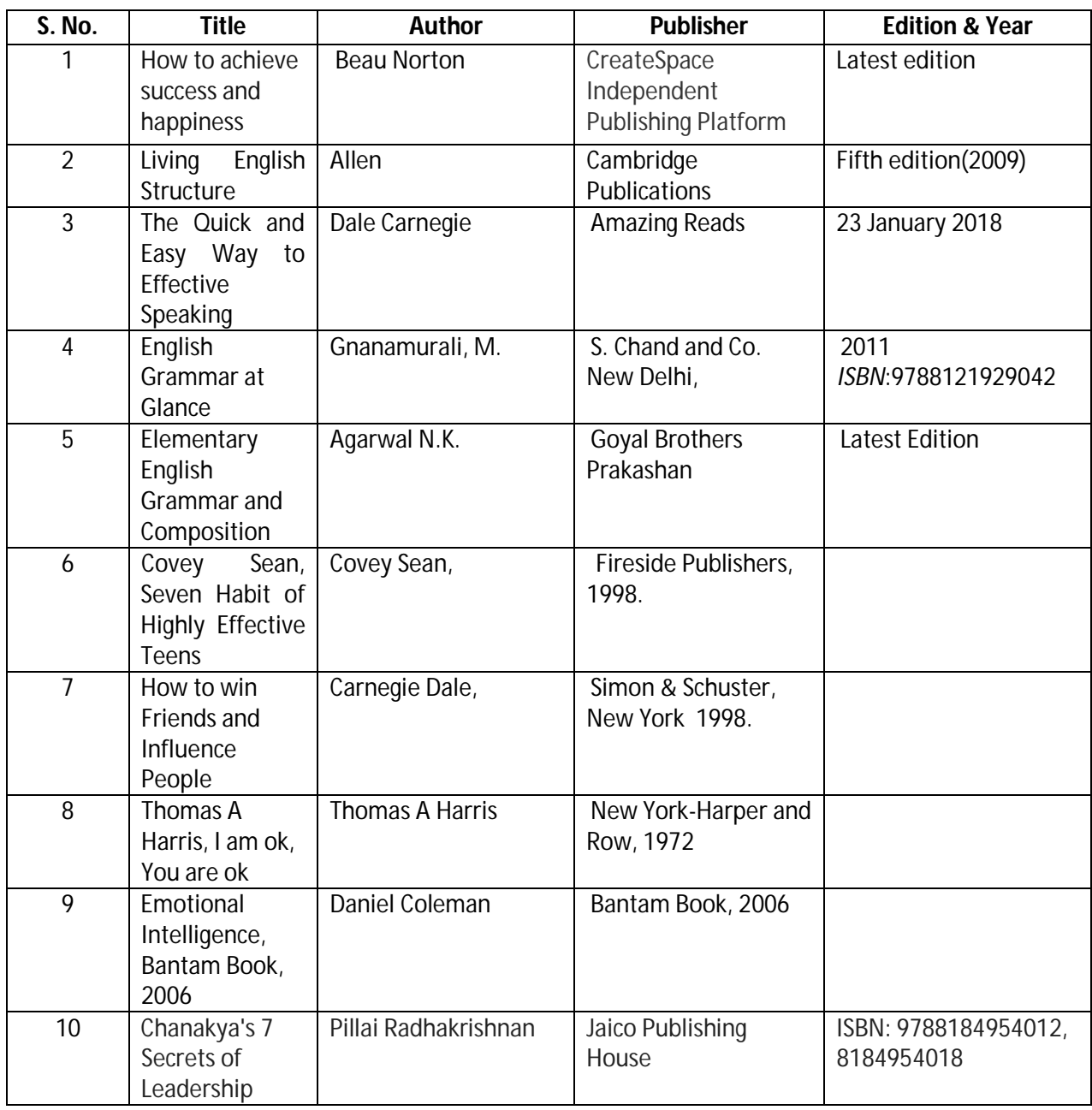

### **(b) Open source software and websiteaddress**:

- 1. https://www.englishgrammar.org/
- 2. http://www.englishgrammarsecrets.com/
- 3. https://www.usingenglish.com/handouts/
- 4. http://learnenglish.britishcouncil.org/en/english-grammar
- 5. https://www.englishclub.com/grammar/
- 6. http://www.perfect-english-grammar.com/
- 7. http://www.englishteachermelanie.com/category/grammar/
- 8. https://www.grammarly.com/blog/category/handbook

### **Diploma in Electronics and Telecommunication/Instrumentation/Computer Science &**  Engineering/Information Technology (Group-II) Semester-II

- 9. https://www.britishcouncil.in/english/learn-online
- 10. http://learnenglish.britishcouncil.org/en/content
- 11. http://www.talkenglish.com/
- 12. languagelabsystem.com
- 13. www.wordsworthelt.com

### **c) Others:**

- 1. Learning Packages.
- 2. Lab Manuals.
- 3. Language software Manual
- 4. Users' Guide

### **L) List of Major Laboratory Equipment and Tools:**

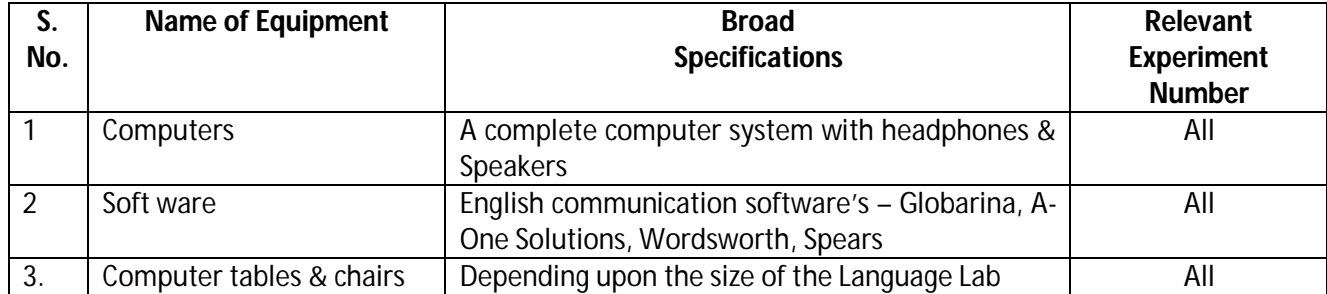

**Diploma in Electronics and Telecommunication/Instrumentation/Computer Science & Engineering/Information Technology (Group-II) Semester-II**

### **N) Mapping of POs & PSOs with COs:**

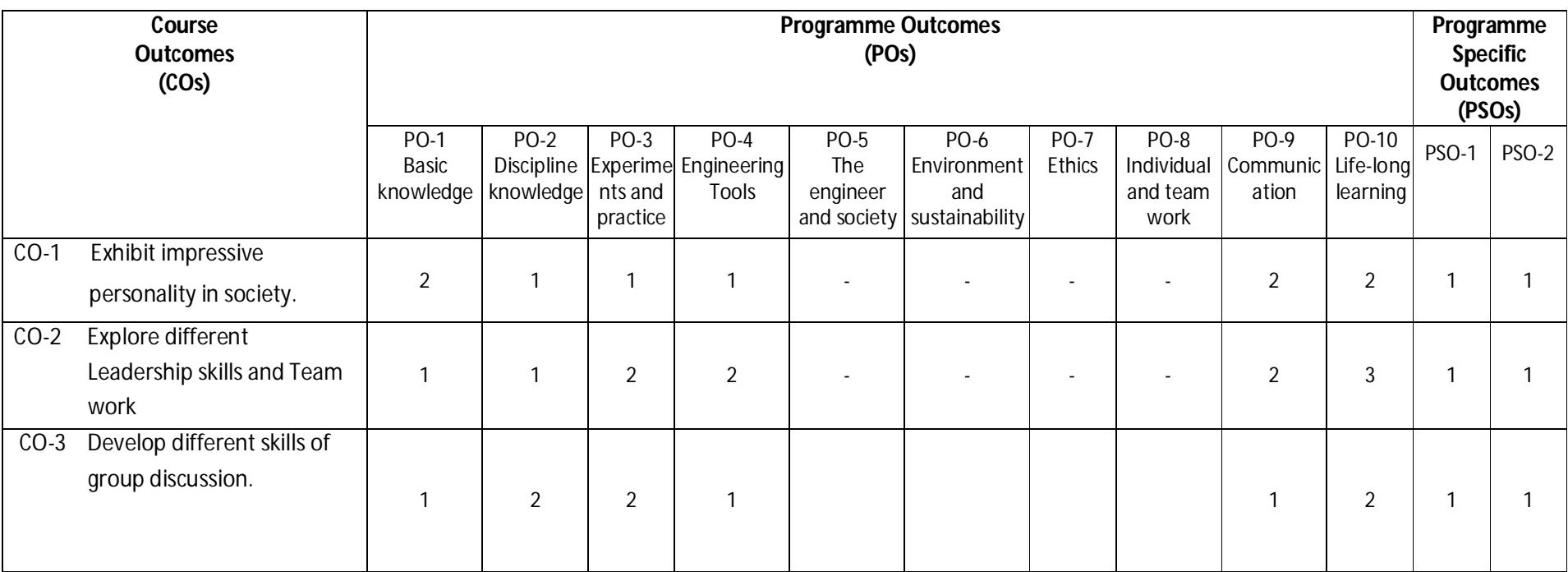

**Legend:**1 – Low, 2 – Medium, 3 – High

**Diploma in Electronics and Telecommunication/Instrumentation/Computer Science & Engineering/Information Technology (Group-II) Semester-II**

**O) Course Curriculum Map:**

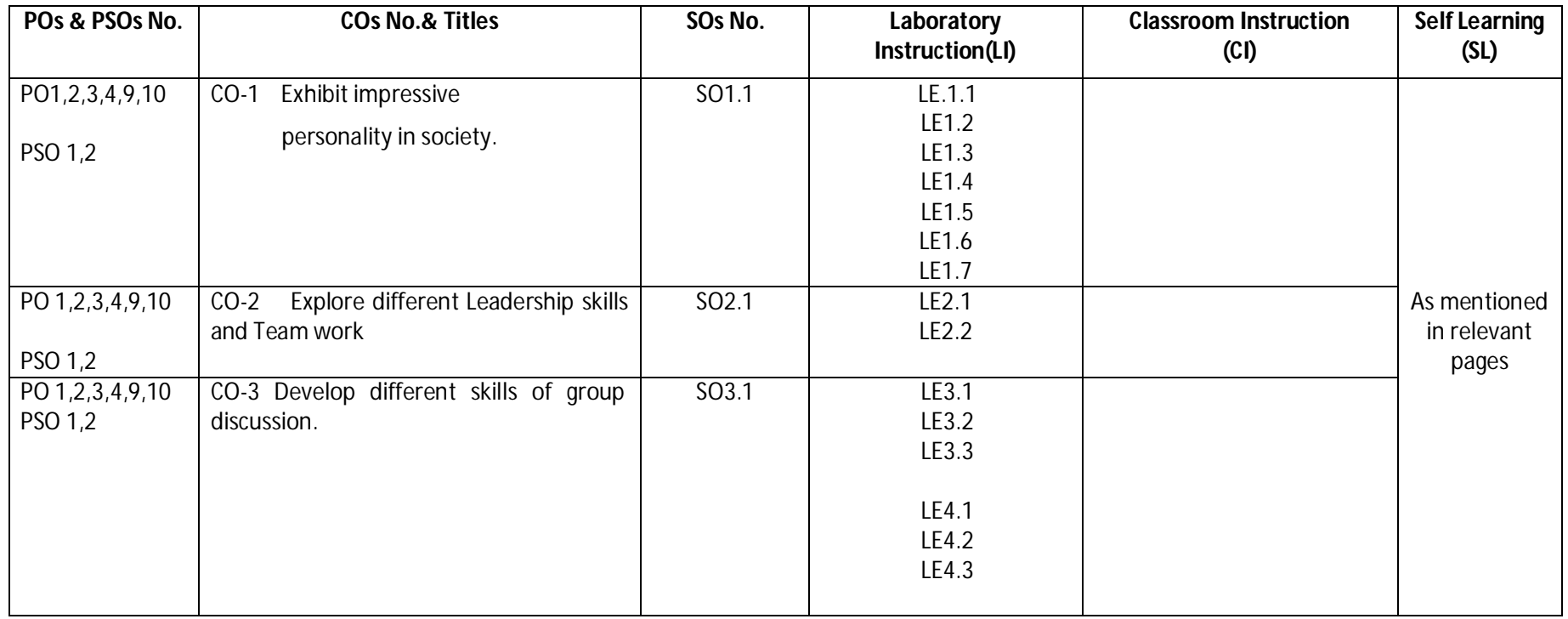

Legend: CI: Classroom Instruction (Includes different instructional strategies i.e. Lecture (L) and Tutorial (T) and others), LI: Laboratory Instruction (Includes Practical performances in Laboratory, Workshop, field or other locations using different instructional strategies) SL: Self Learning

**--------000--------**